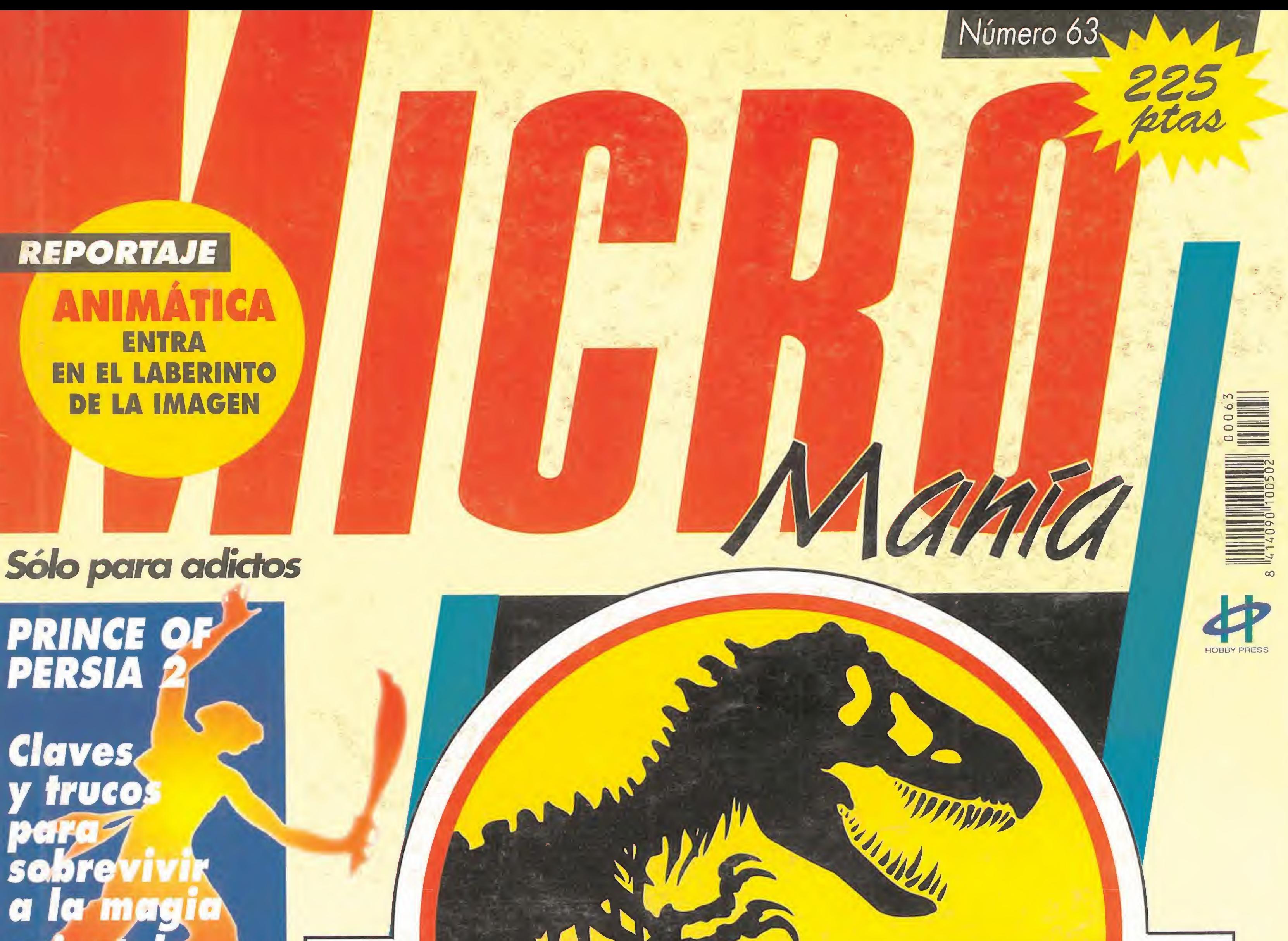

# FLASHBACK

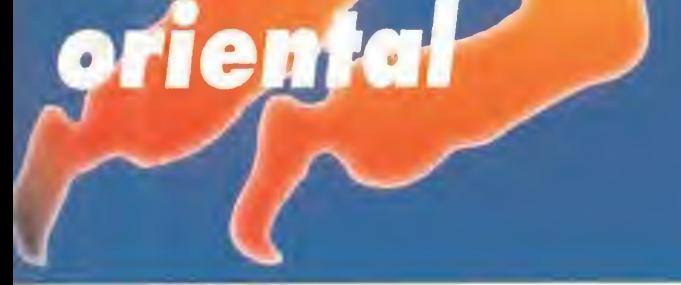

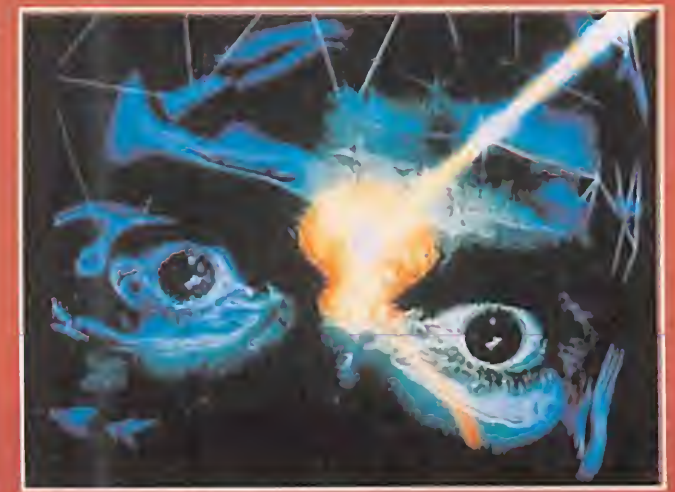

a

Todos los pasos para acabar con el invasor

# Todo sobre el CES de Chicago

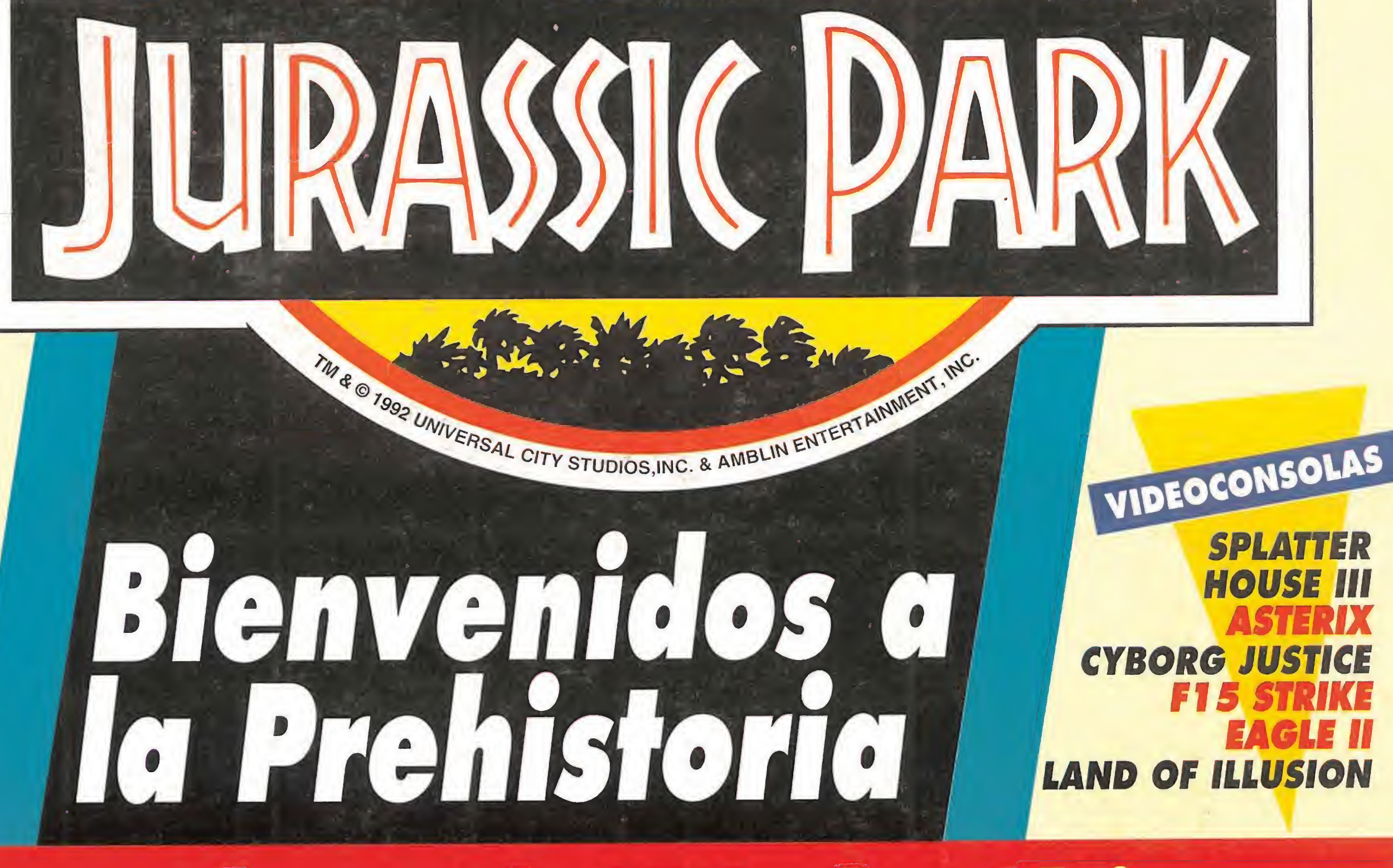

EAGLE II

# ASIGNATURAS PENDIENTES

Oivida los exámenes. Los nervios. Las noches de insomnio. Los temas odiosos. iliEs la hora del desquite!! Comienza un "curso" donde tú eres el maestro y cada asignatura una experiencia apasionante. Son las "optativas" de SEGA. Diez Packs autooperativos repletos de acción, juego y diversión. En Mega Drive, Master System II y Game Gear. iLánzate a por el tuyo! Este verano, va a ser fuerte de verdad.

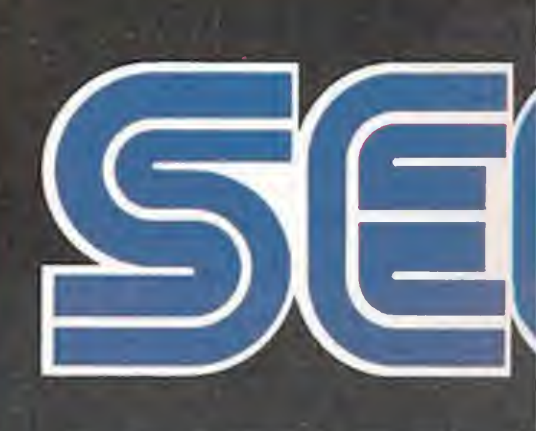

LA LEY DEL I

MASTER BASICA MASTER SYSTEM II · Consola

 $\Omega$ 

 $\alpha$ 

 $\bigcirc$ 

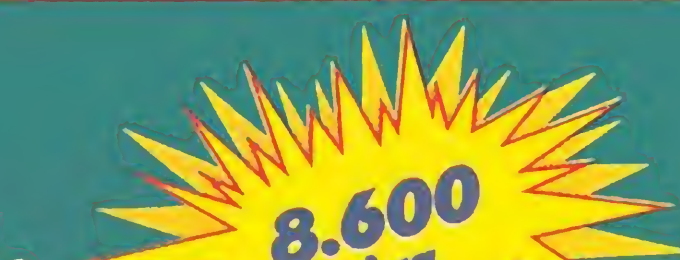

 $\overline{\mathsf{A}}$ 

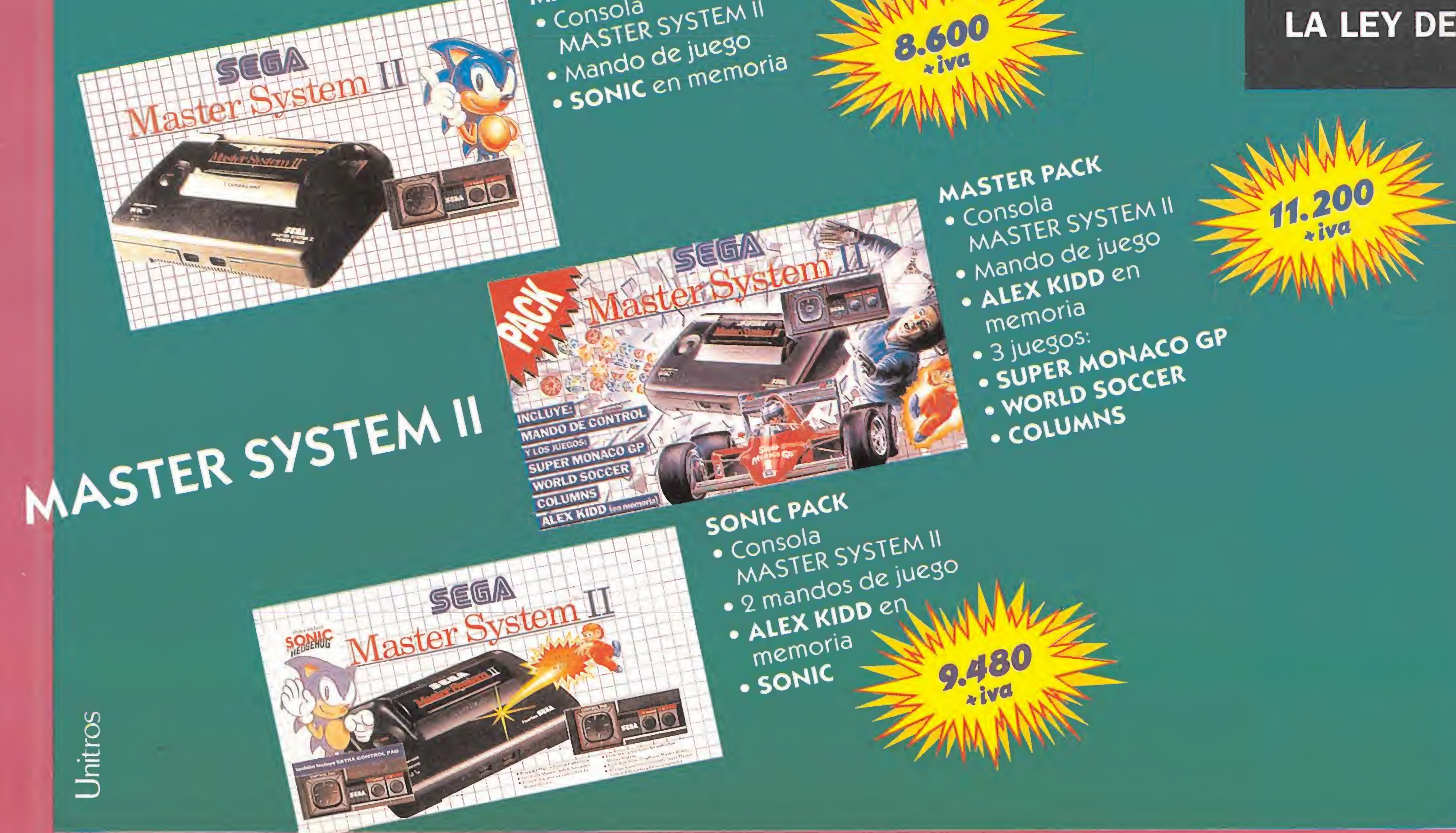

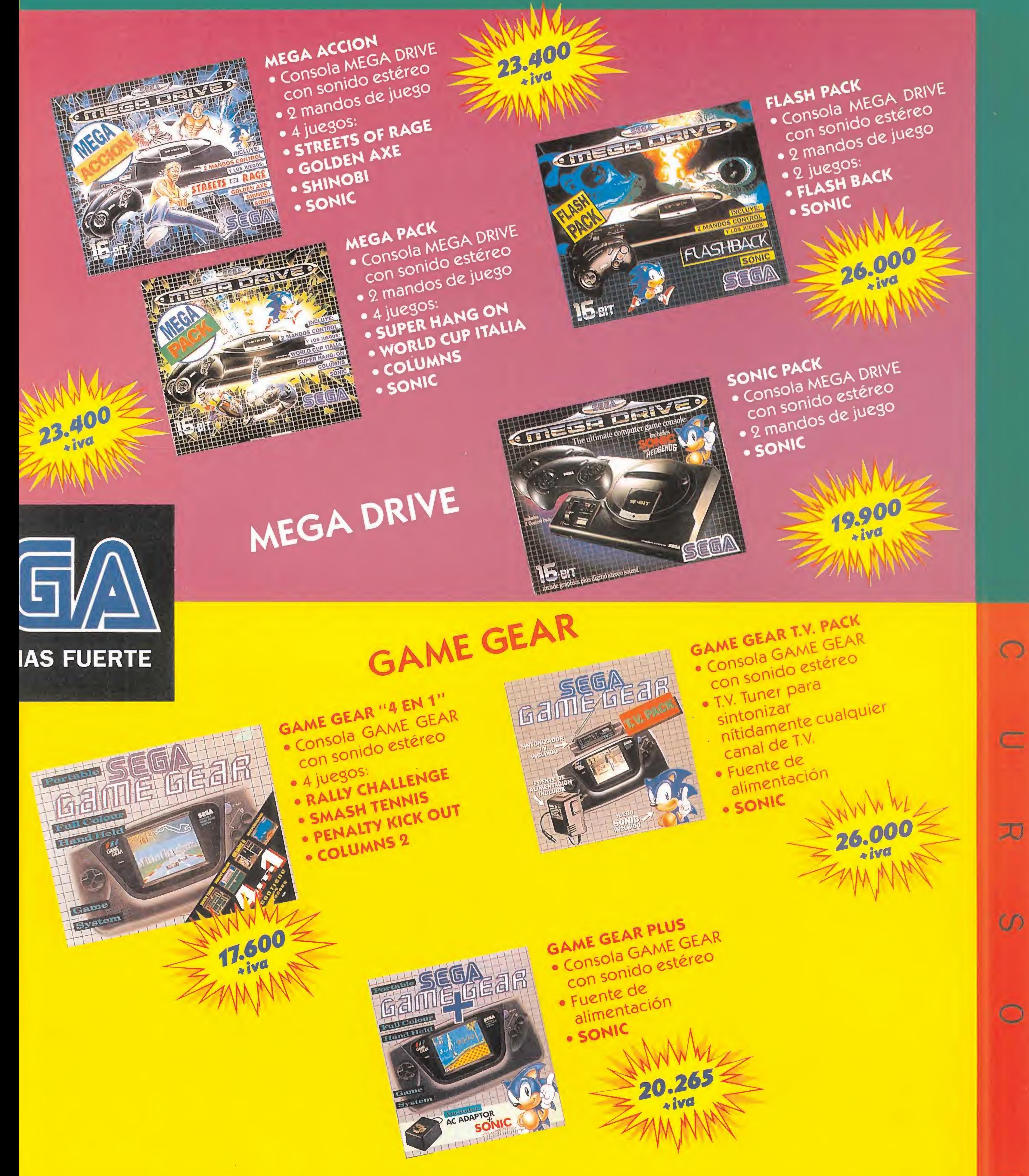

N

 $\blacktriangledown'$ 

H

—

3

MICROMANÍA

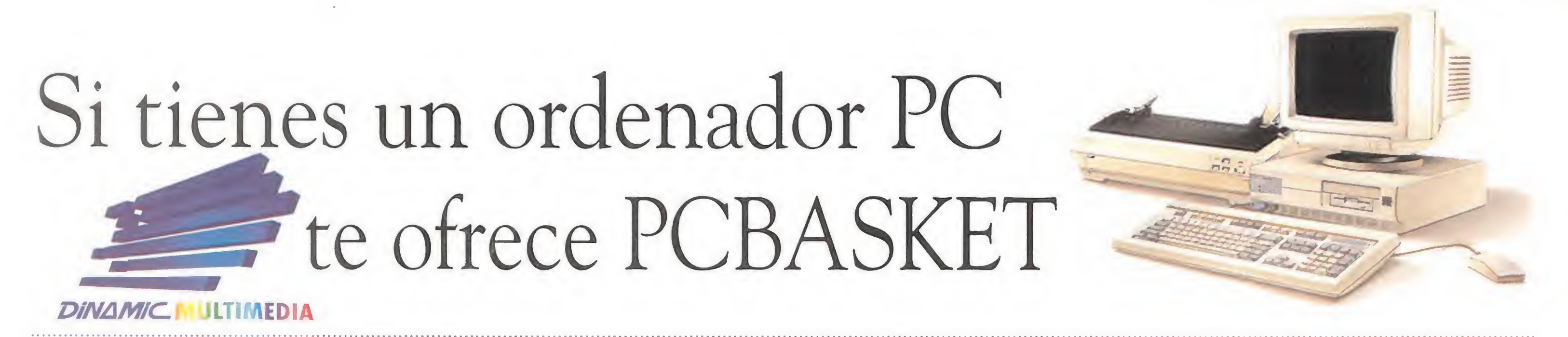

Revive los Play-Offs'93 con el programa de baloncesto más completo para ordenarores PC y compatibles

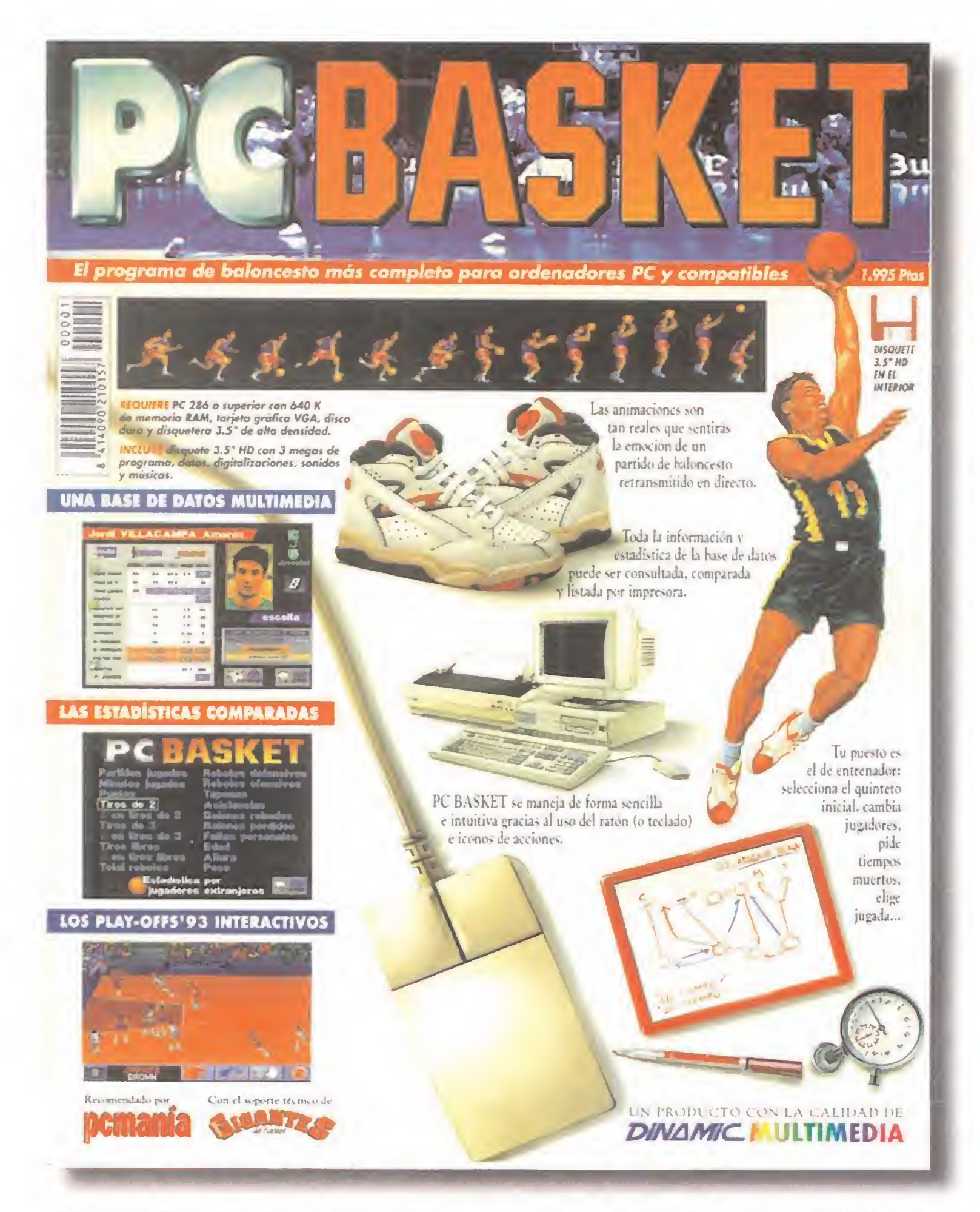

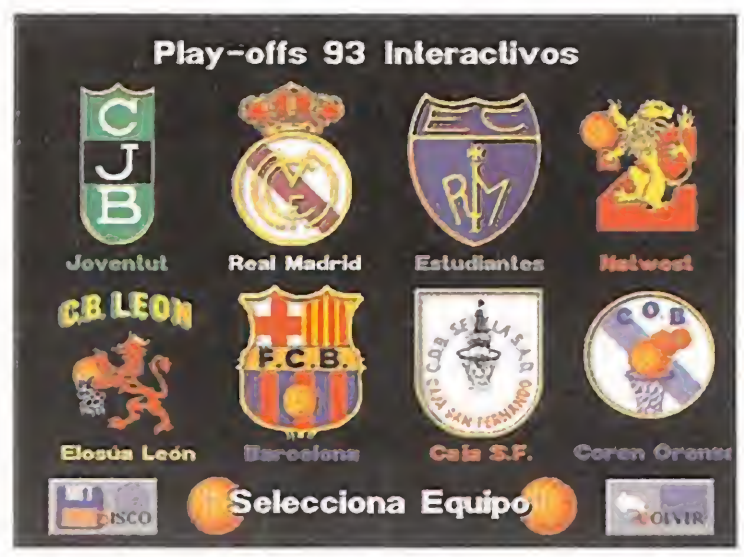

PC BASKET requiere PC 286 (AT) o superior con 640K de memoria RAM, tarjeta gráfica VGA, disco duro y disquetera 2.5" de alta densidad. Incluye disquete 2.5" HD con 3 megas de programa, datos, digitalizaciones, sonidos y músicas.

Compara los palmarés de los equipos, tienes hasta 56 posibilidades diferentes.

**TIEMPO MUERTO** del Real

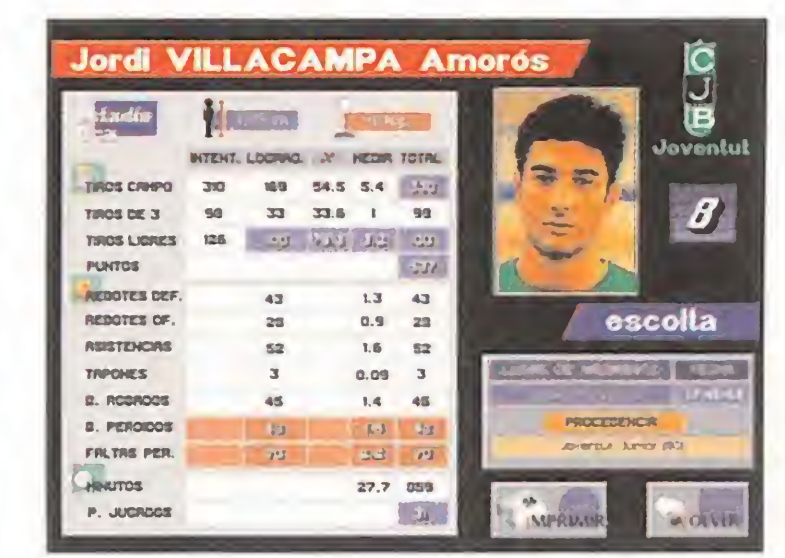

Revive los Play-Offs '93 por el título. Consigue que tu equipo gane en cuartos de final, semifinales y final.

Elige equipo entre los 8 mejores de los Play-Offs '92.

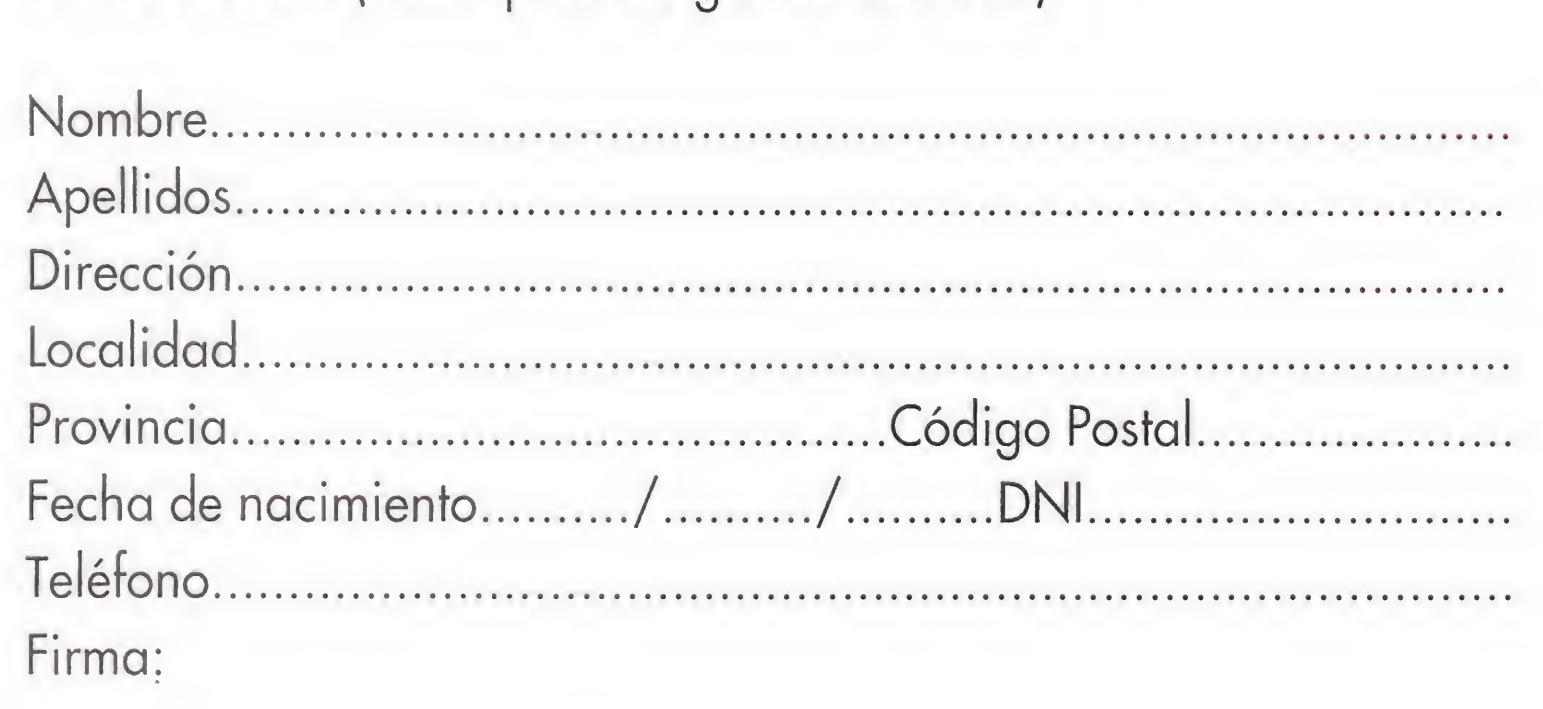

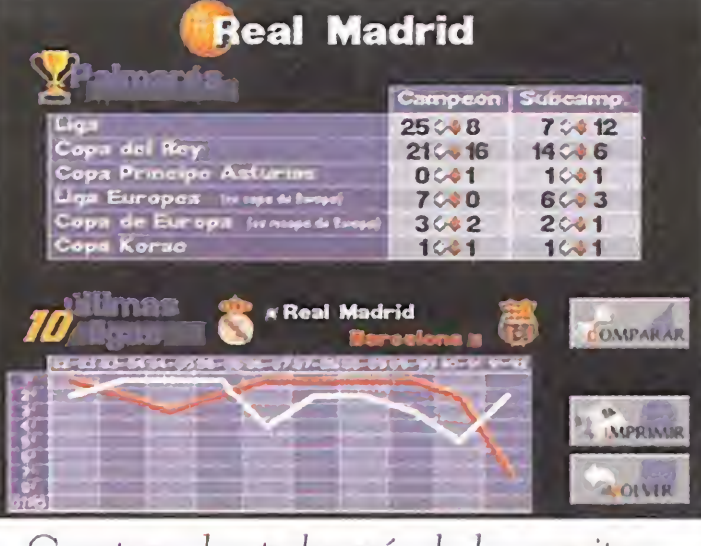

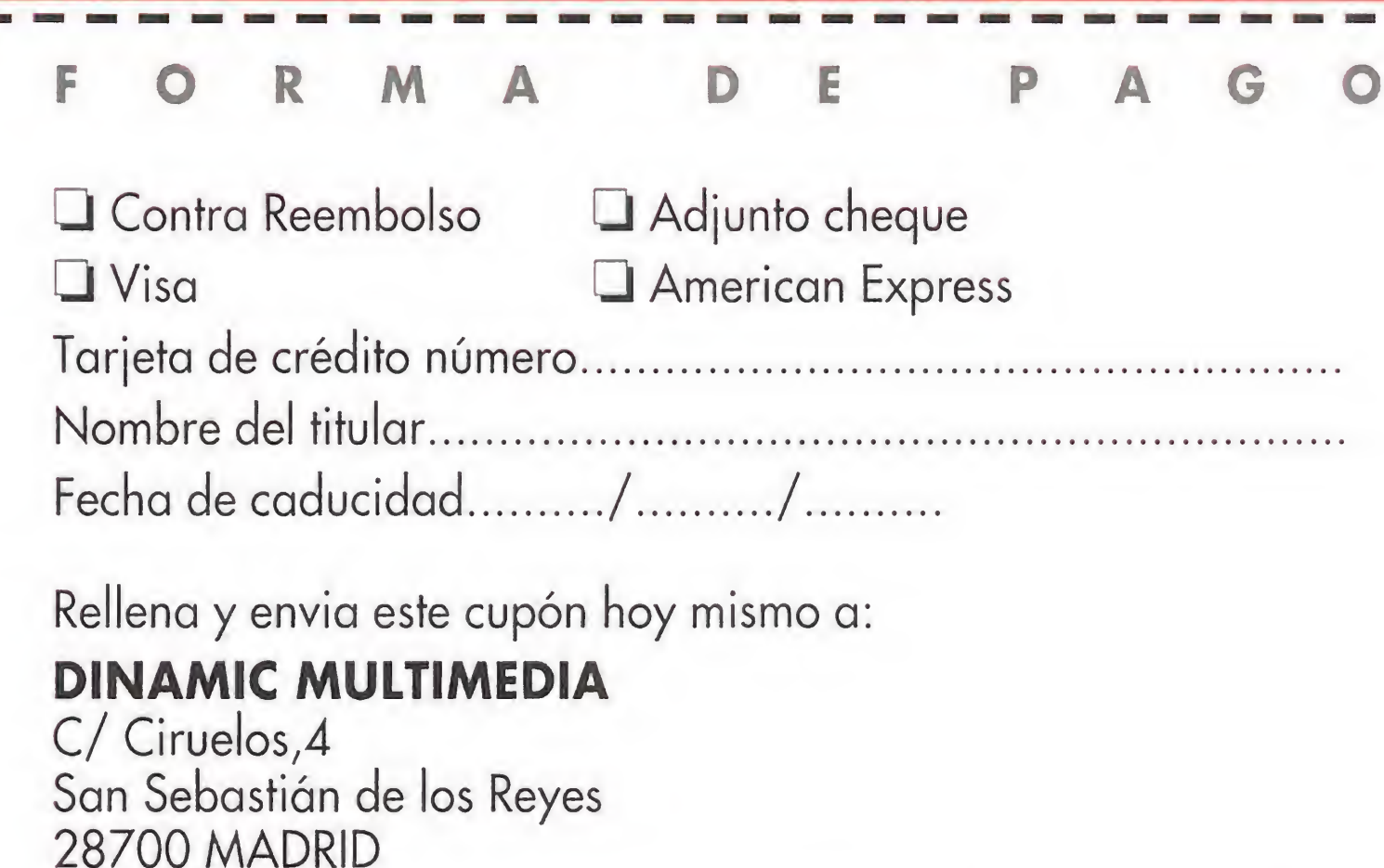

NOTA: Dinamic Multimedia es la única entidad responsable de la venta y envio de PCBASKET.

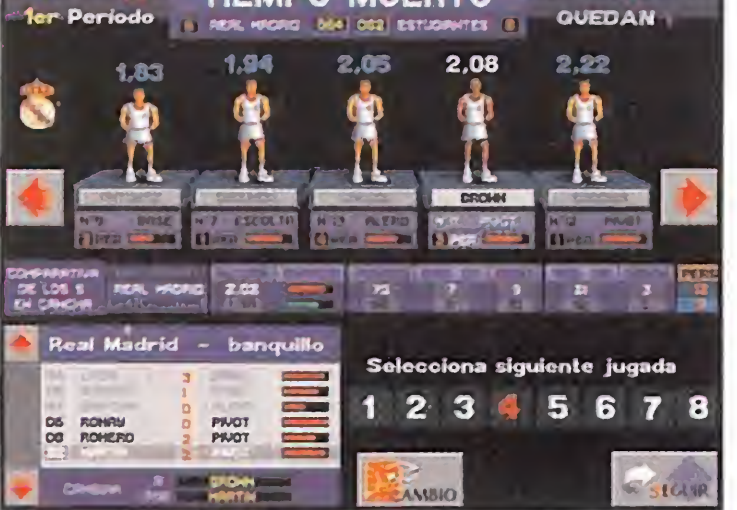

Selecciona quinteto inicial, cambia jugadores, pide tiempos muertos, elige jugada...

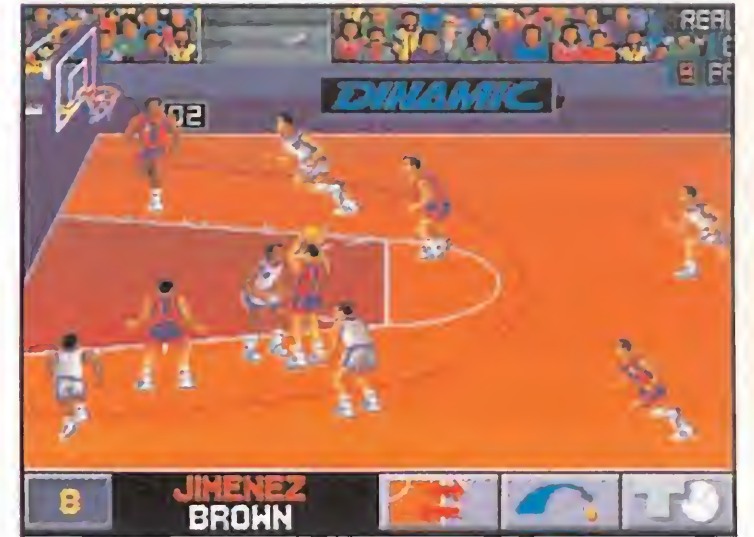

El programa facilita información detallada de todos los jugadores y entrenadores en 88 fichas gráficas.

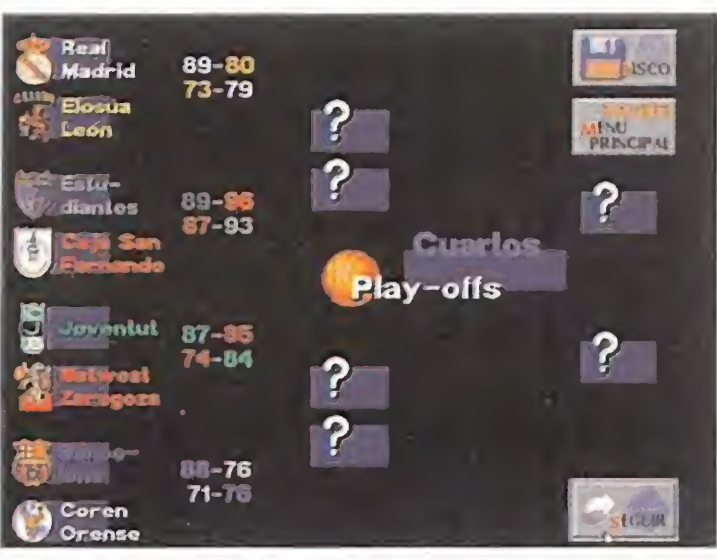

En PCBASKET tomas todas las decisiones, los partidos son interactivos y tú el entrenador de tu equipo favorito.

# Solicita PCBASKET (1.995.-Ptas) enviando este cupón o llamando al teléfono (91) 654 61 64

Si deseo recibir PCBASKET en el domicilio que les indico. P.V.P. 1.995.- (+255 ptas. de gastos de envió)

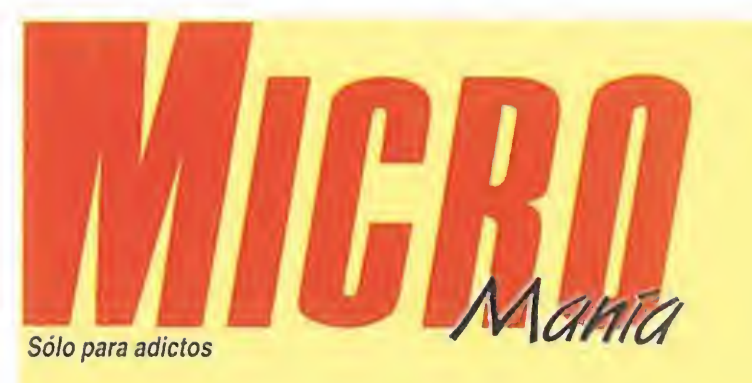

#### Año IX. - Nº 63 - Agosto 1993 - 225 ptas. (Incluido IVA)

PRINCE OF PERSIA 2

La cera se derrite al contacto del fuego. Y fuego es lo aue desprenden las "obras de cera" o, lo

Muchos pensaban que en Persia ya no se volverían a oir las hazañas de "El Príncipe"; que uno de los juegos más clásicos se quedaría sólo en eso, en "clásico". Se equivocaban. Ahora llega con más fuerza que nunca a nuestro Megajuego, donde además os contamos todos los trucos para resolver su aventura.

## **JURASSIC** PARK

único que queda es la Tierra. Sus moradores la pisan y dejan "huella" de sus civilizaciones. Los dinosaurios y período Jurásico están de moda gracias a Spielberg y al cine. El software de entretenimiento no podía dejar

que es lo mismo, «WaxWorks». La última creación de Horrorsoft cuenta con un argumento y unas imágenes digna de la mejor película de terror que jamás hayáis visto. Simplemente es-pe-luz-nan-tes.

**ELASHBACK**<br>48 **Lo mejor que puede**<br>A8 **hacer un brillante** hacer un brillante científico cuando le

persiguen para robarle una fórmula secreta es huir. Y lo peor que le puede ocurrir a un nombre así es internarse en una

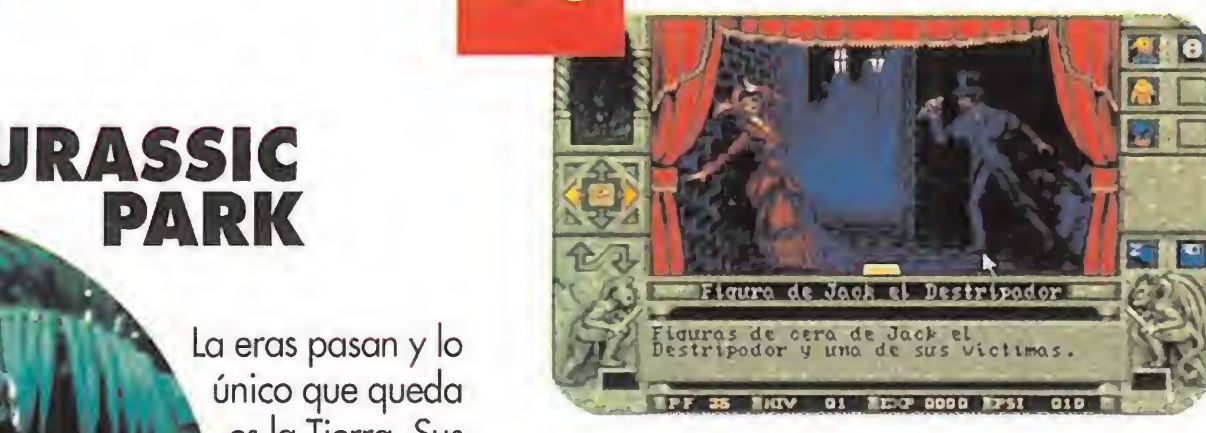

Chicago, un evento que cada año gana más fuerza y prestigio, al que acuden las compañías más importantes y los juegos más esperados.

pasar esta oportunidad, antes de que se vuelvan a extinguir.

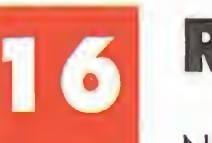

6

**REPORTAJE** Nunca dejamos

> En la variedad está el gusto y en nuestra sección de consolas contamos con una amplia representación de géneros "consoleros". Es decir: «Land of lllusion», «Superman», «The Empire Strikes Back», «Cyborg Justice», «Asterix», «Crash Dummies», «Summer Challenge», etc.

infinidad de fases laberínticas llenas de peligros, que sorteará con habilidad, valor y destreza. Esto

y mucho más es «Flashback».

## STRIKE **COMMANDER**

valiente para ponerse a los mandos de un reactor de la potencia<br>de «Strike<br>
C Commander». Aquellos que ya lo habéis probado sabréis la dificultad que encierran sus alas y sus

pasar de largo las ferias internacionales de hardware y software de entretenimiento. Por esta misma razón no podíamos hacer la \_\_ vista gorda con el Computer Electronics Show de

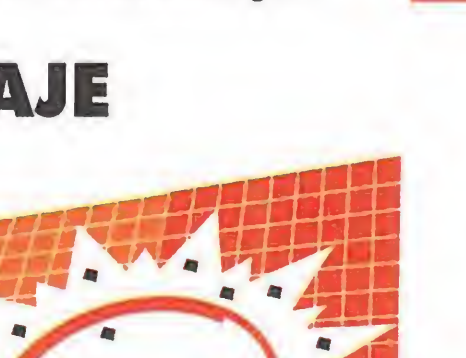

# WAXWORKS

o que fue una realidad, y así os lo mostramos en nues-<br>tro número 63, es el CES de Chicago. Una feria de software y hardware que cada vez va a más. También es una realidad u no de los acontecimientos más esperados de la temporada, «Prince of Persia 2». Nuestro príncipe particular vuelve a salir triunfante, haciendo gala de su habilidad como en la primera parte de la aventura, en la búsqueda de su amada; con ayuda de nuestros consejos, por supuesto. Tam bién «Strike Commander» fue un programa muy esperado y no nos ha defraudado en absoluto. Hasta el punto que os enseñamos parte de su línea en un artículo "destripador". Del mismo modo veremos sangre a tope en el artículo especial sobre «Waxworks», lo último y más fuerte de Horrorsoft. «Flashback» también nos sumerge en un mundo tenebroso, aunque en esta ocasión sea el de la mente humana...

motores. Por esta razón os proponemos un "a fondo" de este gran simulador aéreo de Origin. Esta compañía vuelve a hacerse con las riendas de nuestra situación en el aire y nos conduce al punto más alto de su cielo.

CONSOLAS

No paran de llegar dudas sobre juegos clásicos, actuales y de todo tipo. Nosotros las resolvemos...

Directos al hoyo con «International Open Golf Championship».

Tras la borrachera del número anterior, volvemos a ser más serios.

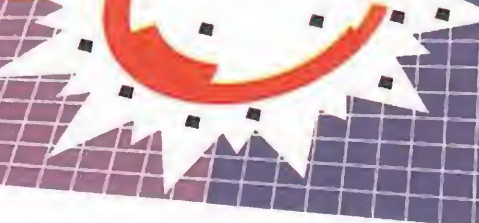

Esta empresa catalana, junto con Mariscal, han revolucionado Japón.

#### 44 MANIACOS DEL **CALABOZO**

E<sup>n</sup> verano, lo únito que no se extingue es el calor, como estaréis comprobando. Pero, como también muchos de vosotros sabréis, los dinosaurios desaparecieron sin de jar huella hace millones de años. «Jurassic Park», nuestra portada, nos demuestra que a pesar de esta catástrofe, en breve<br>vamos a poder disfrutar de estos "prehistóricos" animales.<br>O que fue una realidad, y así os lo mostramos en nues-<br>tro número 63, es el CES de Chicago. Una feria vamos a poder disfrutar de estos "prehistóricos" animales.

> Un año más en el que nos ocupamos de la historia del software español.

E<sup>n</sup> las consolas destacan juegos como «Land oflllusión» <sup>o</sup> «Crash Dummies»; y en lo que a Punto de Mira se refie re contamos con el astronauta «Buzz Aldrin's Race into Space» y el clásico «Monopoly». Programas estrella también son «Ultima Vil», «Xenobots» y «International Open Golf Champioship», en los que la variedad y adicción se hacen realidad. <sup>Y</sup> para terminar con este caluroso mes, decir que..., bueno, simplemente decir que nos vemos en septiembre.

#### 14 ACTUALIDAD

La actualidad nacional e internacional en lo que a noticias se refiere, para que seáis los primeros en ente-

raros de lo que se cuece.

#### 24 S.O.S. WARE

#### 25 PUNTO DE MIRA

Del espacio con «Buzz Aldrin's Race into Space» a la Tierra con «War in the Gulf». <sup>Y</sup> para el ca mino: «Monopoly».

#### 28 ULTIMA Vil

Ya sabéis de qué se trata: de un revolucionario/clásico RPG.

#### 30 XENOBOTS

Nuestras máquinas se enfrentan a mortales máquinas.

#### 31 OPEN GOLF

#### 32 MICROMANÍAS

#### 34 ANIMÁTICA

#### 36 ARCADE MACHINE

Descubre lo que podrás encontrar en los salones recreativos.El mejor modo de "invertir" sobre seguro.

#### 37 TECNOMANÍAS

Software, hardware, todo lo más técnico para tu ordenador.

#### 38 CARGADORES

Más soluciones para aquellos juegos que se os atragantan.

Es la sección que os transporta a los laberintos de Fehergón.

#### **54 BILL'S TOMATO**

El secreto de la vida está en la salsa. Probad la de este juego.

Edita HOBBY PRESS, S.A. Presidente María Andrino Consejero Delegado José I. Gómez-Centurión Director Domingo Gómez Subdirectora Cristina M. Fernández Director de Arte Jesús Caldeiro Diseño y Autoedición Carmen Santamaría, Oscar López (Ayudante) Redactor Jefe Javier de la Guardia Redacción Francisco J. Gutiérrez, Francisco Delgado, Susana Herrero, Oscar Santos, Enrique Ricart, José C. Romero (Traducciones) Secretaria de Redacción Laura González Directora Comercial María C. Perera Coordinación de Producción Lola Blanco Corresponsales Marshal Rosenthal (U.S.A.), Derek Déla Fuente (U.K.), Eva Hoogh (Alemania) Colaboradores Tont Verdú, Fernando Herrera, Pedro J. Rodríguez, Manuel Garrido, Anselmo Trejo, Santiago Erice, Diego Gómez, Rafael Rueda, Juan J. Fernández, Antonio Dos Santos, José Dos Santos, Santos. José Cruz, Marc Steadman, Jesús Pérez, Javier Sánchez, Enrique Pérez, Pablo Fernández, Javier Rodríguez, Roberto Lorente Redacción y Publicidad C/ De los Ciruelos, nº 4 28700 San Sebastián de los Reyes (Madrid) Tel. 654 81 99 / Fax: 654 86 92 Imprime Altamira Ctra. Barcelona. Km. 11,200 28022 Madrid Tel. 747 33 33 Distribución Coedis, S.A. Tel : (93) 680 03 60 Molins de Rei (Barcelona) Circulación controlada por O.J.D. Esta publicación es miembro de la Asociación de Revistas de Información. MICROMANIA no se hace necesariamente solidaria de las opiniones vertidas por sus colaboradores en los artículos firmados. Prohibida la reproducción por cualquier medio o soporte de los contenidos de esta publicación, en todo o en parte, sin permiso del editor. Depósito legal: M-15.436-1985 Esta Revista se imprime en Papel Ecológico Blanqueado sin cloro.

#### 56 ANUARIO

#### 58 PANORAMA

Y como buen fin, disponemos de la crítica cinematográfica y musical de nuestro experto. Una completa cartelera para las vacaciones.

# FLASH

## ¡Qué Pequeño es el Mundo!

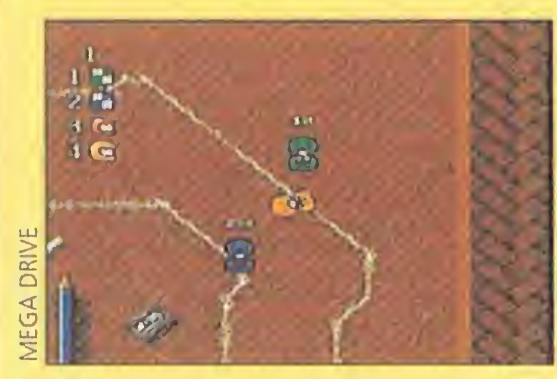

scalextric, pero los coches que Codemasters ha versionado

más divertidos que los prota-

gonistas de este clásico de todos los tiempos. Nos estamos

para Megadrive son tanto o refiriendo a «Micromachines», esos minicoches que hacen furor entre los más pequeños (lo más indicado, ¿verdad?). Pero ahora también podremos disfrutarlos los más mayorcitos en un cartucho que hace de la adicción su bandera, y del puro entretenimiento su mejor arma. Ya estáis avisados, así que id calentando motores.

Todas las estrellas de Hollywood sueñan con oir algún día esta frase. Pero para conseguir un Oscar ya no hace falta triunfar en el cine. Flair Software nos lo ofrece en bandeja de plata con «Oscar», un trepidante arcade de plataformas en la línea de aquel divertido «Trolls». Sus coloristas gráficos son lo primero que llama la atención. Una mos a esto la multitud de niveles

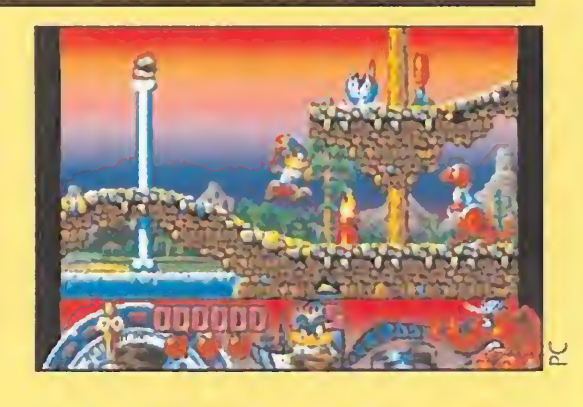

por los que llevar a nuestro protagonista y un montón de delirantes enemigos, y obtendremos un combinado perfecto.

## La sangre llega al Támesis

### Y el Oscar es para...

No son iguales a los del

yecto de estos chicos para ordenador, en concreto para Pc y Amiga, ya tiene nombre, provisional, eso sí, pero nombre y está prevista su salida en navidad. «Magicians castle» es un programa que nos traslada a un

P.V.P: 5.890 PTS. ¡¡ESTE MES PUEDES CONSEGUIRLO POR SÓLO 4.990!!

® Sería bastante absurdo intentar presentaros <sup>a</sup> estas alturas <sup>a</sup> Jack el Destripador. Pero ya no lo sería tanto si os decimos que «Jack The Ripper» es el título de un nuevo programa que está siendo desarrollado para Amiga y Pe por Mirage. La acción nos invitará a descubrir la verdadera identidad del famoso asesino. La ambientación histórica ha sido cuidada al máximo, gracias a una labor de investigación que ha durado casi dos años. Asimismo, el interface de usuario ha sido pensado en todos sus detalles para hacerlo sencillo e intuitivo. Un increíble mapeado que representa al Londres de la época completa el esquema.

**BRODERBUND SOFTWARE** Disponible: PC

Cuando Jordán Mechner realizó hace casi cuatro años un programa llamado «Prince of Persia», nadie esperaba, ni siquiera él, el gran éxito que iba a tener. Tanto la prensa interna-

#### Magia para Psygnosis

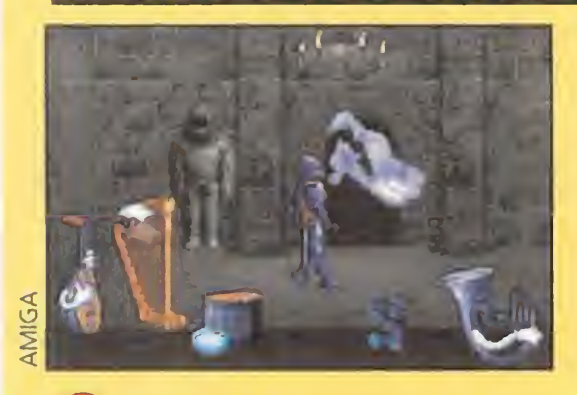

Cuando ya creíamos que una de las compañías míticas en el mundo de los juegos se había dormido en los laureles, nos acabamos de enterar de una feliz noticia. El último pro-

ambiente de hechicería, y está protagonizado por dos hermanos, brujos ellos, que se en cuentran enfrentados por la posesión de un castillo. Uno es bueno y el otro no. ¿Adivináis a cuál tendremos que ayudar?

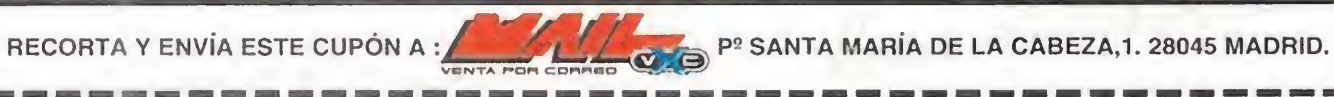

Una de las innovaciones en esta segunda aventura de nuestro príncipe es la posibilidad de escoger distintos caminos para avanzar en los diversos niveles.

#### OFERTA ESPECIAL PARA LOS LECTORES DE MICROMANÍA

#### Sí, deseo recibir contra reembolso el juego «PRINCE OF THE PERSIA 2» VERSIÓN PC (3 1/2")

al precio de 4.990 pesetas, (más 250 pts. de gastos de envío).

esposa vivió muy feliz... durante iz. once días. Una trono, una especie de escalotrío El muchacho fue proclamado príncipe y sucesor al trono de Persia. Junto a su nueva mañana, cuando se disponía a entrar en la sala del le recorrió todo el cuerpo, como si lo atravesara.

Una vez dentro,

La sorpresa fue grande ante tal visión. Rápida-

cional, como la gran mayoría de los aficionados a los videojuegos, aclamaron su gran labor y le auguraron un fantástico futuro. Pero lo que realmente todo el mundo deseaba era la continuación de tan genial aventura. Se especulaba tanto con el argumento como con la calidad que podría tener, si sería capaz de superar a su predecesor. La espera ha finalizado y ya podemos disfrutar con «Prince of Persia 2».

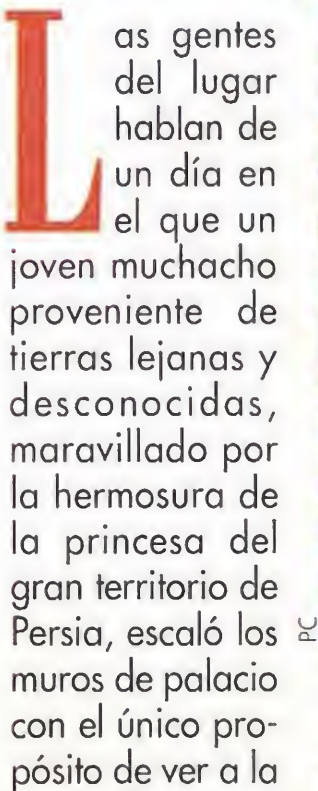

**T.** Gráficas: VGA

**STORY** 

**Aventura de plataformas** 

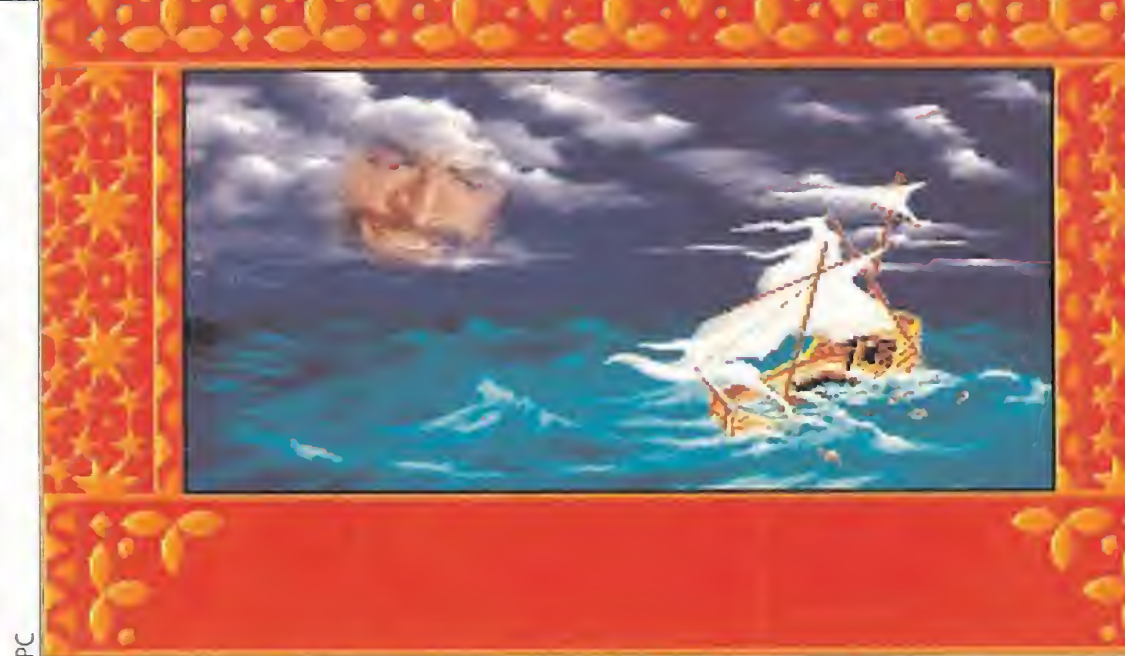

 $\mathbb{C}$ 

muchacha.

amor que surgía entre ellos. Pare-Cuando el deseado encuentro se produjo, ninguno de los dos pudo resistirse al encanto del cía como si de un cuento de hadas se tratara. Además, el rey se encontraba de viaje, con lo que & todo era increíblemente perfecto, y ambos pen-

saban que aquella felicidad que en esos momentos sentían duraría para siempre.

Pero estaban equivocados. El malvado Gran Visir, encaprichado, que no enamorado, de la joven, ordenó a sus esbirros que detuvieran al apuesto extranjero, y lo condujeran a los calabozos del castillo. Ella fue encerrada en sus aposentos.

#### EL RETORNO DEL GRAN VISIR

Sin embargo, y armándose de un valor inusitado, se propuso liberar a la princesa antes de que fuera demasiado tarde. Así que,

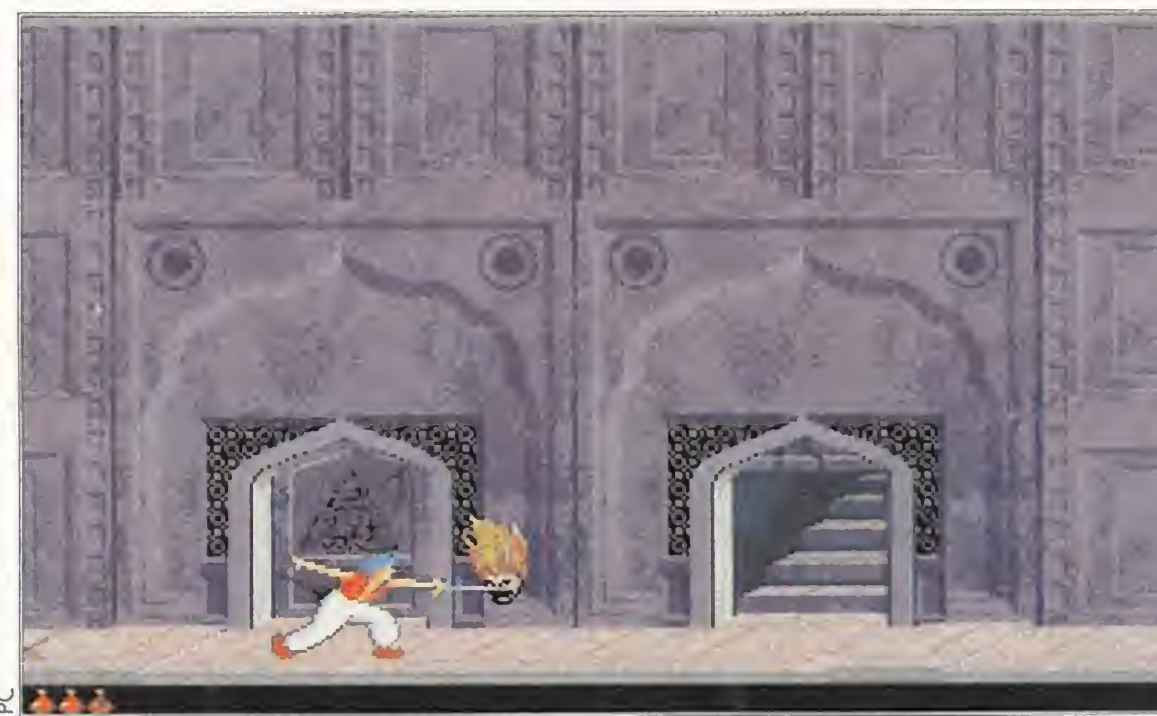

«Prince of Persia 2: The Sadow and the Fíame» incorpora secuencias intermedias de una calidad gráfica excepcional, acompañadas de la sugerente voz de un narrador.

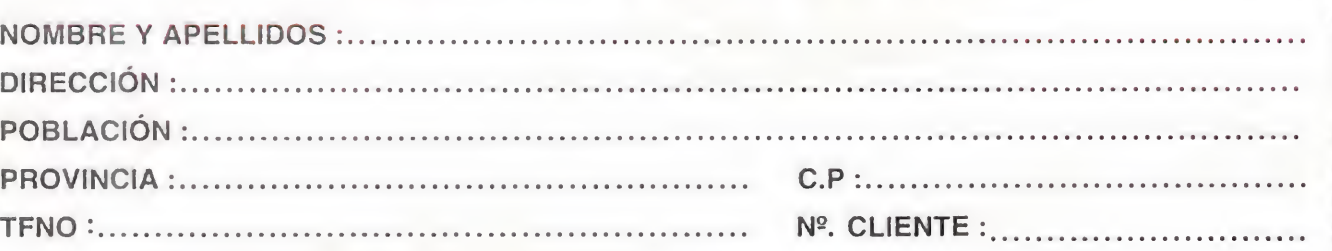

sin perder ni un instante, se puso rápidamente en camino. Los obstáculos a superar eran muchos, en especial los guardias de palacio, pero nada lo detenía. Incluso se deshizo del mismísimo Visir, en un combate memorable, que nadie podrá olvidar jamás.

Al regreso del monarca, éste ofreció al ¡oven gran cantidad de riquezas por los servicios prestados. Sin embargo, únicamente anhelaba una recompensa: ca sarse con su hija. Deseo que se vio cumplido una semana después, en una fantástica boda con la asistencia de los mas altos dignatarios de Oriente.

las miradas del resto de cortesanos se posaron sobre él. Cuando llegó al lugar donde se encontraba la princesa, ésta lo miró extrañada. Ante la pregunta de por qué esa mirada, "alguien" con el mismo aspecto que él se adelantó y lo señaló.

mente se dio cuenta que era el cruel visir, que había regresado de la muerte para vengarse, tal y como había prometido. Los guardias se abalanzaron sobre él en un abrir y cerrar de ojos.

Cuando todo parecía perdido, una ventana se presentaba como la única sa iaa. Sin dudarlo, se arrojó por ella, haciendo un ruido estrepitoso. Tenía que huir de allí como fuese, pero por desgracia, la guardia de palacio se encontraba colocada en todos los puntos de salida. No quedaría más remedio que volver a hacer uso de la espada, y la ha bilidad, para sobrevivir...

# Prince of Persia 2

The Shadow and the Fíame

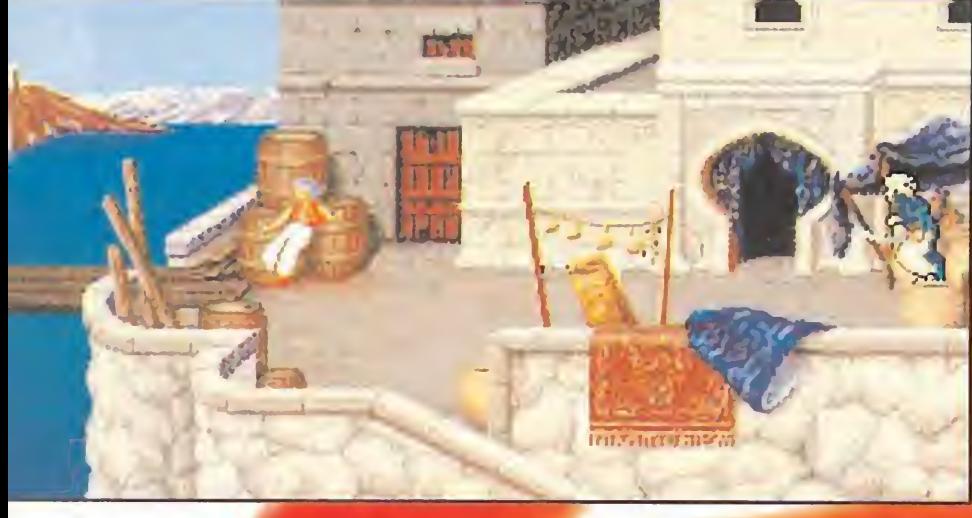

#### LOS MALOS MOMENTOS DE UN PRÍNCIPE A lo largo de nuestro

 $ET$ CUENTO<br>DE LAS Y UNIA NOCHES

![](_page_6_Picture_5.jpeg)

recorrido, tendremos que ir superando numerosos obstáculos que nos impedirán avanzar. La mayoría de ellos tienen una solución derivada de un sencillo razonamiento. A continuación, os explicaremos las dificultades más importantes que encontraréis en los distintos niveles.

![](_page_6_Picture_13.jpeg)

mos hacia la izquierda, luchando contra los guardias que se interpon gan en nuestro camino. Al final del trayecto, y tras saltar varios edificios descenderemos con mucho cuidado. Una vez abajo, correremos de nuevo hacia el oeste, ignorando al esbirro que aparece por la derecha. Al final del muelle, saltaremos a la distancia apropiada para agarrarnos al barco que está zarpando e introducirnos dentro.

b,y\*>=

 $4 a$ se

La habilidad con la espada de los esbirros del Gran Visir nos jugará más de una mala pasada. Tendremos que ser rápidos de reflejos y atacar en el momento oportuno.

![](_page_6_Picture_7.jpeg)

Es a partir de aquí donde comienza nuestra aventura. Ante nosotros se presentan trece niveles a superar, cuya dificultad en algunos casos puede hacer que perda mos la cordura. Al igual que en su antecesor, controlaremos al príncipe, y empezaremos por los exteriores del palacio del Sultán, hasta llegar al puerto donde embarcaremos sin rumbo fijo. Tras una tormenta provocada por el Visir, acabaremos en una isla desierta, en cuyas cuevas se encuentra una alfombra mágica. Una vez que la hayamos encontrado, nos trasladará a un edificio en ruinas, donde seremos testigos de un increíble acontecimiento en el que nosotros seremos figura clave. El objetivo es encontrar un caballo volador que nos llevará al

palacio de nuestro gran adversario y, superadas todas las tram pas, nos conducirá a la morada de la princesa.

¿Cómo es posible? No sólo el malvado Jaffar usurpará nuestro puesto e imagen, sino que nos encontraremos con muchas más sorpresas de este tipo en nuestro camino.

#### UN COMPLICADO RESCATE

Los enemigos que nos vamos a encontrar son más variados que en «Prince of Persia», y entre ellos cabe destacar los antiguos guardianes y esqueletos, además de cabezas sin cuerpo que no dudarán ni un instante en que pasemos a ser uno de los suyos, serpientes venenosas que aparecen por las grietas del suelo, y la guardia personal del Visir, cuya característica principal es su llamativa cabeza de águila y su poderoso sable.

También se han añadido otros elementos, como la posibilidad de lanzar magia o de convertirnos en sombra -factor que ya se contemplaba en la primera aventura-, con lo que el aburrimiento queda totalmente descartado.

2.- Tras una agitada travesía, llegamos a una isla desierta. En ella, hay arenas movedizas imposibles de atravesar con un salto. Al cabo de un par de segundos, cinco plataformas aparecerán ante nosotros, y una de ellas tiene un extraño símbolo. Deberemos pisarlas todas menos la que tiene el dibujo, e inmediatamente una roca, que nos impedia el paso, se abrirá.

MICROMANÍA 7

![](_page_7_Picture_0.jpeg)

# Prince of Persia 2

The Shadow and the Fíame

# EL CUENTO DE LAS

![](_page_7_Picture_4.jpeg)

3.- Esta fase se desarrolla en el interior de la cueva a la que acabamos de acceder. Hay dos formas de llegar a la salida: una por la izquierda, algo más corta, y la otra hacia la derecha. Cualquiera de las dos es válida y las salidas que encontremos nos llevarán al mismo punto en el siguiente nivel. Para abrir dichas salidas tendremos que accionar el plato correspondiente, que normalmente no se encuentra muy lejos. Unos esqueletos con cara de pocos amigos serán quienes nos intentarán liquidar.

O-

 $25$ 

![](_page_7_Picture_6.jpeg)

4.- Aquí nos encontraremos con otra dificultad más: el tiempo, que empezará a contar si nos matan en algún momento de esta fase. Si no es asi, a partir de la siguiente comenzarán a descender los 90 minutos de que disponemos. En cuanto a problemas o similares, destacar que también hay dos formas de resolver esta parte de la caverna. La ruta corta es la de la derecha. Veremos un gran precipicio que podremos salvar sin problemas si nos hacemos con la pocion verde que hay un par de pisos más abajo. Para llegar a ella, saltaremos primero a la derecha y luego a la izquierda. Tras beber la poción, nos dejaremos caer y podremos observar cómo nuestro principe vuela sin problemas. Una vez en tierra firme, nos encaminaremos al este para accionar el resorte que abre la puerta de salida y huiremos de los esqueletos que veamos.

Los gráficos de los personajes han sido dotados de la calidad que proporcionan 25ó colores. Asimismo, los decorados poseen un alto nivel de detalle, en especial las fortalezas y los exteriores en algunas zonas.

![](_page_7_Picture_8.jpeg)

Fase

Del igual forma, la música ha sido cuidada al máximo, consiguiendo una excelente ambientación. Destaca especialmente el hecho de que a lo largo de la aventura, así como en la presentación, se presentan unas secuencias en las que, si poseemos una tarjeta de sonido, podemos escu-

6.- Tras un agradable paseo por los aires, llegaremos a una fortaleza en ruinas. Una vez dentro, tendremos que buscar una nueva espada pues la anterior la perdimos en el puente de madera; la encontraremos después de atravesar un túnel situado en el piso inferior, a la izquierda. A partir de aquí, sólo queda subir una torre y descender por el lado opuesto, hasta encontrar las puertas que dan acceso al siguiente nivel.

radica en que al principio de esta estructura de madera hay un loseta algo elevada que, al pa sar sobre ella, abre una puerta dos pantallas al oeste. Pero, cuando intentamos llegar a dicho lugar, el guardián de la salida sale corriendo hacia el sensor de presión y lo pisa, cerrando la puerta en nuestras narices. La solución es algo compleja, atentos: cuando lleguemos a la quinta tabla -empezando por la izquierda-, lucharemos contra nuestro rival. Intercambiaremos las posiciones y, antes de que salga corriendo al este, lo golpearemos para que siga el combate. Tras unos instantes, y siempre que estemos en el mencionado quinto tablón, parte del puente se caerá, con lo que tendremos que ser rápidos para darnos la vuelta y agarrarnos a lo que quede de él. ¿Fácil, no?

Ya sólo queda ir hacia la izquierda, abrir una reja del techo, bajar hasta la alfombra, sentarnos en ella y disfrutar del vuelo.

#### ROZANDO LA PERFECCIÓN

«Prince of Persia 2» representa lo que se podría denominar como la "creme de la creme" en lo que a aventuras de plataformas se refiere. Con un estupendo argumento, en el que se continúa la historia usto en el punto donde se dejó en la anterior entrega, y que permite tanto a aquellos que ya han disfrutado de la primera parte, como los que no han tenido esa suerte, adentrarse en un mundo de fantasía solo comparable al que se vive en "Las Mil y una Noches".

![](_page_7_Picture_17.jpeg)

7.- Dependiendo de la salida escogida, apareceremos en uno de los dos laterales. El objetivo es ir hasta el centro del mapeado, lugar en el que una puerta nos permitirá continuar nuestro camino. Las dificultades se limitan a unas cabezas de gobblin con sed de sangre (de la nuestra, claro) y unas cuchillas que aparecen en la pared y que evitaremos pasando por debajo de ellas.

![](_page_8_Picture_10.jpeg)

ñas y las serpientes. Además, tendremos que descubrir una habitación secreta en la que se encuentra un alfanje muy especial, y dirigirnos hacia occidente.

Fase<br>9

9.- Aqui se encuentra una de los mayores problemas con los que nos toparemos en la aventura. Se trata de subirse a un caballo de piedra que se encuentra al final de un gran pasillo en el que hay dos pisos. El inferior está lleno de cabezas que deberéis matar antes de subir a arriba. Más tarde utilizaremos nuestras facultades de equilibrista para avanzar por la zona superior y saltar sobre el caballo. En ese momento, saldremos al galope hacia un misterioso palacio.

![](_page_8_Picture_2.jpeg)

11.- Deberemos subir piso por piso hasta la parte superior y salvar un gran precipicio varias veces. Además, algún que otro guardia nos molestará en determinadas zonas. En esta fa se aparece una nueva trampa: se trata de pa redes que se mueven al pisar ciertas baldosas, atrapándonos irremediablemente.

## La princesa está en peligro. Ni serpientes, ni cabezas separadas de sus cuerpos... podrán impedir que la rescatemos.

12.- Este es el último paso que habremos de dar para llegar a rescatar a nuestra amada. Tendremos que superar un par de obstáculos. Uno es la espada que se encuentra a la derecha de la pantalla de inicio. Cuando lleguemos a ella, se convertirá en una especie de daga de fuego. Lo mejor es ignorarla y salir corriendo al este salvando el precipicio. Entonces, activaremos un resorte que

![](_page_8_Picture_4.jpeg)

![](_page_8_Picture_12.jpeg)

izquierda y saltaremos hacia allí. El otro es un esbirro del Visir que se encuentra entre dos cuchillas; nada más pasar la primera nos golpeará, nosotros retrocederemos y la guadaña nos partirá por la mitad. La solución consiste en dar el último paso cuando la afilada hoja desaparezca y na da más que el guardia nos ataque, sacar la espada y hacerle retroceder para escapar del peligro que nos queda a la espalda.

p<br>C Fase

*13* 

10.- Al finalizar la carrera ecuestre, nuestro medio de transporte se convertirá en estatua de bronce. Entraremos al edificio y lucharemos contra unos hábiles espada chines que son guardias con cabeza de águila. A partir de aquí, tendremos que tener cuidado con los platos que abren y cierran verjas, ya que un error puede provocar que nos quedemos encerrados y perdamos un valioso tiempo. Además, en el suelo hay plataformas móviles que, al pisarlas, ha rán que nos caigamos sin posibilidad de salvación, asi que mucha precaución.

char la sugerente voz de un narrador. Las animaciones siguen conservando la gran suavidad y el alto grado de realismo que alcanzaron en la primera parte. Además, se ha añadido algún que otro movimiento nuevo, como la posibilidad de reptar para evitar ciertos peligros.

![](_page_8_Picture_9.jpeg)

13.- Casi dos decenas de guardianes custodian la última parte del palacio. Al final de un pasillo en el que el fondo parece ser un río de lava, nos encontraremos con una fuente de fuego. Pero, un nuevo enemigo comenzará a atacarnos. Cansados por el enorme esfuerzo realizado moriremos. En ese momento, de nuestro cuerpo saldrá una sombra, se dirigirá a la fuente, donde se iluminará y, posteriormente, se juntará con el cuerpo. Desandando el camino, llegaremos a una puerta abierta que conduce a un balcón, en el que el caballo de antes nos esperará para llevarnos con nuestra amada.

Es por todo ello que no nos queda más remedio que descubrirnos ante la estupenda labor realizada por Jordan Mechner y su fantástico equipo de programación, y a esperar a ver si aparece algún día una tercera entreqa.

![](_page_8_Picture_7.jpeg)

![](_page_8_Picture_8.jpeg)

#### abre una reja en la parte inferior

Pero, lo que prima es la adicción que supone enfrentarse con este programa. La elevada dificultad en ciertos puntos unido al atrayente argumento que nos presenta, hace que no podamos más que

quedamos pegados a la pantalla del monitor intentando reunimos con la princesa.

O.S.G.

![](_page_8_Picture_1629.jpeg)

MICROMANIA 9

7

![](_page_9_Picture_7.jpeg)

![](_page_9_Picture_0.jpeg)

E<sup>l</sup> resultado de todas esas elucubraciones fue, ni más ni menos, que la reproducción,

gracias a la ingeniería genética, de un grupo de dinosaurios que iban a servir de atracción a los aburridos ciudadanos de norteamérica. El milagro de la ciencia ya estaba hecho, la afluencia masiva de visitantes al nuevo parque era sólo cuestión de tiempo. Ya estaba en marcha el PARQUE JURÁSICO.

Con ese argumento preliminar, que ha dado pie a una excelen te novela de Michael Crichton

(os la recomendamos encareci damente) y a una superproducción de Steven Spielberg que pronto se estrenará en España, Ocean ha conseguido los ingredientes necesarios para realizar uno de los juegos más esperados de los últimos tiempos. Se trata de «Jurassic Park» en sus versiones para PC, PC CD-ROM, Amiga y todas las consolas de Nintendo. Las versiones para las consolas de Sega (incluido el Mega CD) están siendo programadas por la propia multinacional japonesa.

> fico que hacerlo en el mismísimo Museo de Cera...

UN JUEGO<br>Transmission de todo este maremágnum se encuentra  $\blacktriangle$  en la obra de Michael Crichton, que ahora está obteniendo un gran éxito de ventas. En ella, se proponía la inquietante idea que ahora sirve de base a la película y al juego.

La versión cinematográfica de «Parque Jurá sico» está dirigida, cómo no, por el mítico Steven Spiel-

En las oficinas de Ocean se ha dividido meticulosamente el trabajo, de modo que cada equipo de programación se dedica a una sola versión, aunque ló gicamente todos ellos intercambian puntos de vista de vez en cuando. Nada más entrar en la sede de la compañía,uno se da cuenta de que allí se está cociendo algo muy importante. Por

![](_page_9_Picture_4.jpeg)

Los dinosaurios dei pueblo ya se han escapado... Pero en esta ocasión será mejor que dejemos las bromas y permanezcamos muy atentos a sus apariciones.

![](_page_9_Picture_10.jpeg)

Todas las secuencias de la película han sido reflejadas fielmente en algún momen to del juego. La destrucción de uno de los vehículos es una de ellas.

todas partes aparecen modelos de dinosaurios, bocetos y toda clase de motivos "prehistóricos". Como siga así la cosa, pasar allí una noche va a ser más te rrorí¬

> Ante los ojos de los espectadores cobran vida el Velocirraptor, un monstruo que alcanzaba los 2 metros de altura y una velocidad de 90 kilómetros por hora; el Dilofosaurio, de 1'30 metros

## UN LIBRO, UNA PELÍCULA,

de altura y dotado de una llamativa cresta parecida a la del pavo real; y, por fin, el formidable Tiranosaurio Rex, el más feroz de todos los dinosaurios des cubiertos hasta el momento, un coloso de 8 metros de altura capaz de engullir a una persona de un bocado...

![](_page_9_Picture_6.jpeg)

![](_page_9_Picture_17.jpeg)

La destrucción de la valla de protección eléctrica ha causado que todos los saurios escapen de su segura cárcel. Sólo nosotros podremos detenerlos.

berg y ya se ha estrenado en los Estados Unidos y Gran Bretaña. En su reparto figuran actores tan conocidos como Sam Neil, Laura Dean, Jeff Goldblum (¿alguien se acuerda de «La mosca»?) y Sir Richard Attenborough, el famoso naturalista británico. Sin embargo, los verdaderos protagonista de la película son los dinosaurios, que se encuentran espeluznantemente bien animados.

Con semejantes personajes, el juego guarda una fidelidad asombrosa al film, en parte de bido a las condiciones impuestas a Ocean por la productora. El aspecto más intrigante del argumento es que se basa en un hecho factible: que algún día la ciencia esté en condiciones de reproducir a los grandes mons-

![](_page_10_Picture_0.jpeg)

![](_page_10_Picture_1.jpeg)

![](_page_10_Picture_2.jpeg)

Uno de los más temibles dinosaurios es el Pterodáctilo. Gracias a su facultad de atacar desde el aire, puede sorprendernos en el momento más inesperado.

![](_page_10_Picture_4.jpeg)

Enormes Tiranosuarios, como el de la imagen, son capaces de devorarnos de un solo bocado. En cuanto los veamos aparecer, deberemos hacer buen uso de nuestro arma.

BRUTAL

UN ARGUMENTO TERRORÍFICO<br>**Básicamente el objetivo** consiste en sobrevivir a los múltiples peligros que acechan a los visitantes del Parque Jurásico. En algunas

estos colosales seres. Más aún, si acabamos de liquidar a sus progenitores. **ocasiones, a lo largo de vuestro** Pese a tener un tamaño no demasiado grande, no debemos fiarnos de las crias de

truos del Jurásico. De hecho, ya se han encontrado muestras de DNA en algunos fósiles de mamut. ¿Quién sabe si algún día será posible regenerar los dinosaurios, al igual que se ha hecho ya con un animal extinguido como el uro?...

# PRESENTAMOS LO MÁS RERESCANTE DEL VERANO

Verano. Calor, agua y mucho tiempo libre. Todo el tiempo del mundo para disfrutar de la revista más refrescante de consolas. Refrescante por fuera, porque por dentro está que arde. Y si no, preguntádselo a Sonic, que este verano ha decidido no tomarse vacaciones y protagonizar un intrépido juego para Mega CD. Y hablando de Mega CD, vais a alucinar con el súper reportaje que llevamos este mes con la máquina de Sega y sus juegos como protagonistas. Aunque, bueno, la máquina Nintendo

![](_page_10_Picture_9.jpeg)

![](_page_10_Picture_10.jpeg)

«Jurassic Park» es uno de esos curiosos casos en que un juego es versionado para todos los formatos posibles. Desde una consola portátil, como puede ser la Game Boy de Nintendo, hasta el cada vez más potente PC. El apartado de consolas ha merecido una atención especial por parte de los programadores. Las diferentes versiones han sido realizadas por equipos que se han dedicado en exclusiva a cada formato, con lo que los resultados, al menos en las preproducciones, no pueden ser más alentadores. Se han aprovechado al máximo las posibilidades de cada máquina. Como muestra, un botón, o mejor dicho dos. Contemplad lo que veremos dentro de muy poco tiempo en Mega Drive y en la pequeña de Nintendo, e imaginad con que podremos encontrarnos cuando el programa se lance al mercado.

![](_page_10_Figure_14.jpeg)

![](_page_10_Picture_15.jpeg)

Este mes, de regalo, un libro de pasatiempos cargado de diversión y montones de premios, con el que te estarás comiendo el coco todo el verano. ¡No te lo pierdas!

![](_page_10_Picture_19.jpeg)

Presenta

## ENTREVISTA

#### HABLAMOS CON ANDY MI **PARK** JURA PROGRAMADOR DE «JURASSIC PARK»

Si hace dos meses entrevistábamos en estas mismas páginas a David Chiles, programador de la versión de «Jurassic Park» para PC, en esta ocasión hemos decidido recoger las opiniones de Andy Miah, uno de los principales autores, junto con Robert Walker, de la versión para Amiga. Si leéis atentamente sus declaraciones, podréis comprobar que lo que os espera en vuestros Amigas a la vuelta del verano es, realmente, impresionante. Demos, pues, la palabra a uno de los creadores de esta auténtica joya de la programación.

Micromanía: ¿Has visto la película, has recibido algún boceto? En definitiva, ¿tiene algunas limitaciones impuestas por la propia versión cinematográfica?

Andy Miah: Hemos trabajado con el guión de la película desde septiembre de 1992. A partir de entonces, hemos ido recibiendo gran cantidad de información y fotografías de dinosaurios, de las que nos han resultado más útiles las enviadas por los creadores de los modelos de la película. Hace poco, enviamos a la mayoría de los artistas gráficos y programadores del juego a ver el estreno del film en Londres Limitaciones propiamente dichas hemos tenido pocas, pues el mismo concepto de los dinosaurios se presta maravillosamente a su conversión en videojuego.

A.M.: Creemos que el juego sigue con bastante fidelidad su argumento, e incluso el del libro de Michael Crichton. El programa tiene muchos fragmentos trasladados del film. Parece ser que hemos tenido mucha suerte al prever los efectos del final de la película.

A.M.: Como programador que soy siempre tiendo a quejarme de las limitaciones del hardware, pero "deformaciones profesionales" aparte, tuvimos problemas a la ho-

M.M.: ¿En qué medida habéis utilizado las secuencias de la película?

M.M.: ¿Cuál ha sido el mayor

problema que has tenido a la hora de programar el juego para formato Amiga?

terrorífico vehen

Derek Dela Fuente/José Carlos Romero

M.M.: Tenemos entendido que hay varios equipos trabajando en los distintos formatos de «Jurassic Park». ¿Tenéis algún tipo de coordinación con los demás pro gramadores o están centrados exclusivamente en la versión para Amiga?

ra de reproducir las proporciones de los dinosaurios. Conseguir una buena perspectiva para mostrar en pantalla las dimensiones de un Tiranousario Rey, sin empequeñecer las monstruosas características de los Velocirraptores, fue nuestro mayor problema al principio. Al final decidimos introducir dos puntos de vista completamente diferentes. El primero es muy parecido al del «Zelda» de Super Nintendo, y esta perspectiva se mantiene durante la mitad del juego, en las escenas al aire libre. De esta forma, se consique reproducir mejor a los dinosaurios más grandes.

rassic Párk» ya a ser tan tiene previsto lanzar primero este juego para el Amiga 1200 (que contará con 128/256 colores). Por tanto, no ha habido ningún problema para diseñar los gráficos de Amiga y PC al mismo tiempo. Las dos versiones saldrán al mercado casi simultáneamente. M.M.: ¿Os sentís presionados a causa del éxito que previsiblemente va a tener la película? A.M.: En estos momentos «Parque Jurásico» parece destinada a ser una de las mejores películas de los últimos diez años, y eso nos hace sentirnos muy orgullosos y entusiasmados con nuestra tarea. Creemos que cuando la gente se ponga a jugar con «Jurassic Park» no sentirá ninguna clase de decepción, sino todo lo contrario. M.M.: ¿Cómo describirías el programa en comparación con la película? A.M.: Resulta igual de bueno, con la salvedad de que nosotros tenemos muchos más dinosaurios. El juego es tan terrorífico e impactante como la película, o al menos eso es lo que me ha asegurado el equipo de artistas gráficos...

En las escenas de interiores se ofrece una perspectiva frontal, muy parecida a la de «Legends of Valour», aunque hemos aumentado considerablemente la velocidad y el tamaño de la ventana respecto a ese juego. Robert se las ha ingeniado para alcanzar velocidades comparables a las del «Wolfenstein» de PC. Realmen te, hay que verlo para creerlo. ¡Los Velocirraptores le ponen los pelos de punta a cualquiera!

difícil ante criaturas como el Velocirraptor. De vez en cuando, deberéis buscar un objeto determinado, o resolver un<br>problema de inteligencia. Para romper la monotonía y descansar, tendréis la 1 posibilidad de subir en jeep y conducir un tre-<br>cho, sin embargo, este aspecto del juego está

M.M.: ¿Crees que has conseguido reproducido la esencia de la película? ¿Con qué aspectos del juego estás más satisfechos?

bastante lipuego está<br>bastante li-<br>mitado. Du-<br>rante el de-<br>sarrollo, rante el de-<br>sarrollo, siempre podréis obsersiempre po-<br>dréis obser-<br>var el nivel<br>de energía, de energía, representado por un medidor de do por un<br>medidor de<br>DNA que<br>aparece en **international de la parece de**<br>pantalla pantalla.

encontremos al aire libre o dentro de un edificio. También utiliza los elementos más espectaculares del libro y del film para ambientar la escena en un inmenso recinto.

A.M.: Como he dicho antes, afortunadamente hemos reproducido en buena medida la atmósfera de la película. Nunca estuvimos bastante seguros de esto hasta que vimos el film y se hicieron realidad nuestras esperanzas. Hay un fragmento en él especialmente significativo, cuando Grant es perseguido por el Tiranosaurio Rey a través de uno de los recintos para potros. Esta es-

Aunque todenador se encuentran a gran altura, la de PC CD-ROM destaca sobremanera, gracias a la incorpora-\ \ ción de múlnpies se-<br>cuencias a n i m a d a s<br>que contribupropries se-<br>cuencias<br>animadas<br>que contribu-<br>yen a hacer yen a hacer de «Jurassic Park» uno de

cena ya es bastante impresionante por sí misma, ¡pero hay que prepararse para ver lo que ocurre cuando el personaje es atrapado!

> los juegos más cuidados de los últimos tiempos. Si no nos creéis, imaginaos un escenario del Jurásico, con monstruos alrededor y... Derek Dela Fuente/ J. Carlos Romero

Un juego completo. Así deberíamos considerar a «Jurassic Park», especialmente en su versión PC La combinación de perspectiva frontal, en los recintos cerrados, y de una vista aérea, en los espacios al aire libre, ofrece resultados tan espectaculares como los que tenéis la oportunidad de contemplar en estas imágenes, no definitivas, del Interior de ciertos edificios. Se ha trabajado con especial cuidado en el diseño de estos decorados, ya que se ha pretendido que el programa guarde la mayor fidelidad al film de Spíelberg. La atmósfera daustrofóbica que la novela de Michael Crichton recrea, se ha trasladado de forma integra al juego. Tan terrorífico como la película, y tan impactante como podáis imaginar.

![](_page_11_Picture_34.jpeg)

M.M.: ¿Qué tanto por ciento del programa está ya completamente realizado?

A.M.: El juego está ya completado en un 75 por ciento, y eso nos deja un margen de dos meses para retocarlo y probarlo. Desde luego, vamos a andar un poco justos de tiempo...

A.M.: En el Reino Unido estamos trabajando en las versiones para Amiga y PC. Debo decir que Ocean recorrido tendréis que disparar a los dinosaurios, o incluso ten derles diferentes trampas (para eso son menos inteligentes que vosotros, por supuesto). Otras veces os limitaréis a esquivarlos o huir de ellos rápidamente, aunque esta tarea se vuelve francamente

![](_page_11_Picture_32.jpeg)

Los objetos se presentan bajo una perspectiva tridimensional

![](_page_11_Picture_18.jpeg)

![](_page_11_Picture_19.jpeg)

![](_page_11_Picture_20.jpeg)

y, además, los efectos de iluminación introducidos por la conocida firma británica han puesto la guinda a un programa excelente. Por otra parte, la<br>banda sonora ha sido digitalizada<br>y resulta, sencillamente, escalo friante.

**El sistema IBERTEX fue de**sarrollado, en un principio, para permitir a los usuarios telefónicos conectar con los que se denominan centros servidores. Estos centros servidores eran únicamente enormes bases de datos, por ejemplo la guía telefónica, en los que se facilitaba la información solicitada de manera casi instantánea. Con el auge de los ordenadores y la introducción de la telemática en los hogares IBERTEX evolucionó para ser cada vez más interactivo. Hoy en día un modesto módem que cumpla la norma V23, instalado en cualquier PC, es suficiente para acceder a los servicios de

IBERTEX.<br> **HOBBYTEX** nace como centro servidor para estar en permanente contacto contigo. Queremos saber no sólo lo que piensas de nosotros, sino permitirte, sobre todo, el acceso a nuestras bases de datos» HOBBYTEX tiene dos niveles» El primero, al que se llega marcando el número de teléfono 031 y entrando el nemóníco \*HOBBYTEX1#, permite una primera aproximación. Es una especie de guía sobre nuestras revistas con informa ciones sobre las mismas. El segundo, al que accederás con 032 y el nemónico \*HOBBYTEX#, es un servicio mucho más completo que incluye secciones de noticias, forums, revistas, diálogos, anuncios, juegos y concursos, buzones, suscripciones y sugerencias.<br>Este servicio del 032 es mu-

# GON EGTA  $\left( 0\right)$ NOSOTROS,

meros atrasados, etc.<br> **HOBBYTEX es un esfuerzo** en el que hemos puesto gran entusiasmo, una experiencia pionera en España con la que esperamos que todos los que dedicamos parte de nuestro tiempo a divertirnos con videojuegos estemos mucho más en contacto directo. ¡Conecta con nosotros!

#### ¿QUÉ TIPO DE MODEM NECESITO?

Noticias: sección en la que te informaremos de lo último.

Consultorio: podrás hacer preguntas y obtener respuestas a todas tus dudas.

MicroManía pone a tu disposición, junto al resto de las revistas de informática de Hobby Press, un centro servidor a través de la red IBERTEX de telefónica. HOBBYTEX, que es el nombre con el que se pone en marcha este nuevo servicio, te permitirá conectar desde tu ordenador o terminal de IBERTEX con nosotros y acceder a trucos y miles de datos sobre tus juegos favoritos, participar en concursos, consultar dudas, leer artículos de las revistas, acceder a un servicio de telecompra...

#### ¿QUÉ NECESITO PARA CONECTAR CON HOBBYTEX ?

Mensajería y buzones: podrás dejar tus mensajes personales para otros usuarios que en ese momen to no estén conectados.

Lo primero son ganas de pasar un buen rato. Lo segundo cualquier ordenador PC o compatible y lo tercero un módem que cumpla la norma V23. También puedes, por supuesto, conectarte utilizando un terminal IBERTEX.

#### ¿CUÁNTO ME VA A COSTAR?

Suscripciones y números atrasados: el método más rápido para conseguir los ejemplares que te faltan. Sugerencias: para que sepamos lo que te gusta, y lo que no, de nuestras revistas y de HOBBYTEX.

#### 032 \*HOBBYTEX#

La respuesta es simple: muy poco. La red IBERTEX tiene un costo fijo para cada uno de sus niveles de acceso indepen dientemente de la distancia, lo cual es fundamental para que todos los usuarios tengan las mismas posibilidades de disfrutar de nuestros servicios. De esta forma cuesta exactamente lo mismo llamar des de La Coruña que desde Madrid. El nivel de acceso 031 cuesta 8,5 pesetas el mi nuto y el 032 aproximadamente 18 pesetas por minuto. En cualquier caso, su coste es menor que una llamada telefónica urbana y no digamos nada si encima vives fuera de Madrid.

# ¿QUÉ SERVICIOS ME **НОВВУТЕХ?**

Aunque hay terminales específicos IBER-TEX el sistema permite que los ordenado res PC se conecten siempre y cuando estén provistos de un módem que emule ese terminal. El módem puede ser interno o externo. El primero se conecta a un slot de ampliación del PC. Sólo necesitarás un destornillador para instalarlo. Siempre, por supuesto, con el ordenador apagado. El segundo se conecta a uno de los puertos serie del PC. Comprueba siempre que el módem que vayas a comprar cumple la norma V23.

#### ¿CUÁL ES EL MEJOR SOFTWARE DE COMUNICACIONES?

Para establecer la comunicación, además de un módem, necesitarás software. Normalmente todos los módems vienen con algún programa. Si obtienes el módem de un amigúete o lo compras de segunda ma no sin nada de software tampoco tendrás problemas porque hay muy buenos programas de comunicaciones en el área de "Shareware" o dominio público.

HOBBYTEX es, en líneas generales, una revista electrónica. Claro que debido al soporte hay algunas diferencias. Por ejemplo, HOBBYTEX no puede llevar fotografías, pero sin embargo, como contrapartida, permite un alto grado de interactividad. Las opciones del nivel 032 de HOBBYTEX son:

Revistas: te permite escoger entre las revistas que edita Hobby Press -Micromanía, Pcmanía, Hobby Consolas, Nintendo Acción y Todo Segay en cada una de ellas seleccionar artículos para leer, ver trucos de juegos, consultar el índice de ese mes, suscribirte, pedir números atrasados o enviarnos sugerencias. Diálogos: para mantener una conversación "on line" con otros usuarios. Anuncios: ¿vendes algo, compras algo...? ¿A qué esperas para llamar a HOBBYTEX? Juegos y concursos: puedes participar y ganar importantes premios. Forums: encontrarás reunida toda la información sobre un tema concreto. Puede ser consultada e, incluso, enriquecida con tus propias colaboraciones.

Telecompra: este servicio te da acceso a un sistema rápido y cómodo para adquirir los productos que te interesan, beneficiándote además de ofertas especiales.

#### ¿QUÉ PASOS DEBO SEGUIR PARA ENTRAR EN HOBBYTEX?

Llama con el módem al 031 o al 032, -depende del nivel con el que quieras conectar-, cuando IBERTEX te pida la identificación del centro servidor teclea en el 031 \*HOBBYTEX1# y en el 032 \*HOBBYTEX#. Una vez tecleado el nemó nico entrarás en el menú de HOBBYTEX.

El 031 no necesita que te identifiques pero el 032 sí te pedirá lo que se llama un pseudo. Un pseudo es un nombre, que no tiene porque ser el real, pero que siempre debes usar para acceder a los buzones o a los forums. La razón es que cuando alguien te deje un mensaje lo hará a tu pseudo y solamente tú podrás leerlo. Para evitar que algún "listo" cotillee en tu correo-informático tendrás que indicar también un "pasword" o palabra clave cuando accedas a los buzones o forums.

cho más interactivo que el **En anterior. En él es incluso** posible mantener conversaciones en directo, "on line", con otros usuarios que estén conectados en el servicio de diálogos, hacer preguntas sobre determinados temas en la sección de consultorio, documentarse sobre aspectos concretos e incluso aportar tus conocimientos sobre otros en el apartado forums, poner anuncios, participar en concursos, con IMPORTANTES premios que ya comentaremos, dejar mensajes, hacer sugerencias, jugar en directo contra otros usuarios y, por supuesto, leer nuestros comentarios sobre juegos, consultar los índices y los artículos de las revistas o suscribirte a cualquiera de ellas, pedir nú-

La pantalla aparecerá dividida en tres zonas. La superior y mayor muestra las op ciones disponibles y los textos de cada una de ellas, en la intermedia encontrarás los mensajes de ayuda del sistema, y en la inferior es en la que puedes escribir tus propios comandos.

El sistema IBERTEX funciona en base a números y los símbolos \*#. Si miras tu te léfono comprobarás que los dos aparecen en el teclado. Recuerda que antes comentamos que IBERTEX estaba pensado inicialmente para funcionar desde una máquina muy similar a un teléfono. Así, casi todos los comandos son combinaciones de estos símbolos y varios números. Lee atentamente los textos que aparecen en la ventana de ayuda y no tendrás ningún problema para viajar a través de IBERTEX.

### ¡NO ES NECESARIO PAGAR NINGUNA CUOTA DE ACCESO!

NOTA: si IBERTEX te diera el mensaje de nemónicos no disponibles o alguno parecido, tendrás que teclear el número directo de acceso a HOBBYTEX. Para el nivel 031 y 032 es \*213086350#

Saturlidad

## EL OCTAVO PASAJERO SPACE HULK

ELECTRONIC ARTS<br>
eguramente todos recordaréis, algunos con más angustia y otros con mayor placer, una de las películas de terror más emblemáticas de los últimos tiempos, «Alien, el octavo pasajero». Pues esto que se nos viene encima se puede considerar como algo muy parecido, pero en un soporte bastante distinto al cinematográfico, el PC. «Space Hulk» es una pequeña joya de Electronic Arts, en la que tendremos que ponernos a la cabeza de un grupo de mercenarios espaciales para acabar con una invasión de criaturas, tan monstruosas y repugnantes como el alien de la película, y bastante peligrosas, por cierto. Se trata de un juego mitad rol, mitad aventura, al que se ha dado una ambientación magnífica

y opresiva. En algunos momentos, gracias a los sonidos FX y la música, creeremos estar realmente atrapados en una mazmorra horrible, sintiendo cómo mil ojos nos vigilan y se disponen a atacarnos en cualquier instante. Las voces digitalizadas, los excelentes gráficos, y la sencillez del sistema de control, son algunos de los alicientes que harán de «Space Hulk», un juego imprescindible. <sup>Y</sup> si no, al tiempo.

# MAIL SOFT: DISTRIBUIDOR **DE COMMODORE**<br>Historias días lle-

juegos juntos en una sola noticia. Pero la ocasión lo merece: aquí tenéis los próximos lanzamientos de Grandslam, que serán publicados en breve para Amiga y Pe.

Comencemos este recorrido por la actualidad con «Tensai», un arcade, en el sentido más genuino del término. La acción se sitúa en una época indeterminada del futuro tras un horrible holocausto nuclear que asoló casi toda la vida sobre la faz de la Tierra. Pero las consecuencias no se limitaron sólo a eso. La mayoría de los supervivientes se convierten en unos mutantes terriblemente agresivos cuyo objetivo es dar caza a nuestro protagonista. «Reunion» también está escrito en clave futurista, pe-

![](_page_13_Picture_26.jpeg)

![](_page_13_Picture_27.jpeg)

gó a nuestra re dacción una triste noticia: el cierre de las oficinas de Commodore en nuestro país. Sin embargo, poco después hemos podido sa ber que a partir de ahora la distribución, tanto de las máquinas como del software, de Commodore se realizará a través de los centros que Mail Soft tiene ins talados en todo el país. Asimismo, nos han confirmado que en los centros Mail es posible adquirir todos los pro gramas para Amiga que llegan a nuestro país a través de los distribuidores oficiales y, en breve, dispondrán además de todas las novedades interesantes publicadas fuera de nuestras fronteras. En principio tienen previsto comercializar unos cuarenta títulos durante el mes de sep tiembre, aunque, eso si, al tratarse de versiones originales, no nos va a quedar más remedio que practicar nuestro inglés. En todo caso este pequeño sacrificio merecerá la pena si a cambio podemos disfrutar de lo último.

![](_page_13_Picture_8.jpeg)

# LA OLA AMERICANA

la denominación de origen de una compañía norteamericana que se encuentra dispuesta a "arrasar" en nuestro país, con juegos tan sumamente espectaculares como «Ringworld».

LO BUENO SI VARIADO... THE 7TH SWORD OF MENDOR, TENSAI, REUNION, REALMS OF DARKNESS

**GRANDSLAM** En preparación: PC, AMIGA<br>Hasta ahora no os tenía-

![](_page_13_Picture_22.jpeg)

![](_page_13_Picture_23.jpeg)

«Ringworld» es una aventura gráfica de esas con las que nos lo podemos pasar en grande durante meses y meses, sin que lleguemos nunca a aburrirnos debido a la variedad de las acciones a realizar. Su protagonista es un mercenario del futuro que debe ayudar a un antiguo amigo a resolver ciertas "pequeñas" diferencias con una serie de extraterrestres que están dispuestos a amargarle la vida ligeramente.

El programa se basa en una serie de novelas escritas por Larry Niven, un afamado autor en el campo de la ciencia-ficción, que según sus propias palabras se encuentra plenamente satisfecho con los resultados.

## POR EL CONTROL DEL PLANETA **SYNDICATE**

sas domina el mundo. Y algo de eso hay en un juego que nos presenta un futuro alucinante. «Syndica-

> muerte" de cada una de ellas están permanentemente en conflicto.

![](_page_13_Picture_28.jpeg)

aventura, simulación y estrategia y en el que tendremos que demostrar nuestras habilidades como políticos, diplomáticos, soldados y economistas. Vayamos ahora con «The Seventh Sword of Mendor», ambientado en el medievo y plagado de princesas, guerreros, magia y todas esas cosas que tanto nos gustan. Tendremos que luchar contra Medric, un hombre que, por sus ansias de poder, vendió su alma a las fuerzas del mal, que pretenden imponerse en el continente de Wonghar. Sólo nosotros podremos hacerle frente y evitar lo peor.

Por último, «Realms of Darkness», un programa en una línea de «Populous» que cuenta con algunas escenas del corte de una aventura. Tendremos que luchar por conseguir uno de los secretos más buscados del hombre, la inmortalidad.

hayáis visto nunca un "Tsunami". Con esta expresión se denomina a una ola de inmensas proporciones causada por un maremoto, capaz de destruir poblaciones costeras de un plumazo. Con la misma facilidad con que nosotros podríamos aplastar una cáscara de nuez con un martillo. Tan curioso nombre es también

La distribución de «Ringworld» y del resto de los juegos que aparezcan en en nuestro país, bajo el sello de Tsunami, será realizada por Erbe Software en breve. Ya podemos ir preparando nuestros discos duros para emociones fuertes. «Ringworld» y otros tan sólo serán el comienzo.

![](_page_13_Picture_11.jpeg)

![](_page_13_Picture_17.jpeg)

![](_page_13_Picture_19.jpeg)

![](_page_13_Picture_18.jpeg)

te» de Bullfrog, nos traslada a una época futura, de una ambientación similar a esa película tan aclamada llamada «Blade Runner», y en la que se ha desatado una lucha abierta por el control de algo conocido como el CHIP. El CHIP es parecido al control mental absoluto. Basado en una tecnología secreta, hace de un individuo un auténtico zombie, capaz de creer que está viendo el sol cuando se encuentra sometido a lluvia ácida. Las megacorporaciones se pelean por el secreto del CHIP, de una forma brutal y despiadada. Los diferentes "escuadrones de la

> «Syndicate» posee más de cincuenta misiones diferentes, y su acción se desarrolla en pantalla en medio de una perspectiva isométrica. Cuenta con excepcional banda sonora y unos decorados más que cuidados. Pero si debemos hacer mención especial a algo, es lo referente a la sensacional presentación del juego.

> Ya sabéis, el futuro está en el crimen y en sus "sindicatos". No perdáis de vista este programa, ya que estamos seguros que dará mucho que hablar.

![](_page_13_Picture_38.jpeg)

**TERCER PREMIO:** 

IGNACIO RUBIO MORENO MADRID

ANTONIO J. GARCÍA RUIZ

GANADOR DEL CONCURSO «STUNT ISLAND» DEL MES DE JUNIO:

VICTOR JOSÉ MENDÍVIL UZÁBAL (BILBAO)

# ACTUALI

# LA SOLEDAD ES BUENA COMPAÑERA ALONE IN THE DARK 2

# INFOGRAMES<br>**En Preparación: PC**

o hace demasiado tiempo, la peor de nuestras pesadillas se hizo realidad: el mal tomó forma material, y nos vimos obligados a dar buena cuenta de los terribles monstruos que se ocul-

![](_page_14_Picture_4.jpeg)

![](_page_14_Picture_5.jpeg)

taban en la mansión de Derceto. ¿Seguro? Infogrames ha dicho que no, que una vez más, las fuerzas del infierno se han desatado y que, para fortuna nuestra, tendremos que volver a hacerles frente. Para fortuna nuestra porque sí, aunque parezca mentira, se está preparando la segunda parte de esa genialidad llamada «Alone in the Dark».

Infogrames no nos extrañaría nada. Ni siquiera que «Alone 2» superase de largo a su predecesor y es que, cuando los franceses se ponen en marcha, no hay quien los pare. Tan sólo esperamos poder tener entre nuestras manos algo más que una simple noticia y observar qué nos depara el futuro, en clave de terror, por supuesto.

CON UN APRETÓN DE MANOS<br>De este modo po-

Probablemente, más de uno se habrá asombrado, algún otro se frotará las manos y la mayoría se preguntará que en qué consistirán estas adaptaciones. Pues bien, para que no quede ninguna duda al respecto, baste con nombrar algún que otro título como «Aliens 3», «Bart's Nightmare» y, esperemos que sea así, aunque este es un punto sin confirmar, el esperado y espectacular «Mortal Kombat».

Toda la calidad de la primera parte se mantiene intacta, pero los peligros, la acción y por consiguiente la diversión, se incrementarán notablemente. ¿Puede ser esto posible? Tratándose de

> darse cuenta de que un acuerdo como éste tendrá como principal beneficia-

dríamos decir que se confirmó recientemente un acuerdo entre Virgin y Acclaim, dos poderosas compañías, por el que la primera pasará a realizar las adaptaciones a ordenador de los distintos títulos de Acclaim pa ra consolas.

paba a sus anchas por toda la galaxia. Era una civilización avanzada y sofisticada que desapareció como por arte de magia. Ahora, lo que parecía un simple accidente espacial en la órbita de Júpiter, se transforma en un terrible encuentro con la milenaria especie, que había permanecido atrapada en el interior de un agujero negro. <sup>Y</sup> tiene malas intenciones tras tanto tiempo de reclusión forzada.

Estamos ante una aventura con gran número de ingredientes, entre los que se encuentran juegos de inteligencia y acción a raudales. Las excelentes animaciones y los cuidados gráficos son otros de los puntos fuertes del juego. Y, según dicen, puede que no tarde demasiado en llegar a nuestro país. A ver si es verdad.

La verdad es que aún no se sabe casi nada; ni fechas de salida, ni los formatos en que aprecerán. Pero algo es seguro. No hay más que echar un vistazo a los cartuchos mencionados y a los programas de Virgin, para

CONECTAR AHORA, , E COSTARA MENOS. SI NO TIENES MÓDEM, ESTA ES LA TUYA.

# MÓDEM MINITEX®

rio al usuario.

# FUTURO ESTREMECEDOR GATEWAY II: HOMEWORLD

**ACCOLADE** 

 $\alpha$ 

En Preparación: PC<br>En fectivamente, y por mucho que intenten convencernos, el futuro no será tan maravilloso como lo pintan. Al menos eso piensan en Accolade, o eso podemos deducir a juzgar por lo que sabemos de su próximo proyecto, «Gateway II: Homework». Este programa hará las delicias de todos los aficionados a la ciencia-ficción. Estamos en el año 2112. Hace quinientos años, la raza de los Heechee cam-

**¡Sólo 14.450Ptas.!** Su precio en el mercado, supera las 18.000 Ptas.

DESEO RECIBIR EL MODEM TELLINK POR SÓLO 14.450 PTAS.<br>
(Gastos de Envío 250 Ptas.)<br>
APELLIDOS (Gastos de Envío 250 Ptas.)

![](_page_14_Picture_23.jpeg)

• Transferencia de ficheros desde los centros servidores que lo permiten

• Software de Emulación IBERTEX TELLINK para PC's y compatibles incluido

• Conector prolongador del puerto serie para utilizarlo con otros

periféricos (ratón, impresora,etc...)

|<br>|<br>|

• Salida opcional para teléfono con la que podrás usar ia línea normalmente

• Conector adaptador D9-D15 incluido para que puedas usarlo con todos los tipos de conector RS 232

• Incluye cable telefónico, completo manual de instrucciones y software en dos discos de 3 1/2 y 5 1/4

• Al ser un módem externo, no precisa instalaciones complicadas

> más de 1.500 Centros Servidores de la Red IBERTEX

## 032 «HOBBYTEX#

#### TODO UN MUNDO. A TU ALCANCE.

FORMA DE PAGO

Adjunto cheque a Hobby Post por 14.450 Ptas. (más 250 Ptas. de gastos de envío)

![](_page_14_Picture_2236.jpeg)

Contra Reembolso por 14.450 Ptas. (más 250 Ptas. de gastos de envío)

TARJETA VISA por 14.450 Ptas. (más 250 Ptas. de gastos de envío)

NÚMERO CADUCA EL TITULAR

PUEDEN SOLICITAR UN PEDIDO URGENTE, LLAMANDO AL (91) 654 61 64 (DE 9 A 14,30 <sup>Y</sup> DE 16 A 18,30) Ó ENVIANDO POR FAX LA PRESENTE SOLICITUD, DEBIDAMENTE CUMPLIMENTADA, AL (91) 654 72 72

^ Hobby Post C/ Ciruelos 4 San Sebastián de los Reyes 28700 MADRID

MM

a llegado el verano ai otro lado del Atlántico. Sí, efectivamente todos nos acordamos de las imágenes de la

serie «Corrupción en Miami», con rubias despampanantes, morenazos y morenazas tostándose al sol del Caribe..., pero los jugones norteamericanos y sus colegas de otras latitudes tienen otro acontecimiento en el que pensar: el CES de Chicago.

La feria estadounidense por excelencia se celebró del 3 al 6 de junio en la cuna

Lo último de Sega es «Sega V Lo último de Sega es «Ses-<br>Lo último de Sega es «Ses-<br>R.», en otras palabras, un<br>sécrico que transforma Lo último de Palabras, un<br>R.», en otras palabras de la<br>periférico que transforma los<br>periférico que transforma e la R.», en una une transformation<br>periférico que transles de la<br>juegos tradicionales de la periferico y alegadad<br>juegos tradicionales de la<br>Mega Drive en auténticas juegos tradicional<br>Mega Drive en auténticas<br>experiencias de Realidad<br>experiencias de Realidad Meya<br>experiencias de Reanuel<br>Virtual. ¡Algo increíble!

de los rascacielos, a miles de kilómetros de las playas de Florida y en medio de unas condiciones meteorológicas que no invitaban precisamente a ir en bañador por la calle... A fin de cuentas, ¿qué importa eso si a cambio tuvimos la oportunidad de ver lo mejor y más espectacular que se nos avecina en el mundo de los videojuegos? En esas condiciones la temperatura en el interior del Centro de Convenciones de Chicago subió hasta extremos insospechados. Para poder comprobarlo, echad un vistazo a todas estas sensacionales novedades que os aguardan en los próximos meses.

![](_page_15_Picture_5.jpeg)

![](_page_16_Picture_0.jpeg)

<u>i se i </u>

 $\frac{1}{2}$ 

«Shinobi til» es el gran arma secreta de la compañia Sega. Este ninja salvaje no perdonará la vida de aquellos que le ataquen en vuestra Mega Orive.

Panasonic presentó un nuevo modelo de consola que revolucionará el merca do. Se trata de «3DO», que reproduce imágenes con la nitidez de una película.

ACCLAIM

# BETHESDA SOFTWORKS FURIA CIBERNÉTICA<br>La empresa norteamericana introduce a los usuarios de

CON MUCHA FUERZA<br>
Il gran "bombazo" que los usuarios de Super Nintendo, Mega Drive, Game Gear y Game Boy están es-

Los tres "Marios" de la N.E.S., serán «Super Mario All Stars» para Super Nintendo.

SEGA

#### respondientes, «Video Cube» ofrece una magnífica calidad audiovisual. Cada vez que completéis una cara del cubo apa recerá en pantalla una gratificante secuencia de animación. Incluso el envase del juego ha sido diseñado para devanaros los sesos, con sus distintas posibilidades de apertura.

PC, mediante «The Terminator 2029», en una encarnizada lucha cibernética contra unas furibundas máquinas del futuro. Menos mal que vosotros también tendréis vuestro arsenal correspondientes de armas de la última generación. Toda esa trepidante acción irá acompañada de música MIDI, efectos sonoros digitales y gráficos tridimensionales. En los nuevos discos del programa «Rampage» y «Operation Scour» tendréis que intentar destruir el cuartel general de las sanguinarias máquinas en un ambiente futurista. Por supuesto, ello requiere grandes dosis de sangre fría y rapidez de reflejos, pero eso a vosotros no os pilla de sorpresa, ¿verdad? «Delta-V» es un juego diferente no en cuanto a su ambientación, pero sí en su argumento. En esta ocasión, tendréis que huir a toda velocidad, en un vehículo del futuro, de los canallas que os persiguen por todos los escenarios de este juego para PC. Al mismo tiempo deberéis procuraros la máxima protección posible contra los disparos enemigos. Para que haya aún más emoción podréis conectaros por módem hasta un total de seis jugadores y saldar algunas cuentas pendientes...

PELEAS CALLEJERAS<br>Translata compañía parece la dueña del mundo del software de entretenimiento, o al menos eso parece. Después del «Street Fighter II», con todas las versiones habidas y por haber, pretenden seguir a la cabeza del videojuego con «Megaman X» para Super Nintendo y la versión para esta misma consola de «Aladdin».

GATO AL AGUA<br>Bubsy», el gato más animado de la historia de las consolas va a hacer su aparición en Super Nintendo y Mega Drive. Ya sabéis que hay que detener a esos malditos Woolies que quieren robar toda la lana del planeta, ¿y quién mejor que Bubsy , para conseguirlo?

## CAPCOM

Todos los anglófilos encontrarán satisfacción a sus aficiones deportivas con «Jack Nicklaus' Power Challenge Golf» para Mega Drive, con tres campos diseñados por el propio golfista.

EL ARTE DE LA SEDUCCIÓN<br>Esta firma prepara el lanzamiento de «Leather God-<br>Esta finales of Phobos II» para PC. Aún estamos a finales de los años cincuenta, pero ahora tenemos más de 27 personajes con capacidad para dialogar y 105 lugares que visitar en la superficie de tres planetas distintos. Gracias al dispositivo Lifesize Sound Enhancer, se añade una impresionante banda sonora digital a un juego ya por sí espectacular. Otra de las grandes novedades de Activision para PC, PC

La "última" de «Street Fighter II» es la próxima aparición de su versión Turbo (sí, esa que os encandila en los salones) para Super Nintendo. Otra tanda de lanzamientos estará com puesta por «Megaman 4» para Game Boy, además del «Chip N Dale Rescue Rangers 2», «Megaman ó» y «Mighty Fight» para Nintendo.

**TOLIÉ GRATA SORPRESA!**<br> **En asociación con Software Toolworks, los responsa**bles de esta compañía presentaron interesantes novedades en los formatos más modernos. Por ejem plo, el «Space Shuttle» para PC CD-ROM y Macintosh CD-ROM, que constituye toda una experiencia interactiva que se desarrolla desde el punto de vista de un astronauta. Si superáis las duras pruebas de entrenamiento en el Centro Espacial Johnson, podréis arriesgaros a emprender las más de 50 misiones que componen el juego.

perando de esta firma es el «Mortal Kombat», que ya hizo furor en su versión para recreativa. Bart se ha vuelto a quedar dormido frente a sus deberes en «Bart's Nightmare» para Mega Drive. También se dejará caer por los 16 bits de Sega, «Terminator 2: The Movie y Super High Impact».

> Sin dejar el PC CD-ROM y el Macintosh CD-ROM, pero volviendo a tierra firme, tal vez os apetezca adentraros en los entresijos de la política con «Capítol Hill», donde asumiréis el papel de un congresista norteamericano. Las imágenes de vídeo se combinan con las fotografías para hacer de este programa una auténtica experiencia vital.

# **IS ENTERTAINMENT DIVERSIÓN AL CUBO**<br> *T* isto está que las nuevas tecnologías se imponen a

Los que gustáis de darle al callo en el metro, tanto con la Game Boy como con la Game Gear, tal vez os paséis de pa rada con «Spiderman 3: Invasion of the Spider Slayers» y el esperado «Itchy and Scratchy», que tiene como protagonistas al gato y el ratón de la serie de «Bart Simpson». Las versiones correspondientes de este juego para Super Nintendo y Mega Drive presentan una lucha sin cuartel. Otra variante de este programa es «Itchy and Scratchy: Teed Off» para Game Boy, que os invitará a jugar una tranquila partida de minigolf.

# ACCOLADE

#### ACTIVISION

CD-ROM y Macintosh es «Return to Zork», la continuación de la clásica aventura que muchos de vosotros recordaréis. Por supuesto, ahora se han introducido nuevos gráficos, además de un interfaz animado de iconos móviles. Tampoco faltarán los vídeos musicales ni las escenas de animación generadas por ordenador. Muy, pero que muy atractiva se presenta esta novedad gracias a todos esos elementos técnicos y más de una hora de diálogos al estilo profesional.

## AMAZING MEDIA

Para no dejar ningún medio natural sin visitar, tendréis la oportunidad de sumergiros en las fascinantes profundidades de «Oceans Below» para los mismos formatos. Esta especie de documental os permite experimentar todas las sensaciones de un submarinista buceando en las aguas de cualquier océano. Podréis visitar barcos hundidos, observar de cerca los bancos de peces..., siempre con la perspectiva de un buzo.

marchas forzadas en el mercado norteamericano, y para demostrarlo ahí está Aris Entertainment con «Video Cube» para PC CD-ROM. Este original programa es muy parecido a aquel célebre juego del cubo de Rubik, ese extraño artilugio con el que uno se pasaba horas y horas "comiéndose el coco". Además de todos los elementos intelectuales co-

![](_page_17_Picture_1.jpeg)

## **COMPTON'S** EL ESPECTÁCULO DE LA CULTURA

![](_page_17_Picture_0.jpeg)

a está bien de tanto mamporro y tiroteo! Vamos a aprender un poquito con nuestros PC CD-ROM, que gracias a su impresionante capacidad convierten la cultura en un espectáculo. La versión para este formato de la «Compton's Encyclopedia» incluye en un solo programa el modelo para Windows ¡unto con los 26 tomos impresos editados por la compañía norteamericana. De esta forma, sus usuarios tendrán acceso a toda la información de dicha enciclopedia de una forma amena y espectacular, con vistosas imágenes, un magnífico sonido y diversas escenas de animación. Además, se incorpora un cómodo sistema de búsqueda y recuperación denominado Smartrieve.

EL SELLO DE LA ORIGINALIDAD<br>En la Feria de Chicago los genios de Cyberdreams volvieron a deleitar a los visitantes de su stand con las imágenes de dos programas que sin duda han marcado una época: «Darkseed» y «Cyberrace», ambos para PC. El primero, como muchos de vosotros sabéis, está basado en los diseños futuristas de H. R. Giger, que colaboró en películas como «Alien». La acción se desarrolla en una vieja mansión victoriana que deberéis explorar entera. Ello os deparará algunas sorpresas desagradables... En diversas fases del juego os veréis asediados por voces misteriosas y, en conjunto, todos los ingredientes de esta aventura están pensados para poneros la carne de gallina, eso sí, a un excelente nivel técnico.

También para PC CD-ROM, Compton tiene previsto el lan zamiento de otros programas educativos, como «The Lifestyles of the Rich and Famous Cookbook», presentado por el famoso locutor estadounidense Robin Leach. Al más puro estilo Arguiñano, este presentador ofrece una gran cantidad de recetas culinarias ideadas por estrellas del espectáculo, con fotos de sus hogares y cocinas. Por su parte, «The Compleat Beatles» presenta toda la discografía del mítico grupo británico, así como la información recogida en «The Ultimate Beatles Encyclopedia» y una gran cantidad de fotografías de los músicos de Liverpool.

# CYBERDREAMS

# RIVER

LA AVENTURA DE VIAJAR<br>Tode los programas más interesantes que presentó Deep River en la Feria de Chicago es «Adventures», que resulta algo así como un folleto turístico en formato CD-ROM. Enriquecido con más 2.000 fotos en color y una banda sonora digital, este programa ofrece recorridos botánicos y gastronómicos, lecciones de idiomas, excavaciones arqueológicas, programas culturales y mucho más al servicio de ese viajero que casi todos llevamos dentro. Los temas son fáciles de encontrar y se puede acceder a lugares remotos casi instantáneamente. Como curiosidad, podemos decir que en su gigantesca base de datos figuran estadísticas e incluso números de teléfono de oficinas de turismo.

# ELECTRONIC ARTS LA MADRE DE LAS CONVERSIONES<br>
T T no de los juegos de Electronic Arts que ha sufrido

«Cyberrace» es tal vez un poco más simple pero no por ello menos adictivo. En este juego tendréis que pilotar unos endiablados vehículos a través de sinuosos circuitos, sin renunciar a alguna que otra escena de lucha con vuestros feroces enemigos. La acción se desarrolla a un ritmo trepidante, con constantes cambios de argumento, y los personajes del juego están digitalizados para producir una sensación aún más espeluznante.

que en todas las versiones anteriores, desbaratar los planes de un perverso dictador y destruir toda su maquinaria de guerra. Como no podía ser menos en un juego de estas características, la acción se desarrolla a un ritmo vertiginoso, con una gran cantidad de efectos especiales.

A los mandos de vuestro helicóptero «Apache AH-64» dispondréis de un amplio arsenal de armas de la última generación, para enfrentaros a un sinfín de patrullas de infantería, tanques, cañones antiaéreos y misiles tierra-tierra. Además, tenéis que destruir todas esas plantas químicas, centros de mando, aeródromos y lanzaderas de misiles Scud que componen la estructura básica del enemigo. Para ello no contaréis con más ayuda que vuestra astucia, valentía, un mapa a bordo y un registro de vuelo. Al destruir algunas instalaciones enemigas podréis recoger un valioso botín en forma de armas o combustible. Si conseguís superar con éxito las cuatro primeras misiones os veréis las caras con el dictador. Sin duda, la cosa se ha puesto difícil...

También en formato de PC CD-ROM aparecerá «Fractal Ecstasy», que utiliza multitud de imágenes creadas a base de ecuaciones matemáticas. Esto da como resultado el trazado de figuras geométricas cada vez más complejas. Como comple mento de este programa se puede usar el Vídeo de Microsoft para Windows. Entre las secuencias digitales de vídeo que se pueden reproducir se encuentran Fiddlehead Curtains, Electric Shrubbery y Forever Cauliflower. El usuario puede crear y grabar sus propios gráficos fractales, alterando y retocando las imágenes a su gusto.

# EBOOK LA LLAMADA DE LA SELVA

aa's Hunting» es la segunda obra de la serie de «El Libro de la Selva» de Rudyard Kipling. En su nuevo formato de PC CD-ROM, este fan tástico cuento presenta al mismo tiempo el texto, las ilustraciones, un diccionario en pantalla y una banda sonora original. Además de la guía de aprendizaje incorporada al programa, en él se puede encontrar todo tipo de gráficos y animaciones, como las aves que sobrevuelan el texto, los monos que tiran naranjas a la pantalla, y mucho más. El software de este juego-novela comprueba la configuración del ordenador para regular su capacidad gráfica y de sonido.

más conversiones es «Desert Strike», que ahora va a aparecer en Amiga con el título completo de «Desert Strike. Return to the Gulf». Vuestra misión será, al igual

También en el mundo de las finanzas se libra una lucha sin cuartel, que no tiene más objetivo que ganarse el sustento de cada día. El «Financial Workshop» contiene 21 fórmulas que dan respuesta a las preguntas más comunes sobre el mundo de los negocios. Este programa es muy fácil de manejar, ya que ofrece numerosos ejemplos ilustrativos de cada función, una pantalla de ayuda, menús desplegables y bocadillos de diálogo. La ventana de resultados muestra un análisis detallado de cada una de las cuestiones que se plantean.

![](_page_17_Picture_21.jpeg)

Activision apostó por «Return to Zork», la continuación de una aventura clásica que todos recordaréis.

![](_page_17_Picture_23.jpeg)

Como el saber no ocupa lugar, la compañía Compton's New Media presentó una enciclopedia en CD-ROM.

![](_page_17_Picture_25.jpeg)

Para aquellos que quieran viajar desde sus ordenadores, nada mejor que «Aventure», donde visitaremos increíbles lugares.

Por otra parte, la división infantil de Electronic Arts, EA Kids, presentó sus propios productos en el CES. Su nuevo paquete «Eduquest 40 Family» consiste en un IBM 486SX compatible con sistema de sonido y un monitor en color Super VGA de 14 pulgadas (con su unidad de disco duro, su teclado y su ratón correspondientes), en cuya memoria se ha introducido una serie de programas destinados a los niños de 3 a 14 años. Asimismo, EA Kids ha patrocinado conjuntamente un folleto titulado «Computing for Kids» (Informática para Muchachos), que da a los padres consejos sobre la compra de un ordenador y los programas más recomendables para los niños. Esta publicación se podrá conseguir gratis comprando directamente cualquier programa en las oficinas de Electronic Arts. Pero esta compañía también cuenta con una extraordinaria fuerza en el mundo de las consolas. Si alguno de vosotros no lo sabía, os recordaremos que la división de cartuchos deportivos de Electronic Arts se llama EA Sports y no para un instante. Así, «John Madden Football'94» está ya preparando su aparición en Super Nintendo y Mega Drive, con 40 equipos y el patrocinio de la National Football League (Liga Nacional de Fútbol Americano). En este mismo género se avecina la salida al mercado de «Super Bowl Sunday», también para las dos consolas de 16 bits, con cambios de perspectiva y un scroll para quedarse atónito.

![](_page_18_Picture_0.jpeg)

![](_page_18_Picture_1.jpeg)

De momento sólo para Mega Drive saldrá «EA Sports Soccer», un cartucho de fútbol con 40 equipos en liza. En este juego existe la posibilidad de elegir táctica, y además el terreno de juego varía en función de las condiciones meteorológicas. El cómodo interfaz facilitará considerablemente la tarea a todos aquellos que quieran ensayar el regate imposible o la parada inverosímil. Si por el contrario preferís coger el balón con las manos y lanzarlo a una canasta, os conviene saber que Electronic Arts pondrá a la venta en unos meses «Shaquille O'Neal» para Super Nintendo y Mega Drive. En este momento se está digitalizando la imagen de este jugador para introducirla en un juego que promete diversión a raudales.

![](_page_18_Picture_2.jpeg)

![](_page_18_Picture_3.jpeg)

Gracias a la técnica de animación por arcilla, podemos disfrutar de un juego tan divertido como «Claymates».

VUELVE EL COCHE JUGUETON<br>Del simpático automóvil que protagoniza los juegos<br>Del de esta filial de Electronic Arts ha vuelto a las andadas con «Putt-Putt's Fun Pack» para PC y PC CD-ROM, con una próxima versión para Macintosh en proyecto. Este programa reúne seis juegos diferentes para niños de 3 a 8 años, que van desde las damas a los pasatiempos educativos como una nueva versión del célebre "ahorcado" llamada «The Chess King» (El Rey del Aje drez). Los otros juegos son «Concentration», «Tic-Tac-Toe», «Pinball Builder» y «Circus Block Puzzles». El pro grama presenta unos espectaculares gráficos, personajes que hablan y música original. Además, en el lote se incluye el «Adventurer's Handbook» (Manual del Aventurero),

# ICOM SIMULATIONS PÁNICO EN LOS ORDENADORES

# HUMONGOIIS ENTERTAINMENT

dejaros pegar ojo en toda la noche... Todos los elementos del programa se unen para dar la máxima sensación de realismo y, por qué no decirlo, terror. Así pues, preparaos para emprender una espeluznante misión en la Inglaterra victoriana. Por último, Icom Simulations ha querido reverdecer sus viejos laureles con las nuevas versiones en color para Windows de «Shadowgate», «Deja Vu I» y «Deja Vu II». Un clásico remozado para los nuevos tiempos que corren.

que contiene actividades complementarias.

**BODAS DE PLATA EN CD-ROM**<br>La inolvidable serie de televisión «Star Trek» sigue dando mucho que jugar en nuestros ordenadores. La última noticia es que Interplay va a lanzar «Star Trek 25th Anniversary» en PC CD-ROM, para que podamos disfrutar todos los ¡ugones de las Bodas de Plata del viaje espacial más seguido de todos los tiempos, a los mandos de la nave estelar Enterprise. Con voces de fondo de la banda sonora original, escenas de simulación en tres dimensiones y combates intergalácticos, vuestras emociones se dispararán como un cohete...

que nos iba a ofrecer esos clásicos simuladores pa ra mentes tranquilas, sus expositores se destaparon con un par de programas destinados a los amantes de la tensión y el misterio. Uno de ellos es la tercera parte de la magistral serie del sabueso de Baker Street. Se trata de «Sherlock Holmes: Consulting Detective III» para PC, que introduce tres nuevos casos en el historial del investigador londinense. En cada uno de ellos las claves para su resolución se presentan con unos efectos audiovisuales especiales. El resto depende de vuestra "mollera".

A este programa tampoco le va muy a la zaga «Dracula Unleashed», una historia de terror donde se combina el juego de rol con las técnicas cinematográficas para no

![](_page_18_Picture_21.jpeg)

#### INTERPLAY

os chicos de esta compañía no se andan con paños calientes a la hora de programar, y una buena muestra de ello es «Terminator 2 Chess Wars» pa ra PC, un juego aparentemente de ajedrez pero mucho más violento que este venerable pasatiempo. De entrada, el aspecto gráfico del programa es sensacional, con una nítida perspectiva del tablero. En cuanto al argumento del juego, consiste en mover de una casilla a otra los luchadores de vuestro bando para enfrentarlos al Terminator correspondiente. De repente, os encontráis en un escenario desolado, fuera del tablero, donde os atacará un furibundo robot. Disparadle sin pestañear u os veréis convertidos en chatarra... <sup>Y</sup> eso es sólo el principio de una interminable lucha contra monstruos cibernéticos que la han tomado con vosotros. Mucho más "tranquilo" es «Wayne's World» para PC. En este juego tendréis que ayudar a Wayne y Garth a recaudar el dinero suficiente para financiar su estúpido programa de televisión por cable. Con ese objetivo recorreréis todos los rincones de la ciudad en vuestro Mirthmobile, buscando los ingredientes necesarios para cocinar la pizza más grande del mundo y organizar una fiesta de "tragaldabas". Por supuesto, esta misión tan sencilla estará sembrada de obstáculos. Para tomar vuestras decisiones podréis utilizar el interfaz que aparece en la parte inferior de la pantalla, pero sobre todo tened en cuenta que éste no es un juego cualquiera. ¿Acaso es normal la opción de "besar"? Fiel a su línea de apego a los espectáculos audiovisuales, Intracorp lanzará próximamente «Beverly Hillbillies» para

La mejor manera de recordar aquello que creíamos olvidado e practicar con «Dejavu». No se os pasará nada...

Otro de los grandes lanzamientos de Interplay será «Stonekeep» para PC, un trepidante juego con perspectiva frontal y docenas de mazmorras subterráneas que explorar. A lo largo del mismo tendréis que luchar contra centenares de enemigos humanos e infrahumanos. Los nuevos mandos permiten un cómodo uso del interfaz, al tiempo que disfrutamos de unas espectaculares imágenes tridimensionales y unos efectos de sonido sobrecogedores. El objetivo del juego es conquistar más de 13 territorios, cada uno de ellos con sus propias trampas y obstáculos. Y para consolas, Interplay nos tiene preparado otras sorpresas. Los ases del volante siempre tienen buenos cartu-

![](_page_18_Picture_23.jpeg)

En esta feria de Chicago hemos podido ver programas muy curiosos y originales. Si alguien pensaba que los protectores de pantallas eran una simple herramienta de trabajo sin ningún otro atractivo, está muy equivocado. Disney, fiel a su línea de sorprender y agradar a los usuarios de ordenador, ha lanzado al mercado norteamericano «The Disney Screen Saver Collection», que se puede usar como complemento de «After Dark». Este programa protege las pantallas con unas fascinantes escenas de animación protagonizadas por personajes como Goofy o Peter Pan, e incluso algunas sorpresas que de momento no os vamos a descubrir...

chos donde elegir, y «Rock N Roll Racing» es sin duda uno de ellos. Su música pegadiza y su velocidad de juego os tendrán un buen rato enganchados a la Super Nintendo. Podréis elegir el conductor y las armas con las que acribillaréis a vuestros enemigos. En ese momento ya estaréis en condiciones de afrontar los endiablados circuitos del juego. Si queréis algo más tranquilo, os recomendamos «Claymates» para Super Nintendo. Utilizando la técnica de "claymation" (animación de figuras de plastilina), este juego presenta centenares de fases ocultas y fuentes de energía. Vuestra habilidad dependerá del personaje en el que os transforméis en cada momento, pero una cosa podéis tener por segura: la velocidad de juego no os dejará mucho tiempo para pensar. ¿Os acordáis de «El Señor de los Anillos»? Aquel genial programa de orde nador va a hacer su aparición en Super Nintendo, con toda su carga de maravillosos efectos sonoros y una animación a la altura de las grandes ocasiones.

#### INTRACORP

#### TEMPESTAD EN EL TABLERO

![](_page_18_Picture_25.jpeg)

-

Style

 $P_1$   $P_2$   $P_3$ 

PC, un juego basado en una producción cinematográfica que pronto se emitirá en la televisión norteamericana. Vuestra misión consistirá en ayudar a la alocada pandilla que merodea por las calles de Beverly Hills. Dentro de esta misma tendencia, «Homey the Clown» para PC se basa en las peripecias del personaje de la serie televisiva «In living color». En vuestro recorrido por las calles de Nueva York viviréis muchas situaciones cómicas mientras tratáis de captar espectadores para vuestro programa de televisión. Pero no todo es comedia: también hay taxis sin control, macarras de vía estrecha y todo tipo de peligros propios de la gran ciudad.

100

 $\mathbb{Z}$  . The  $\mathbb{Z}$ 

 $\mathbf{Z}_{\mathbf{C}}$ 

En un escenario mucho más natural se desarrolla «Discoveries of the Deep» para PC, donde encontraréis numerosas aventuras bajo el agua mientras buscáis un submarino nuclear hundido en las profundidades y diferentes tesoros, a lo largo de siete misiones completamente distintas. Un poco más adelante saldrá a la venta «Surf Ninjas» para PC, basado en la nueva película que se estrenará este verano en Estados Unidos.

EL UNIVERSO DE LUCAS<br>
I a está rugiendo por la inmensidad del espacio la nueva entrega de la serie de «La Guerra de las Ga laxias». Se trata del «Super Empire Strikes Back» para Super Nintendo. En este juego tendréis que ayudar a Luke Skywalker y las Fuerzas Rebeldes en su lucha contra las malvadas huestes del Imperio, dirigidas por Darth Vader. Sus efectos sonoros de película, sus voces digitalizadas, sus espectaculares vehículos y sus combates en tres dimensiones os podrán causar más de un desmayo... Para Mega CD hay otro gran título a la espera: «Indiana Jones and the Fate of Atlantis». Esta conversión del genial programa para PC presenta la misma técnica de juego que su antecesor. Gracias a su sistema de sonido interactivo iMUSE, podréis disfrutar de unas extraordinarias melodías mientras visitáis los más de 200 escenarios del juego, llenos de escenas de lucha, inteligencia, e incluso alguna que otra travesía en globo.

# KONAMI VUELVE EL HOMBRE MURCIÉLAGO

## JVC

Los estudiantes americanos y su mundo son los protagonistas de la loca aventura de «Wayne's World»

la paz a las calles de la ciudad asolada. Tampoco os debéis olvidar de explorar la Batcave, usar el ordenador del crimen, interrogar a los enemigos derrotados y buscar la guarida de Penguin y Catwoman. La gran animación y calidad gráfica del programa se combina a las mil maravillas con un sonido "de película".

# LEGEND ENTERTAINMENT CAMBIO DE DIMENSIÓN<br>
no 2.112. En la ciudad de San Francisco. Sois

unos prósperos exploradores espaciales y disfrutáis de los placeres de la fama y el dinero. Sin em bargo, vuestra paz está a punto de ser alterada... Así empieza «Gateway II: Homeworld» para PC, la desgarradora aventura de ciencia ficción basada en la serie «Heechee» de Frederick Pohl. En este nuevo drama experimentaréis la cruda realidad del mundo del siglo XXII, viajando a asombrosos planetas y cruzando el horizonte para entrar en el mundo de «Heechee», situado al fondo de un inmenso agujero negro...

En cuanto lleguéis allí, os recibirán "cordialmente" infinidad de robots asesinos, dinosaurios enloquecidos y mu chos más "engendros" aberrantes. Si volvéis sanos y salvos de esta odisea, os podréis encomendar a todos los santos. Menos mal que, para vuestro consuelo, siempre será mucho más agradable que os eliminen en medio de unos espectaculares gráficos a 256 colores, con una animación y unos efectos sonoros deslumbrantes.

# **MINDCRAFT** A FLECHAZO LIMPIO<br>
Mindcraft trae a nuestros PC el encanto de las vie-

City, ha vuelto con toda su sed de aventuras a los PC, de la mano de «Batman Returns». Gracias a todos vuestros maravillosos "artilugios", podréis devolver

![](_page_19_Picture_26.jpeg)

«Dragon Knight III» para PC también combina las escenas de rol con las espectaculares animaciones, dando una sensación muy parecida a la de los comics japoneses que tanta afición están creando últimamente.

![](_page_19_Picture_0.jpeg)

Una aventura galáctica nos espera dentro del universo infinito de «Gateway II». Saltar al mismo sin miedo.

![](_page_19_Picture_2.jpeg)

La simulación de verdad la podremos encontrar en los mando: de la nave de «Privateer», de Origin.

jas batallas, aquellas que de buen gusto nos habrían contado nuestros tatarabuelos... Bromas aparte, lo cierto es que «Ambush» nos sitúa en el papel de un capitán mercenario que lucha solo o al mando de sus tropas, en escenarios que van desde un castillo a campo abierto. De acuerdo, estamos en el siglo XVIII y el armamento no es muy sofisticado, pero no por ello nuestra vida vale más...

ROMPE LA BARRERA DEL SONIDO<br>
sta compañía, cuyos programadores son auténti-<br>
cos ases de la simulación, presentó el mítico «Wing Commander» dividido en dos partes, am bas para ordenador personal: «Privateer» y «Academy». El primero os permitirá vivir las peripecias de un mercachifle del futuro, luchando al mismo tiempo contra el fisco y las fuerzas del Imperio de Kilrathi. En «Academy» recibiréis un curso intensivo de pilotaje, a través de infinidad de misiones que os harán sudar la gota gorda. Estas dos partes presentan todos los efectos imaginables de simulación en tres dimensiones, técnicas cinematográficas y los efectos sonoros a que «Wing Commander» ya nos tiene acostumbrados. Si queréis un cambio de aires, podéis medir vuestras fuerzas en «Pacific Strike» para ordenador personal. En esta ocasión os veréis envueltos en el fragor de la Segunda Guerra Mundial, luchando en todos los escenarios de la campaña del Pacífico. Asumiendo el papel de piloto o artillero de cola, comprobaréis asombrados cómo la máquina muestra las mismas aptitudes que vosotros al cederle el control del aparato. Tendréis que planificar cuidadosamente vuestras misiones si no queréis acabar más achicharrados que un bonzo... <sup>Y</sup> para finalizar, Origin ofrece todas las emociones de las grandes aventuras en «Shadow Caster» para vuestros ordenadores personales. A lo largo del juego podréis transformaros en cualquiera de las seis criaturas diferentes a vuestra disposición, cada una con sus propias características. La perspectiva frontal de este programa os permitirá observar el decorado en primer plano, mientras usáis todos los trucos mágicos imaginables para destruir a los malvados que se ocultan en las mazmorras. Este juego hará las delicias de los aficionados al combate puro y duro y a la sutil estrategia.

# MEGATECH

PARA MENTES "CALENTURIENTAS" juegos hay un rincón para todos esos pasatiempos con un cierto tono erótico que nos recuerdan algunas producciones japonesas. En esa línea se encuentra «Cobra Mission» para PC, un juego de rol en el que tendréis que rescatar a un grupo de bellas muchachas usando todo tipo de armas artificiales, claro está.

Por su parte, «Metal & Lace: Battle of the Robo-Babes», también para PC, mezcla unos gráficos propios del género arcade con diseños manuales en una original batalla de mujeres del siglo XXI, que no titubean a la hora de dar patadas, puñetazos y todo tipo de mamporros.

![](_page_19_Picture_28.jpeg)

La compañía Megatech vuelve a introducir elementos eróticos en su programa «Dragón Knight III».

## ORIGIN

#### ROMPE LA BARRERA DEL SONIDO

![](_page_19_Picture_30.jpeg)

Al igual que «Privateer», «Accademy» nos traerá toda la emo ción de la simulación espacial.

![](_page_20_Picture_1.jpeg)

Todos los records mundiales que se registran durante un año podrán ser comprobados gracias al «Guiness Disk 1993».

### **POP ROCKET** UN VÍDEO MUY DIVERTIDO

sta compañía presentó uno de los programas más originales del CES: «Total Distortion» para Macintosh CD-ROM. Su peculiaridad consiste en que se trata del primer vídeo musical jugable que hemos visto hasta el momento. A lo largo del juego recorreréis diversos mundos musicales repletos de sonidos. Vuestra tarea consistirá en mezclaros con estrellas virtuales del rock y hacer vídeos musicales a vuestro gusto. La animación del programa es sencillamente arrolladora y la vivacidad de sus personajes, junto con su gran calidad musical, os dejarán boquiabiertos.

## **PSYGNOSIS** EL TOQUE DE DISTINCIÓN

pesar de haber sido absorbida por Sony, esta gran compañía de videojuegos sigue deleitando a todos los usuarios de ordenador con creaciones como «Oh no! More Lemmings» para Macintosh. Como siempre, estas estúpidas criaturas no hacen más que meterse en líos, y deberéis proporcionarles la inteligencia que ellas mismos no tienen para dejarlas a buen recaudo.

Un interesante trío para Amiga es el compuesto por «Hired Guns», «Walker» y «Combat Air Patrol». «Hired Guns», que también saldrá para PC, permite que hasta un total de 4 jugadores afronten innumerables peligros por un puñado de dólares. Además, podréis elegir simultáneamente entre 4 pantallas, 12 mercenarios diferentes y<br>más de 1,7 metros cúbicos de zona de combate. Todos los niveles de defensa se muestran automáticamente en un mapa para facilitar la lucha. Si disparáis con la suficiente puntería, veréis saltar en pedazos a esos infames meque-<br>trefes... Por su parte, «Walker» se sitúa en la línea de «Star Wars», con unas colosales máquinas que os atacan despiadadamente y más de 32 enemigos al mismo tiempo. Por si eso fuera poco, sus 90 colores en pantalla, su animación en tres dimensiones y su scroll múltiple os pondrán fácil la elección. «Combat Áir Patrol» utiliza gráficos bitmap en un apasionante simulador de combate aéreo. Podréis elegir vuestro avión (un F18 o un F14), observar las fotos de reconocimiento antes de la misión y gozar de múltiples perspectivas de juego. Los usuarios de PC tendrán pronto a su disposición «Arborea», donde viajarán en equipo a la fortaleza de Ishar para enfrentarse al mal. En este juego hay un total de 30 personajes a elección del "aventurero". Estos evolucionan a medida que la acción se desarrolla.

![](_page_20_Picture_8.jpeg)

Cuando la tierra estaba poblada por espadas, dragones y, ¡cómo no!, caballeros, «King's Ransom» apareció en Readysoft.

## **READYSOFT** POR ARTE DE MAGIA

ing's Ransom» para PC, Amiga y PC CD-ROM es una aventura ambientada en una era mística, cuando las espadas y la brujería reinaban sobre la Tierra. Podréis emprender un azaroso viaje a la montaña de Kandar para destruir los cristales legendarios, antes de que sucumban a los malignos poderes que asolan ese territorio. Hay más de 150 lugares que visitar y seis ciudades que explorar, llenas de personajes y monstruos con los que podréis hablar..., y, por supuesto, luchar. La música se combina a las mil maravillas con una animación de 60 cuadros por segundo, además de un scroll múltiple. El arsenal que tenéis a vuestra disposición es enorme, al igual que las horas de diversión que os esperan con este programa.

## **SOFTWARE TOOLWORKS**

#### A LA ALTURA DE LOS TIEMPOS

sta es una de las compañías que más brillaron por la calidad y cantidad de sus productos en el CES, con un total de nueve productos para CD-ROM y seis para formato convencional. Echemos un vistazo a todos ellos. «Mario Is Missing Deluxe» para PC CD-ROM es un programa educativo para niños entre 8 y 12 años. El protagonista del juego es el célebre Mario de Nintendo, que os invitará a buscarle por 25 ciudades de

![](_page_20_Picture_15.jpeg)

El mito de Dracula no podía perderse la oportunidad de asustar a sus más directos seguidores en formato Mega CD.

versión para disco. No obstante, podréis añadir estos nuevos escenarios al juego original mediante el «Mario Is Missing City Disk».

También en PC CD-ROM invadirá pronto vuestras pantallas «The San Diego Zoo Presents... The Animals», que os permitirá hacer un recorrido turístico de la casa de fieras de San Diego. Al mismo tiempo, os mostrará la ficha técnica de cientos de animales en 3.000 páginas de texto que se combinan con una hora de vídeo y sonido sincronizados. Por su parte, «Newsweek Interactive» para PC CD-ROM es la primera revista trimestral de información general que se publicará en este formato. Junto con el texto de las noticias, se incluirán imágenes y una atractiva banda sonora.

En esta misma línea, «The Multimedia Disk of Records 1993» para PC y Macintosh CD-ROM es una obra de consulta enriquecida con secuencias animadas, fotos, ilustraciones, voces de fondo y efectos sonoros que describen una gran variedad de records mundiales. También debemos mencionar, dentro de este mismo género divulgativo, el «Software Toolworks World Atlas 4.0» para PC CD-ROM y el «Software Toolworks US Atlas» para Macintosh CD-ROM, con los datos actualizados de 50 estados y 3.140 países. Estas dos obras ofrecen un gran nivel de sonido y animación.

Los fanáticos del ajedrez que no tuvieron suficiente con el «Terminator 2» ya mencionado en este reportaje podrán echarse una partidita al «Star Wars Chess» para PC, donde los célebres personajes de «La Guerra de las Galaxias» han sido digitalizados y trasladados a las 64 casillas. Este juego tiene todo el encanto del ajedrez junto con la emoción de las películas de aventuras.

![](_page_20_Picture_21.jpeg)

Tres dimensiones y una perspectiva frontal es lo más atractivo que nos ofrece «Iron Helix»

todo el mundo. Esta versión presenta una mayor calidad gráfica y de sonido, junto con 10 ciudades más que la

# **VIRGIN Y EL GENIO<br>DE LA LÁMPARA**

![](_page_20_Picture_25.jpeg)

Si los usuarios de Mega Drive tenéis un deseo, frotad un poco vuestra consola y, ¡zas!, aparecerá el «Aladdin» de Virgin. La compañía británica ha obtenido los derechos de conversión de la película de Disney a los 16 bits de Sega, mientras que Capcom ha hecho lo propio con la Super Nintendo. Según todos los indicios, el juego va a superar todas las emociones y la espectacularidad de la gran producción cinematográfica. Las fases de bonificación, plataformas y lucha de espadachines se han realzado hasta extremos inimaginables. Asimismo, se han incluido algunos fragmentos de la banda sonora de la película, pero ¿dónde está el genio? Si queréis saberlo, no os saltéis las pantallas de presentación...

## **SONY IMAGESOFT MÁS CINE POR FAVOR**

e puede decir que prácticamente todas las grandes conversiones de película para consolas estuvieron reunidas en el stand de Sony. «Dracula» para Mega CD ya está a punto de "asaltar" las consolas, al igual que «Last Action Hero» para Super Nintendo y Mega Drive.<br>En estos mismos formatos saldrá a la venta «Cliffhanger», y lo más curioso de este juego es que su protagonista se parece al mismo tiempo a Schwartzenegger y Stallone. Más adelante aparecerán las versiones para Nintendo de todos los títulos mencionados, junto con algunos cartuchos deportivos que aún no se han dado a conocer.

Para las "pequeñas" de Sega y Nintendo se prepara el lanzamiento de «Gearworks», que consiste en unir varios engranajes de modo que todo el mecanismo gire al mismo tiempo al accionar el motor correspondiente. Esta auténti-

![](_page_20_Picture_30.jpeg)

«Arborea» se trata de un juego de Rol en el que el verde ele mento nos servirá de ayuda para conseguir nuestro fin.

![](_page_21_Picture_0.jpeg)

![](_page_21_Picture_1.jpeg)

La película la vimos hace pocos meses, el juego de «El cortador de cesped» nos llegará dentro de muy poco.

![](_page_21_Picture_3.jpeg)

Tiempos pasados, castillos perdidos, «Forgotten Castle» sigue la línea clásica de los juegos inspirados en la Edad Media.

ca obra de ingeniería tiene como principales obstáculos a Oxidation y Rust, dos tipejos que harán todo lo posible por entorpecer vuestra labor.

# MOLOBYTE CAMBIO DE TERCIO<br>Esta empresa hasta el momento era conocida

principalmente por sus simuladores de vuelo, pero durante el CES marcó la pauta de lo que puede ser su nuevo rumbo con «Iron Helix» para PC CD-ROM y Macintosh CD-ROM. Se trata de una trepidante aventura en tres dimensiones, con perspectiva frontal de todos los acontecimientos. Vuestra misión consistirá en explorar una nave espacial en un futuro lejano, en busca de pistas para averiguar qué le ha ocurrido a la tripulación y tratando de desactivar el arma de destrucción masiva oculta en algún lugar de la nave. Esa máquina de matar es precisamente la que da título al juego, con lo que ya podéis imaginaros su potencia destructiva... A lo largo de la aventura las escenas de arcade se combinarán con las secuencias al estilo cinematográfico y unos magníficos efectos sonoros. ¡Ah! y además este programa se carga rápidamente, lo cual es sin duda una ventaja para los "sufridos" usuarios del CD-ROM...

En lo que respecta a consolas Spectrum Holobyte, además de las versiones para Super Nintendo y Mega Drive de «Star Trek: The Next Generation», también se prepara el lanzamiento de «Soldier of Fortune» y «Beastball» para ambos formatos. El primero tiene como ar-<br>gumento la dura vida de un mercenario, mientras que «Beastball» es una explosiva mezcla de fútbol americano y una batalla campal.

# SUNSOFT  $\mathcal{L}$ QUÉ HAY DE NUEVO VIEJO?<br>Los personajes de Warner Brothers siguen desfi-

M.M.R/J.C.R.

as dos novedades más importantes de esta firma norteamericana son «Lawnmower Man» y «Ren and Stimpy». El primero está basado en la película «El cortador de césped» y constituye un arcade de múltiples niveles ambientado en un universo virtual. «Ren and Stimpy» son la pareja compuesta por un perro y un gato que se comportan como si sólo estuvieran ellos en el mundo... Este juego reproducirá algunos capítulos de la serie televisiva que ha hecho furor en Estados Unidos.

sión en equipo en la ciudad en ruinas de «Myth Drannor». Vuestro objetivo será recuperar el poderoso artefacto del malvado Ilich Acwellan. Entretanto, no dejarán de aparecer monstruos, complejos problemas de inteligencia y trampas, en medio de unos vistosos decorados. Si conseguís sobrevivir a todos estos peligros, mereceréis una condecoración por parte de la Academia de Videojuegos.

Por primera vez en la historia del cómic, se ha editado un libro entero utilizando imágenes en tres dimensiones. Al módico precio de tres dólares (menos de 400 pesetas) los norteamericanos podrán disfrutar de una auténtica historieta con vida propia, titulada «Donna Matrix». Este có mic de Reactor tiene como protagonista a un an droide que posee la inteligencia y el adiestramiento de un comando de élite. Este humanoide se ha escapado del laboratorio y anda sembran do el pánico por las calles del Chicago del siglo XXI. Todo parece una lucha elemental del bien contra el mal, hasta que las fuerzas de seguridad descubren que este ingenio se puede utilizar para crear el Asesino Cibernético definitivo... Con ese argumento y esa calidad técnica, se le ponen a uno los pelos de punta, ¿no?

lando por las pantallas de las consolas. «Rabbit Rampage» (Super Nintendo) presenta a Bugs Bunny en una lucha interminable contra Elmer y otros "incordios", especialmente un animador que intenta bo rrarlo literalmente del mapa.

> na de las mayores "revelaciones" de esta "temporada" de videojuegos ha sido Twin Dolphin Games, un nombre que a partir de ahora va a dar mucho que hablar. Para confirmarlo, esta empresa acudió al CES con un lote de buenos productos para PC. «Nanotank» es un juego de inteligencia en el que ten dréis que reparar vuestra nave espacial usando circuitos integrados y otros componentes eléctricos.

Por otra parte, «Beauty and the Beast» («La Bella y la Bestia») está dividido en dos juegos: uno va más dirigido a un público "sensiblero" usuario de Mega Drive, y presenta una magnífica animación y un argumento que requiere una gran agilidad mental. El otro, titulado «The Roar of the Beast», tiene toneladas de acción y enfrenta a la Bestia contra una legión de desaprensivos. Estos dos juegos se venderán juntos o por separado. «Bubble and Squeak» sólo tiene un protagonista, mientras que el otro personaje se limita a seguirle en un juego de plataformas para Mega Drive, con algunas armas tan sim páticas como los chicles.

## THQ

### JARDINEROS INFORMÁTICOS

## TWIN DOIPHIN 6AMES LA GRAN REVELACIÓN

![](_page_21_Picture_26.jpeg)

Si os gusta darle al gatillo, tomad buena nota de «Smokin' Guns», un "fulminante" juego que se desarrolla en una galería de tiro, con seis peculiares escenarios, algunos de ellos infestados de francotiradores y otras malas hierbas. Totalmente distinto, pero no por ello menos interesante, es «Horkie's Mission», un programa educativo para niños entre 3 y 5 años. Horkie, un alienígena con buenqs intenciones, ha llegado a la Tierra y necesita ayuda para explorar la ciudad. Los chavales tendrán que unir sonidos, resolver acertijos y crear escenas en seis lugares diferentes. Más en la línea de las clásicas aventuras se sitúa «Forgotten Castle: The Awakening», un programa con perspectiva frontal en el que deberéis ayudar a vuestro reino a encontrar la verdad que se oculta tras las fechorías del espíritu maligno que asola la ciudad. Como en toda buena aventura gráfica que se precie, en «Forgotten Castle: The Awakening» tendréis que resolver acertijos, moveros por la ciudad y explorar todos los escenarios del juego utilizando vuestros poderes mágicos. Tampoco faltarán las escenas de lucha a lo largo de los diez niveles del juego, ni echaréis en falta los efectos tridimensionales que dan aún más vistosidad a la aventura. ¡Ah! y mucho ojito con esos monstruos...

#### SSI

## CON CIEN CAÑONES POR BANDA

ras los pasos de su «Great Naval Battles» la compañía norteamericana va a lanzar al mercado «Scenario Builder» para PC. Este disco permite a los jugadores generar sus propios escenarios de combate naval, mediante el uso de todos los buques incluidos en los juegos en los que se basa. También podréis asumir el papel del capitán de un barco e intentar alcanzar la máxima graduación posible.

El fundamento de este programa es la figuración de un número ilimitado de combates navales durante la Segunda Guerra Mundial. Los jugadores podrán colocar sus cruceros, destructores y todo tipo de buques en cualquier lugar del mapa. A continuación, tendréis la posibilidad de seleccionar la velocidad, el rumbo, las armas, la munición y el estado de daño. El interfaz facilita considerablemente el diseño de los barcos, gracias a los iconos y menús desplegables que se activan mediante el ratón.

Si vuestras preferencias se decantan más por las grandes aventuras, no debéis perder de vista «Eye of the Beholder III: Assault on Myth Drannor» para PC. Ahora tendréis más escenas de rol, nuevos compañeros de aventura y mejores gráficos que en la entrega anterior de la serie. Con secuencias cinematográficas a tutiplén, más de 30 fotografías y seis fragmentos musicales apropiados al argumento, tendréis que emprender una mi-

# UN CÓMIC CON VIDA PROPIA

## J.S. GOLD FUERZA E INTELIGENCIA

or dónde os va a enganchar el Increíble Hulk? ¡Esperemos que no sea por el cuello de la camisa! Sin embargo, está decidido a engancharos en su espectacular juego y vuestra consola favorita, la Mega Drive a base de acción incesante. Por su parte, James Pond vuelve a surcar las aguas de Mega Drive, con «James Pond III» que cuenta con múltiples plataformas, armas a gogó y niveles ocultos.

# ¡SOLO PARA ADICTOS!

... que necesitan estar al día

de todas las novedades,

trucos, actualidad...

... Adictos como tú que no pueden permitirse el lujo de que se agote algún ejemplar...

... que desean obtener este exclusivo regalo reservado sólo para los mejores...

... que mes a mes abren el buzón esperando la revista de videojuegos más grande del mundo...

> Al hacer tu suscripción a MICROMANÍA por un año (12 números) por sólo 2.700 Ptas., recibirás totalmente gratis un práctico petate. Los suscriptores que renueven por un año su suscripción la recibirán igualmente gratis.

Haz tu pedido rellenando el cupón que aparece en el centro de la revista, o por teléfono llamando de 9 a 14,30 y de 16 a 18,30h al (91) 654 84 19/654 72 18. Si lo prefieres, también puedes enviarnos el cupón cumplimentado por fax al número (91) 654 58 72.

OFERTA VÁLIDA SÓLO PARA ESPAÑA Y HASTA PUBLICACIÓN DE OFERTA DE SUSCRIPCIÓN SUSTUTIVA

Como sabéis, esta sección se encuentra exclusivamente dedicada a responder todas vuestras preguntas relacionadas con los ordenadores, tanto de software de entrete nimiento como específicamente técnicas. Tras recibir vuestras cartas, nuestros especialistas comienzan a escribir de inmediato, procurando resolver cualquier tipo de problema que se os plantee. Así que, no lo dudéis, coged papel y lápiz y escribid.

 $0650V_1$ 

#### CAMBIO DE ROM

Tengo un Amiga 500 Plus y me gustaría saber si existe algún aparato para poder cambiar la ROM 2.0 a la 1.3.

ALEJANDRO ZAMORA (MÁLAGA)

Efectivamente, existe el aparato del que nos hablas. Se llama conmutador de ROM, cuesta unas 3.000 ptas. y permite intercam biar con facilidad la ROM interna de tu ordenador con otra externa que tendrás que comprar aparte. Consulta las páginas de publicidad de la revista para obtener más información.

#### INDIANA JONES AND THE FATE OF ATLANTIS

![](_page_23_Picture_6.jpeg)

Cuando me encuentro con Sofía en el laberinto del minotauro, llega un momento en el que tengo que utilizar el detector de orichalcum y camuflar todo el metal para que funcione. Así lo hago, pero no sé cómo puedo quitarle el collar a Sofía para esconderlo.

Tras colocarla y accionarla al elegir los dígitos del 0 al 9 verás cómo, en algunas ocasiones, se enciende la luz de la cajita. El funcionamiento es como sigue: hay cuatro dígitos que poner y en la caja hay cuatro luces; si el nú mero es, por ejemplo, 7257 al indicar un dígito el número 5 se encenderá la tercera luz, si es el 7 la primera y la cuarta. Tras esto apágala, retírala y abre la dichosa caja fuerte.

¿Dónde puedo encontrar la hoja para falsificar el papel con el sello virgen?

FRANCISCO JESÚS LÓPEZ (MURCIA)

Lo que necesitas para la falsificación es el documento de órdenes internas y se encuentra en las ropas que hay en la habitación de la papelera.

¿Cómo puedo salvar a la chica cuando logro desatarme con el brazalete?

Después de que Indy guarde los dos fragmentos de orichalcum en la caja dorada, no debe intentar quitarle el collar a Sofía, sino, simplemente, convencerla

para que ella misma lo guarde en la mencionada caja.

 $\bullet$ 

¿En qué zona del desierto tiene que aterrizar con el globo? 5. ANDRÉS MEREDERO (BARCELONA)

Cualquiera de los campamentos nómadas que hay en el desierto es válido para aterrizar. Allí, Indy debe mostrar al nómada que se encuentra junto a la tienda el mapa de Al Jabbar para que le informe del lugar exacto donde se encuentran las excavaciones.

#### OPERATION STEALTH

¿Cómo puedo utilizar la cajita de Charly para abrir la caja fuerte? ALBERTO GARCÍA (VIZCAYA)

Tu última pregunta es sumamente delicada. Todos los que adoramos el Amiga en esta revista (que somos muchos) desearíamos ver al 1200 como la máquina que garantice la continuidad del Amiga en el complejo mundo de los videojuegos. Pero la triste realidad es que el PC está ganando la batalla a pasos agigantados (el Amiga nunca ha tenido un disco duro barato estándar y apenas se venden programas originales) y parece que acabará imponiéndose definitivamente.

Me gustaría saber si el Amiga 500 puede llegar a tener, mediante tarjetas u otros periféricos, las mismas prestaciones que el Amiga 1200, y también si van a sacar juegos con 256 colores en pantalla para Amiga.

JOSÉ RAMÓN RUIZ (VALENCIA)

¿Se pueden intercambiar ficheros entre un Amiga y un PC conectándolos por el puerto paralelo? ¿Qué tipo de programas serían compatibles entre los dos ordenadores?

ANTONIO CHAVES (CÁDIZ)

Aunque el indicador de objetos no te lo señale, pon accionar y sitúa el cursor en las cuerdas de la chica, se desatará y podrás na dar hacia la superficie.

 $\bullet$ 

¿Cómo falsifico el documento de órdenes internas? ADRIÁN FERNÁNDEZ (SEVILLA)

Con el sello que le quitas al jefe de seguridad mientras bebe el vaso de agua y con la tinta que encontrarás más tarde en la habitación donde estaba el documento de órdenes internas.

> Al final del juego hay un muro por el que no puedo pasar, incluso teniendo todos los bidones y conociendo bien el código: 1354943169580. ¿Cómo se sale de la cárcel?

> > JORDI MUÑIZ (BARCELONA)

#### AMIGA <sup>1</sup> 200

![](_page_23_Picture_17.jpeg)

¿Sirve el monitor 1084S para un Amiga 1200? ¿Y para un PC? ¿Merece la pena comprar el 1200 o es mejor pasarse directamente al PC?

BLAS ORTUÑO (BADALONA)

El nuevo juego de chips del 1200 incorpora nuevas resoluciones y paletas de colores que complican bastante el tema de los monitores. Tu 1084S funcionará perfectamente con el 1200 en todos los modos de pantalla compatibles con el 500. Pero, para las resoluciones más altas, será necesario un monitor VGA como el utilizado por los PC's, o mejor aún, un Multisync para poder manejar todas las resoluciones posibles. Si pretendes utilizar el 1200 básicamente para jugar no será necesario que cambies de monitor, aunque sí podemos decirte que de

TER BURNER II, ALIEN 3, ALTERED BEAST, ARROW FLASH, BATMAN RETURNS, BATTLE SQUADRON, BUCK ROGERS, CALIFORNIA GAMES, CASTLE OF ILLUSION, CHUCK ROCK, CORPORATION, DECAP ATTACK, DESERT STRIKE, EA HOCKEY, F-22 INTERCEPTOR, FAN N' GHOSTS, GOLDEN AXE II, GYNOUG, HELLFIRE, JAMES POND, JAMES POND II, ROBOCOD, JOE MONTANA II, SPORTS TALK FOOTBALL, JOHN MADDEN FOOTBALL, JOHN MADDEN FOOTBALL '92, LEMMINGS, MIGHT AND MAGIC, MOONWALKER, OLYMPIC GOLD, PHA PHANTASY STAR III, PIT FIGHTER, POPULOUS, QUACKSHOT, REVENGE OF SHINOBI, ROAD RASH, SHADOW OF THE BEAST, SHINING IN THE DARKNESS, SONIC THE HEDGEHOG, SONIC THE HEDGEHOG 2, SPIDER-MAN VERSUS THE KING PIN, SPLATTERHOUSE II, STREETS OF RAGE II, STRIDER, SUPER MONACO GP, TAZ-MANIA, THE TERMINATOR, THUNDER FORCE IV, TOEJAM & EARL ... <sup>Y</sup> TRUCOS PARA <sup>50</sup> JUEGOS MÁS.

![](_page_23_Picture_45.jpeg)

• Cientos de trucos y claves para hacerte • Ayudas para los 100 mejores juegos para Mega Drive.

ningún modo puedes conectar el 1084S a un compatible.

ISAAC LOZANO (MADRID)

El Amiga 500 no puede de nin gún modo alcanzar las prestaciones del 1200, ya que un proyecto así no sería ni técnicamente posible ni económicamente rentable. No vemos claro si llegarán a publicarse juegos en 256 colores para Amiga que aprovechen las posibilidades del 1200 ya que dependerá de las ventas del nuevo modelo y la evolución de la batalla que el Amiga está librando contra el PC.

#### COMUNICACIONES AMIGA-PC

JOSÉ HERNÁNDEZ (VALENCIA)

Mucho nos tememos que esa conexión por el puerto paralelo es totalmente imposible. La forma más sencilla y económica de transferir ficheros de texto o gráficos entre ambas máquinas (nun ca programas ejecutables ya que no son compatibles) es cargar desde el Amiga un programa como «Dos2Dos», «CrossDos» o «MessyDos» (todos ellos de dominio público). Estos permiten leer discos de 720 K de formato PC en la disquetera del Amiga. Otra posibilidad es conectar ambos ordenadores por el puerto serie y utilizar un programa de comunicaciones para transferir ficheros en cualquier sentido.

#### GOODY

Para que vuestras dudas sean resueltas, sólo tenéis que<br>Para que vuestras dudas sean resueltas, sólo tenéis da-<br>Jacques una carta en la que aparezcan los siguientes da este

Para que vuestras dudas sean resueltas, sólo tenéis que<br>Para que vuestras dudas sean resueltas, sólo tenéis da-<br>enviarnos una carta en la que aparezcan los siguientes da-<br>enviarnos una carta en la que aparezcan los siguien

VINCIA, ondéis realizar vous les respues des permitirs agilizar las respues des permitirs agilizar las respues des permitirs agilizar las respues de permitirs de la processe de permitirs de la processe de la processe de la

Nuestra dirección<br>MICROMANÍA<br>REFERENCIA: S.O.S. WARE<br>EL De los Cirvelos 4

REFERENCIA:<br>C/ De los Ciruelos A<br>San Sebastián de Los Reyes<br>San Sebastián de Los Reyes

REFERENCIA: 5.0.5.<br>C/ De los Cirvelos 4<br>C/ De los Cirvelos 4

Nuestra direção<br>MICROMANÍA

Para que vocarta en la que DOMICILIO, LOCALITA. Por ta-<br>enviarnos una carta en la que DOMICILIO, LOCALITA. Por ta-<br>tos: NOMBRE, APELLIDOS, DOMICILIO, PREGUNTA. Por ta-<br>tos: NOMBRE, APELLIDOR, PROGRAMA, PREGUNTA. Por ta-<br>vo

REFERENCIA:<br>
C/ De los Ciruelos 4<br>
San Sebastián de Los Reyes<br>
28700 Madrid<br>
Es IMPORTANTE que no olvidéis incluir en el sobre en un<br>
Es IMPORTANTE que no olvidéis incluir en el sobre en un<br>
Es IMPORTANTE que no olvidéis i

![](_page_23_Picture_27.jpeg)

Tu problema radica en que no compras los objetos adecuados en la ferretería, cada uno tiene su lugar en unos recuadros. Uno de ellos te vale para salir de la cárcel y otro para que desaparezca ese dichoso muro.

#### ¡EXCLUSIVAMENTE PARA MEGAJUGONES!

Ya está aquí el libro más esperado del año: una guía proporcionada por la propia Sega en la que encontrarás los mejores trucos y ayudas para sacarle el máximo partido a tus juegos favoritos.

¡Hazte con ella y no habrá quién te gane!

P.V.P. 1.500 pts. (1.V.A. y gastos de envio incluidos)

• Más de 500 pantallas a todo color

OHCIAL SECA MECADRIVE

![](_page_23_Picture_52.jpeg)

BUSCALO EN TU QUIOSCO A PARTIR DEL 15 DE MAYO PÍDENOSLO EN EL TELÉFONO 91-6546164

![](_page_24_Picture_0.jpeg)

# Viaje a la luna BUZZ ALDRIN'S RACE INTO SPACE

"Un pequeño paso para el hombre pero un gran salto para la humanidad". Con estas palabras, el astronauta norteamericano Neil Amstrong pisaba la Luna en 1969 por primera vez. Junto a él estaba Buzz Aldrin, que fue el segundo hombre en hollar nuestro satélite y que ahora es quien ha trabajado junto a la compañía Interplay para traer hasta los ordenadores una versión muy "sui generis" de la carrera espacial.

#### **INTERPLAY Disponible: PC**<br>**DET.** Gráfica: **VGA T. SIMULACIÓN/ESTRATEGIA**

nte todo os diremos que «Buzz Aldrin's Race Into Space» es un juego exclusivamente estratégico. En ningún momento tendréis que pilotar las naves espaciales. El resultado de los lanzamientos y el consiguiente éxito en la misión dependerán por completo de factores tan diversos como son el entrenamiento de los astronautas o la capacidad tecnológica del centro de control terrestre. Factores como estos son los que el usuario, vosotros, manejaréis desde la butaca de vuestra casa.

Los primeros menús, no por ser simples son los menos importantes. Desde el principio habrá que planificar todo muy bien.

Ya estamos oyendo las voces de desilusión de los astronautas caseros. Tranquilos, no os preocupéis. Os aseguramos que este programa es de lo más entretenido. Pero, comencemos desde el principio.

#### COMIENZA LA AVENTURA

Los éxitos y fracasos que logremos serán revisados en persona por los más altos dirigentes de la nación.

El objetivo principal en «Buzz Aldrin's Race Into Space» es alcanzar la Luna antes de que los soviéticos hagan lo propio. Lo primero que tendremos que

escoger será entre enfrentarnos contra nuestro ordenador o contra un amigo. Mientras nosotros hacemos de director de la N.A.S.A., nuestro contrincante será su equivalente en la U.R.S.S. Al comienzo, también deberemos seleccionar entre el modo de juego,

Lo primero que deberemos hacer tras reclutar a los astronautas es proporcionarles el entrenamiento adecuado.

![](_page_24_Figure_23.jpeg)

![](_page_24_Figure_8.jpeg)

cincuenta-, no posee más que unos pocos edificios situados

—

los fondos necesarios y que el Pentágono -como

La correcta revisión de los distintos módulos que componen una nave espacial es algo indispensable para alcanzar la luna.

![](_page_24_Picture_10.jpeg)

![](_page_24_Picture_16.jpeg)

La compre de material es algo delicado. Elegir los satélites y naves más adecuados para nuestros propósitos será vital.

La carrera espacial tiene muchos aspectos que cubrir, y hacer uso de las habilidades de la CIA es uno de ellos.

Cuando escojamos el programa espacial, habrá que preocuparse tanto del vehículo como de los astronautas.

histórico, para los puristas, o personalizado, si sois un poco menos exigentes con el aspecto de realismo.

Lo siguiente será iniciar los proyectos de Investigación y Desarrollo, las famosas siglas

**6 1-PRESUPUESTOS** ^ GOMPRrA-DE EQUIPOS -MISIONES FUTURAS ASTRONAUTAS<sub>.</sub> **EPREFERENCIAS G-CAPSULA TEMPORAL** 7-SALIR ADMINISTRACION? a' I -iprtí» listraición i la de la desembre a la de la desembre a la desembre a la desembre a la desembre a l

l+D, que nos darán los conocimientos necesarios para crear la base del viaje definitivo a nuestro satélite. En este punto hay que decir que os encontraréis sólos y desamparados en Cabo Cañaveral que, a estas alturas -os hablamos de finales de los

![](_page_24_Picture_21.jpeg)

![](_page_24_Picture_25.jpeg)

Las distintas misiones deberán ser planeadas y propuestas con la suficiente anticipación para que resulten un éxito.

![](_page_24_Picture_27.jpeg)

en una pequeña zona

militar acotada. Si conseguís que el Congreso os suministre

siempre- no haga y deshaga a su antojo, por obra y gracia de algún general que no tiene nada más con que entretenerse, lograréis un complejo astronaútico de primera magnitud en, tan sólo, unos pocos años.

Comenzando por las primeras sondas no tripuladas que orbitaron la Tierra hasta el lanzamiento del poderoso Saturno V que en el año 1969 condujo al "Éagle", el módulo lunar, hasta una distancia superior a los 350.000 kilómetros desde su punto de partida, tendréis en vuestras manos el destino de todo el programa espacial americano.

#### LOS RUSOS LO HACEN MUY BIEN

realizar las mismas cosas que en la vida real sea garantía de éxito, pero por lo menos, sabréis con cierta aproximación lo que harán vuestros competidores más directos, es decir, los soviéticos.

En el aspecto técnico, el programa, a pesar de no incorporar grandes alardes, cumple perfectamente con su cometido. Quizás le hubiera venido mejor contar una mayor resolución en pantalla, o incluir una banda sonora de calidad más elevada, sin embargo, estas carencias se le pueden perdonar con facilidad al observar el juego en su conjunto. «Buzz Aldrin's Race Into

Space» cuenta con animaciones digitalizadas de despegues reales de cohetes, órbitas de satélites y aterrizajes. Todas destinadas a dar realismo a un juego que os convertirá por unas horas en el Von Braun de los noventa.

J.G.V.

«Buzz Aldrin's Race Into Space» es un programa en el que vencer es muy complicado. Realmente difícil. Es casi imprescindible que midáis con muchísimo cuidado los pros y los contras de cada una de vuestras decisiones más importantes. Uno de los consejos que os podemos dar, aunque parezca algo evidente, es que os documentéis a conciencia y sigáis fielmente los pasos reales de la N.A.S.A. No significa que

![](_page_24_Picture_2122.jpeg)

# ecomendados

**PRINCE OF PERSIA 2 BRODERBUND (PC)** 

**SENSIBLE SOCCER SENSIBLE SOFTWARE (AMIGA, PC)** 

DISNEY' S LA BELLA Y LA BESTIA **DISNEY/INFOGRAMES (PC)** 

**BUZZ ALDRIN' S RACE INTO SPACE INTERPLAY (PC)** 

**FORMULA ONE GRAND PRIX** MICROPROSE (PC, AMIGA)

 $\overline{3}$ 

**STRIKE COMMANDER** ORIGIN (PC)

![](_page_25_Picture_8.jpeg)

**XENOBOTS NOVALOGIC (PC)** 

![](_page_25_Picture_10.jpeg)

**MONOPOLY SUPERVISION (PC)** 

![](_page_25_Picture_12.jpeg)

![](_page_25_Picture_13.jpeg)

**FLASHBACK DELPHINE (PC, AMIGA)** 

**STUNT ISLAND DISNEY/INFOGRAMES (PC)** 

![](_page_25_Picture_16.jpeg)

# Los ricos también juegan MONOPOLY

El juego de tablero más clásico de todos los tiempos llega ahora en versión informatizada, ofreciendo una nueva visión que respeta todas las reglas del original e incorpora importantes mejoras. Editado gráficamente y animado para nuestros ordenadores, este programa nos permite convertirnos, sin asumir riesgos, en grandes magnates inmobiliarios.

![](_page_25_Picture_19.jpeg)

Algunos lo conocieron como «El palé», pero el «Monopoly» pronto dio peso a su nombre.

![](_page_25_Picture_21.jpeg)

SUPERVISION Disponible: PC **T.** Gráficas: EGA, VGA Uuego de tablero

![](_page_25_Picture_24.jpeg)

Más que el Capitalismo, lo que nos enseña este clásico de tablero es el Libertad de Mercado.

banca procederá a venderla en subasta al mejor postor. La ventaja de poseer una gran cantidad de propiedades es que podremos cobrar alquileres a los demás participantes cuando estos se detengan en las mismas.

#### **NUESTRA OPINION**

### **Tormenta** en tu ordenador

# WAR IN THE GULF

Los acontecimientos ocurridos entre 1990 y 1991 entre los EE.UU., Iraq y Kuwait conmocionaron a todo el mundo. Dicho suceso no podía quedar desapercibido en el mundo del software, y Empire se ha encargado de que podamos revivir agellos sucesos.

**EMPIRE** Disponible: PC, AMIGA V. Comentada: PC **T.** Gráficas: EGA, VGA **Estrategia** 

in embargo, no vamos a participar en batalla. La acción se va a desarrollar a comienzos del año 1995, cuando el presidente iraquí Saddam Hussein desafía de nuevo al gobierno norteamericano. A pesar de las advertencias, Iraq decide atacar de nuevo el norte de Kuwait. La reacción internacional no se hace esperar, y los USA mandan de inmediato sus mejores tropas a la zona del conflicto. Nosotros estaremos al mando de cuatro unidades de Team Pacific, con cuatro tanques.

![](_page_25_Picture_34.jpeg)

**SHADOW OF THE COMET** 

![](_page_25_Picture_36.jpeg)

**ISHAR 2** SILMARILS (PC, AMIGA)

![](_page_25_Picture_38.jpeg)

**INTERNATIONAL OPEN GOLF OCEAN (PC)** 

![](_page_25_Picture_40.jpeg)

CARMEN SANDIEGO EN EL COSMOS **BRODERBUND (PC)** 

![](_page_25_Picture_42.jpeg)

**CHUCK ROCK 2 CORE DESIGN (AMIGA)** 

![](_page_25_Picture_44.jpeg)

LES MANLEY IN: LOST IN L.A. **ACCOLADE (PC)** 

![](_page_25_Picture_46.jpeg)

**PREHISTORIK 2 TITUS (PC)** 

![](_page_25_Picture_48.jpeg)

**ALONE IN THE DARK INFOGRAMES (PC)** 

Esta lista ha sido confeccionada por la redacción de MICROMANÍA y en ella se incluyen los programas que, a nuestro juicio, destacan por alguna razón especial. En ningún caso la selección se hace atendiendo a cifras de ventas, ni a criterios comerciales; es, simplemente, la opinión completamente subjetiva de la revista.

plantearon qué pasaría si el mítico «Monopoly» fuera trasladado al ordenador. Dicho y hecho. Se pusieron manos a la obra y no han parado hasta conseguir su objetivo. Manteniendo intacto el desarrollo del juego, únicamente se han tomado la libertad de que en esta versión puedan participar hasta ocho jugadores.

#### ¡COMPRA, VENDE, ALQUILA!

El juego se compone de un tablero dividido en un número de casillas que representan los terrenos, ferrocarriles, servicios públicos, recompensas y castigos sobre las cuales se moverán los peones de los jugadores. La mecánica del mismo es ir obteniendo los mayores beneficios posibles comprando, alquilando o vendiendo las propiedades hasta que uno de los jugadores consiga ser el más rico. Partiendo de la salida tendremos que mover los peones alrededor del tablero de acuerdo con la suma obtenida de tirar los dados. Cuando el peón de algún jugador llegue a una casilla que no tiene propietario, éste podrá comprarla a la banca, la cual estará siempre controlada por el ordenador. Si no le interesa, la

Normalmente los juegos de tablero que son trasladados al ordenador suelen pecar siempre de lo mismo, pierden todo su encanto porque el juego se automatiza en demasía. Normalmente casi todo lo hace la máquina y la gracia de este tipo de juegos reside precisamente en que seamos nosotros los protagonistas. Mover las fichas, tirar los dados, en fin participar más directamente en el juego. Con «Monopoly» este aspecto se ha respetado bastante, ya que la máquina se limita a ser simplemente un mediador entre nosotros y el juego. Si os gusta la versión clásica del «Monopoly», con ésta animada tanto en gráficos como en sonido, vais a alucinar.

![](_page_25_Picture_55.jpeg)

#### **UN CONTROL FAMILIAR**

Al comienzo de la partida dispondremos de una cantidad de dinero para equipar nuestras unidades. Esto lo podremos hacer nosotros o el ordenador. Luego, pasaremos a la pantalla de operaciones, en la que se nos

![](_page_25_Picture_58.jpeg)

Las cuatro pantallas que aparecen en esta imagen, nos dan la correcta posición de nuestros tanques.

![](_page_26_Picture_0.jpeg)

Cuando alcanzamos un objetivo con nuestro armamento, en el visor se reflejan los estallidos enemigos.

informará de los objetivos a conseguir. A pesar del gran número de opciones de las que disponemos, el control no es nada complicado, ya que todo se realiza por medio de iconos. Entre las opciones más destacadas, cabe destacar la elección de formación de entre las ocho posibles, posibilidad de tener una visión en tres dimensiones en primera persona, o actuar sobre el mapa de guerra directamente.

#### BUENO, PERO ALGO REPETITIVO

necesario para disfrutar de lo que nos ofrece esta ampliación. ¿Lo merece? Nosotros simplemente podemos decir que es justo lo que habíamos imaginado...

![](_page_26_Picture_11.jpeg)

La conclusión que uno saca cuando ha tenido oportunidad de disfrutar un rato de este «War in the Gulf», es que la idea es buena, pero se podían haber mejorado gran cantidad de aspectos, como el control de juego, ya que es idéntico a programas anteriores, así como los gráficos, que si bien no son malos no han variado apenas nada. Al sonido le ocurre tres cuartos de lo mismo, resultando ser un tanto pobre en la batalla. Pero lo que más cuenta son dos aspectos: la adicción y la dificultad. La segunda no es demasiado elevada, en especial si alguno de vosotros ha tenido la oportunidad de manejar alguno de sus predecesores. Además, su sencillo control contribuye a que la adicción se vea aumentada en gran medida, con lo que sólo cabe decir que se trata de un buen juego de estrategia, recomendado tanto a novatos en el género, donde tendrán un buen profesor en «War in the Gulf», tanto como a los más curtidos, ya que todavía puede proporcionar alguna que otra sorpresa. O.S.G.

# Fuego en el cielo COMANCHE MAXIMUM OVERKI

«Comanche. Maximun Overkill» ha sido uno de los programas más impactantes del pasado reciente. Nova Logic se ganó con él el respeto y la admiración de la mayoría del público y de la crítica. Ahora lanzan lo que, sin llegar a ser una segunda parte, ofrece una continuidad para este juego. Nuevos desafíos aguardan a la máquina de guerra más sofisticada del mundo.

**NOVA LOGIC Disponible: PC T.** Gráfica: VGA Simulador de combate

Antes, en nuestras manos se encontraba un estupendo juego. Pensando con un poco de lógica, la originalidad debería brillar por su ausencia, como efectivamente ocurre. «Comanche» sigue siendo igual, sólo que con más variedad de escenarios y "trabajos" que realizar. Pero eso es también lo mejor porque, repetimos, "sigue siendo igual". Igual de bueno.

![](_page_26_Picture_14.jpeg)

Lo único que le faltaba a «Comanche» Y lo mejor de éstas es que han supeeran nuevas misiones. Aquí están. rado en mucho al propio juego.

F.D.L

![](_page_26_Picture_2080.jpeg)

## LA ÚNICA REVISTA EN EL MUNDO CON 2 DISCOS DE ALTA DENSIDAD

<sup>I</sup> guante ha sido recogido por Nova Logic, aceptando el reto. Este consistía en hacer de «Comanche» más que un juego único. Nuevas misiones cuya intención es conseguir que aquellos expertos pilotos que finalizaron todas y cada una de las que se incluían en el juego original, queden por fin contentados.

![](_page_26_Picture_19.jpeg)

Nun a hasta chora. fue tan sencillo querreor por ordenador **ORIGINALIDAD 46**<br>GRAFICOS 78 ADICCIÓN 85<br>SONIDO 60

 $78$ 

60

65

DIFICULTAD 79<br>MOVIMIENTOS 65

#### EL ENEMIGO PODEROSO

Cuando presumíamos de nuestra habilidad tras finalizar con éxito un<br>par de incursiones con nuestro helicóptero, poco podíamos imaginar lo que nos esperaba en el futuro. Treinta misiones que dejan a las de «Maximun Overkill» en un simple paseo. Se encuentran repartidas en tres campañas de sugerentes nombres: "Overload", "Restore Peace" y "Clean Sweep". Lo que en un principio aparentaba algo normal, se toma en la última de las campañas en una masacre, una orgía de destrucción y un pilotaje que exigirá un nivel casi profesional. Las armas del enemigo se han renovado, no en gran cantidad, mas sí en calidad. Lanzaderas de los tristemente famosos misiles SCUD, helicópteros

soviéticos y vehículos de asalto BRMD-3, constituyen las nuevas bazas del rival.

#### COMANCHE SE SUPERA

«Comanche» tenía una lujosa presentación y guardaba su precioso contenido en tres discos de alta densidad. Ante esto, no podíamos esperar que los discos de misiones ocuparan casi más que el programa al que se dirigen. Sin embargo es así. Cerca de ocho megas de disco duro es el espacio

¿ECHAMOS UNA CARRERA! El espacio exterior es un mundo

por descubrir. Embárcate con Buzz Aldrin y descubre en este número de PCMANIA todos los secretos del último juego de Interplay. ¿No quieres ir tan lejos? ¿Qué tal una paradisíaca isla en la que han empezado a suceder cosas extrañas! «Cobra Mission» te garantiza la emoción de ser un detective privado en un juego lleno de sensualidad. Pero dicen que no hay nada más sensual que una imagen perfecta. Tan perfecta como las que se pueden realizar con los programas de imagen sintética que el Shareware pone a tu alcance y nosotros recopilamos en un informe. Viajamos también hasta Chicago para contarte lo mejor del CES. Y si quieres conocer las aventuras a fondo un completo informe te cuenta el pasado y el presente de este fascinante género. Además puedes descubrir cómo resolver «Les Manley in: Lost in L.A.». La guinda a este pastel la ponen las mejores demos del momento: «Flashback», «The Patrician», «Veil of Darkness». Vamos, echa una carrera hacia el kiosco o te quedarás sin ella.

INFOGRAFÍA: PROGRAMAS DE IMAGEN SINTÉTICA A TU ALCANCE 650<br>PESETAS MICRO AÑO IL REVISTA INDEPENDIENTE PARA US 田 **BUZZ ALDRIN Numero 10** Cómo ganar la<br>carrera del espacio INFORME **AVENTURAS** Así nació un asi nació un<br>género que<br>conquista el mundo REPORTAJ MEGAS INFORMACIÓN ALTA DENSIDAD DEMOS JUGABLES DE **FLASHBACK** PATRICIAN PREVIEWS **EAS MEJORES ESCENAS DE VEIL OF DARKNESS ISSION F THE** ER ITT ¡Ya a la venta el número 10!

Cuando uno oye hablar de una séptima parte se le ponen los pelos de punta. Esto ocurre porque suelen proceder de una primera parte de considerable éxito, a la que se han ido sumando oportunistas lanzamientos. En el mundo del celuloide, tenemos a la serie de «Viernes 13», cuyas últimas partes creemos que desencadenaban la general hilaridad, o «Tiburón». Pero también el mundo del software lúdico tiene sus séptimas partes. Además, contrariamente a lo que sucede en el cine, suelen ser mejores, bastante mejores, que las primeras. Una prueba evidente de esta afirmación es el juego que ahora comentamos.

# UDDE BLACK

![](_page_27_Picture_2.jpeg)

![](_page_27_Picture_3.jpeg)

![](_page_27_Picture_4.jpeg)

![](_page_27_Picture_5.jpeg)

**J.D.R.**<br>Antes de seguir vamos a hacer una breve recapitulación, pues es raro el juego que llega a tener una séptima parte. Sólo conozco dos, y ambos son de ese género pretendidamente minoritario, que yo prefiero calificar de selecto, conocido en nuestro país como JDR. Los nombres de tales series son Wizardry y Ultima, y supongo que a todos los medianamente expertos en este mundillo les sonarán.

El origen de la serie Ultima se remonta a principios de los años ochenta, cuando muchos de los actuales fanáticos de los juegos de rol no habían nacido aún.

os juegos de esta serie se desarrollan en Britannia, mundo **procedente de la imaginación** de Richard Garriot, y en el que se encarna con la personalidad de Lord British. Consta de un conti-

![](_page_27_Picture_8.jpeg)

«Ultima Vil» es un juego gráficamente tan impresionante como decepcionantes eran las versiones previas. Os quedaréis con la boca abierta con muchas de sus escenas.

# LA LLAVE HACIA EL INFINITO

**ORIGIN** V. Comentada: PC **T.Gráficas: VGA** 

#### EL MUNDO DE ULTIMA

 $^\prime$  ltima VII» es un juego gráficamente tan impresionante como decepcionantes eran los programas anteriores de la serie. Os quedaréis con la boca abierta viendo la calidad de los gráficos, sobre todo si padecisteis los anteriores. Todos los elementos y personajes que veáis re sultan de fácil identificación, y os aseguro que hay cantidad de cosas. El único pero es la perspectiva elegida, que no es mi preferida y siempre me ha parecido algo confusa. También puntúa alto en los movimientos, si bien hago patentes mis reservas sobre su funcionamiento en ordenadores lentos.

nente, numerosas islas y el océano que los separa. El continente tiene forma de ángulo recto con el vértice hacia el noroeste. Ha permanecido casi invariable a lo largo de la serie. Más dinámicas resultan las islas, que se van añadiendo con cada juego. Entre tales islas es muy conocida la del Avatar, en la que se encuentra el abismo Estigio, donde se desarrolla también «Ultima Underworld».

> El juego hace gala de su condición de JDR en el apartado de adicción, y apuesto algo a que os quedaréis enganchados en cuanto os lo toméis en serio y os metáis de lleno en la trama. De repente, notaréis sed de conocimientos, de en teraros de lo que ocurre a vuestro alrededor. En lo referente a dificultad, no creo que tenga mucha, pues no suele tener problemas de ingenio, sino sólo de saber recabar y ordenar información.

Tanto en el continente como en las islas hay numerosas ciudades habitadas por NPCs cargados de datos de interés. La capital es Britain y en su interior está el palacio de Lord British. En Yew se encuentran los tribunales y cárceles del reino. New Magincia es la ciudad de la magia por excelencia y Moonglow la del conocimiento. Cada ciudad tiene sus peculiaridades y merecen todas una o más visitas. Asociadas a cada una de las ciudades hay una Virtud del Avatar. Las Virtudes suelen jugar un papel

# NUESTRA OPINIÓN

Hecha esta introducción es el momento de meternos ya en lo nuevo que ofrece «Ultima Vil».

El sonido también es muy bueno, tanto en las melodías sintetizadas que acom pañan al desarrollo del juego como en las digitalizaciones que son muy claras e inteligible, además han sido dobladas a nuestro idioma.

La originalidad se observa principalmente en dos aspectos: el interfaz para manejo de los objetos de los personajes, con ese novedoso sistema de ventanas, y, obviamente, la historia que da fondo al juego y que, aún sin conocerla totalmente, estoy convencido de que será muy original y repleta de sorpresas.

Para terminar, decir que me siento muy afortunado de haber podido comentar esta maravilla de juego y que por fin se hace justicia a la serie Ultima en nuestro país. Acabo con dos palabras: prohibido perdérselo.

fundamental en cada capítulo de la serie, pero hay que investigar en cada caso cuál es. Por supuesto, el Avatar debe ser virtuoso en las ocho. Para perfeccionarse en ellas están los Santuarios, cercanos a las ciudades a la par que recónditos para evitar a los curiosos.

Además, Britannia está surcada por ríos, cortada por montañas y poblada por bosques; no faltan desiertos, ni laqos y tampoco echaréis de menos algunas tenebrosas cavernas que te pueden llevar al mismísimo Underworld. Para recorrer tales accidentes podréis andar, cabalgar, remar o volar, lo que queráis. Pero la forma más rápida es usar las puertas lunares, cuyo destino varía según la fase lunar en que estemos. Bien usadas ahorran mucho tiempo y dinero, pero primero hay que localizarlas y conocerlas.

# UNA HISTORIA CON HISTORIA

oy vamos a hablar de Ultima. Lo primero que eabe preguntarse es: bueno, ésta es la séptima parte, pero ¿qué pasa con las otras seis?

Haberlas, haylas, como las meigas; pero es que existir, también existen. Defecto: no han llegado a nuestro país de forma oficial. Según sus distribuidores la negativa de Origin de editarlas en castellano -por suerte ahora han cambiado su polítieahacía poco rentable el proyecto, pues no dejaban de ser programas reservados a minorías.

Los primeros programas estaban más orientados al combate y se parecían bastante a los típicos juegos de laberintos. Visto desde el presente, no parece muy excitante, pero no olvidéis el momento en que se dieron a conocer al mundo. Es a partir del cuarto programa cuando la serie alcanza su madurez como JDR. A purtir.de ese caso

Si mal no recuerdo, el origen de la serie se remonta a 1980. Vamos, cuando todavía muchos no habríais ni oído hablar de un ordenador. O sea, que tiene sus años.

momento, la acción se va a centrar en el diálogo con los NPCs que pueblan el mundo de Ultima, del que hablaremos dentro de poco, sin desdeñar la estrategia en el combate, en cuyo sistema se basa el de «Dark Heart of Uukrul», que muchos conoceréis.

Ednte los gráficos como el sonido de la última aventura de Lord British destacan por su impresionante calidad. Pero lo mejor, sin duda, es el argumento

Volviendo sobre los NPCs, son el pimío que realmente marea la diferencia y hacen de esta serie un clásico. Cada NPC tiene sus costumbres, su vida y sus noticias: los hay que salen sólo de noche, y también que se acuestan pronto, los tenderos acuden a sus tiendas y los bardos a sus posadas de trabajo, y hay magos con suculentas historias hospedados en los hostales, y puede que encontréis niños jugando, e incluso caballos parlanchines... Nada de lo que os digan es desdeñable, pues irán dando piezas de un puzzle que, tarde o temprano, encajarán en su sitio revelando que hay mucho más de lo que parece en ese insulso juego.

Digo insulso, pues, hasta ahora, Ultima no ofrecía nada maravilloso en los aspectos gráfico y sonoro. A más de uno decepcionaron los monigotes de palitos que representaban a los personajes o a los monstruos, según el hasta impedirle el justo disfrute de una trama cuidadosamente<br>elaborada. Ya adelanto, si no lo han hecho las fotos por mí, que esto no ocurre, ni de lejos, en «Ultima Vil».

![](_page_28_Picture_8.jpeg)

El juego hace gala de su condición de JDR en el apartado de adicción y apostamos lo que queráis a que quedaréis enganchados en cuanto os lo toméis en serio.

#### ACCIÓN EN BRITANNIA

Los anteriores capítulos han sobrevivido y triunfado sin la ayuda de esos gráficos, y la causa ha sido la trama. Me inclino a pensar que «Ultima Vil» también hubiera sobrevivido sin este alarde técnico, pero me alegro de que lo hayan hecho. Es como el cantante de indiscutible calidad que un día decide hacer un disco con canciones comerciales. Sólo que esta vez los puristas no nos vamos a echar encima de nadie.

Vaya, con la emoción se me olvida comentar algunas minucias como el sistema de combate, el de hechizos, la generación de personajes o las acciones realizables. Comenzando por lo último, todas ellas se ordenan con el ratón: andar, coger, examinar, hablar, tirar o usar cosas..., todo a través de un manejable interfaz en que se van abriendo ventanas. La generación de personajes es muy simple, ya que sólo podemos fijar el nombre y sexo del protagonista. Hecho esto, será en la aventura donde conozcamos y, si así se desea, reclutemos más compañeros. El primero de ellos será el inseparable lolo, cómo no. El sistema de hechizos se apoya en puntos de magia y en la confección de hechizos, para los que se necesitará cierta composición de elementos mágicos y el nombre del hechizo. Esto da en la práctica gran flexibilidad, y es habitual que algunos NPCs nos proporcionen nuevos hechizos desconocidos con la simple lectura de las instrucciones. <sup>Y</sup> esto ni deja de ser un excelente acicate para jugar. El sistema de combate no ofrece novedades dignas de mención.

En principio, «Ultima Vil» no ofrece mucho más que sus predecesores: un argumento muy profundo con una trama de la que al principio no sabemos nada, y que se irá desplegando ante nuestros ojos conforme avance el juego y sepamos más del mundo en que nos movemos. Todo comienza con el descubrimiento de dos cadáveres en un establo de Trinsic, donde no tardarás en aparecer con tu personalidad de Avatar. En Britannia está de moda ahora una corriente filosófica llamada The Fellowship (La Hermandad) y que se encuentra instalada en sus principales ciudades. Propugna una serie de nuevos valores, ¡unto a las Virtudes, todos ellos de indiscutible validez. Sin embargo, ¿quién es ese personaje que se autodenomina "Guardian" y que promete ser tu "Master" o Señor?, ¿tendrá o no algo que ver con la Hermandad? Y el asesinato, aestará o no relacionado con la visión del Guardian? A estas y otras muchas preguntas irás dando respuesta conforme avance tu exploración. Por supuesto que éste es el verdadero aliciente del juego y lo que hace que de verdad vayas a pasar mucho rato enganchado con él, pero es justo decir que lo verdaderamente nuevo en este capítulo de la serie son los gráficos. El cambio experimentado en este aspecto es radical, con mayúsculas. Se acabaron los monigotes de palitos, adiós a las montañas triángulo y los gráficos de un cuadrito. Os presento visión de pájaro pseudo tridimensional y gráficos excelentes y discernibles, casas de verdad con miles de objetos de verdad, movimiento con ratón y acceso al inventario con una simple pulsación, apertura de ventanas para las distintas cosas, diálogos con la cara de los personajes en pantalla, personajes que andan y se mueven, y no marionetas de dos gráficos... Alucinante, precioso, espectacular, increíble..., quién te ha visto y quién te ve. Y lo mismo lo repito para el sonido: música sintetizada que suena mientras juegas, voces digitalizadas para que el Guardian pueda amedrentarte cuando lo desee, presentación sublime con la cara roja del malo emergiendo de las interferencias del televisor... Todo

muy cuidado y todo muy bonito. Pero no lo olvidéis: con todo, lo mejor será el argumento.

#### F. H. C.

![](_page_28_Picture_2488.jpeg)

# **XENOBOTS**

Novalogic, compañía diseñadora del espectacular simulador «Comanche», tiene ya una sólida posición en el mundo del software de entretenimiento. Ahora, y aprovechando la experiencia adquirida con ese fantástico helicóptero, nos presenta «Xenobots», un juego lleno de acción, que técnicas de programación del anterior, incluso mejoradas, pero situadas en un ambiente futurista. Esta vez, nos encontramos inmersos en un terreno hostil, plagado de gigantescos robots invasores.

**Lucha** 

Arcade/Simulador<br>
menudo, la Tierra \ net se ve invadida por \ distintas plagas de \apaso DE GIGANTE<br>guerreros espaciales<br>evastan los pocos re  $\perp$   $\blacksquare$  guerreros espaciales que devastan los pocos re- \ cursos de que dispone. Pe-<br>ro el más brutal de todos los<br>ataques ha sido el perpetre ro el más brutal de todos los \ ataques ha sido el perpetra- \ do hace dos años por unos \ inmensos androides. \

i

NOVALOGIC/ ELECTRONIC ARTS Disponible: PC T. Gráficas: VGA, SVGA

Tra llamadas Xenobots, gracias rra llamadas Xenobots, gracias<br>a las cuales la lucha estaba más<br>a las cuales la lucha estaba suerte rra llamdaus<br>a las cuales la lucha estaba increte<br>equilibrada. Con algo de suerte<br>equilibrada. Con algo de suerte Francez de la mundo donde se nos cerá un mapa del mostrará las zonas en<br>conflicto. Éstas vienen<br>determinadas por los colores rojo, amarillo y ver-<br>de. Lo más coherente será<br>ir en primer lugar a las zode. Lo más coherente será

» de alerta roja, puest<br>e en ellerta roja, puest

que ha sido dotado; todo trans-<br>curre en tiempo real, en un en-<br>torno oscuro y tétrico. La rutina

Arcade/Simulador

En un principio, los astrónomos creían que se trataba de una lluvia de meteoritos de gran tamaño. Pero en cuanto tomaron tierra, se transformaron en máquinas de veinte metros de alto que, sin mediar palabra, arrasaron con todo lo que se les cruzaba en su camino. Las armas convencionales de los ejércitos resultaban insignificantes ante el sofisticado armamento de los invasores. Sólo el arsenal nuclear acabó con la invasión, pero se pagó un alto precio por ello: toda la Tierra quedó totalmente destrozada.

> Una mayor variedad de sonido y banda musical no le hubiera venido mal, así como una cantidad de enemigos más elevada.

No conformándose con esto, los androides iniciaron una segunda invasión, pero esta vez los terrícolas estaban prevenidos. Con los restos de las má quinas destruidas en la primera batalla, los supervivientes construyeron unas unidades de gue-

cado de manejar, incluye las suficientes opciones como para

que nos lleve cierto tiempo fa-<br>miliarizarnos con ellas.<br>Tomamos el papel de Coman-<br>dantes de una flota de Xeno-Tomamos el papel de Coman-

bots, donde, desde nuestra ba-<br>se, hemos de dirigirlos hacia la

s, comos de dirigmos<br>hemos de dirigmos de tocenas de<br>ctoria a través de dobo. Exis-

rignes por todo el giune.<br>Signes por todo el giune.<br>Les tipos de Xenobots: el pu  $\frac{B}{B}$  in the strip is de notice that the strip in the strip is de

manoide, el explorador y el<br>constructor de red. Cada uno de<br>ellos posee características distin-<br>tas y armamento diferente que extructor de reg. Constructor de reg.<br>constructor de regarderísticas distinta.<br>ellos posee segundo diferente que

los hacen adecuados para cual-

quier misión. Todos, más o me-<br>nos, se manejan de la misma<br>forma, y aunque difieren algo nos, se manejan de la misma

uno de otro, tienen ciertos con-

 $\left\{ \begin{array}{l}$  uno de en común.<br>
troles en comén comenzar el juego,

se nos pedirá que introduzca-<br>mos nuestro nombre de guerra.<br>Con este apelativo, la campaña

máticamente a medida que va-

mos nuestro vomo, la campana<br>Con este apelativo, la campana<br>en marcha se irá salvando auto-<br>en marcha se irá salvando que va-

misiones. Seguidamente, apare-

mas de este tipo, no podía faleste tipo, no Practicar.<br>sosibilidad de practicar.

e ae aierta roja, puesto<br>e en ellas siempre so o vi que en ellas siempre se están<br>librando las más crudas batallas. Manejaremos un máximo<br>de cinco Xenobots por misión,<br>pudiendo alternar el control ende cinco Xenobots por misión, tre los diferentes androides a la<br>vez. El principal objetivo consis-<br>tirá siempre en infiltrarnos en tevez. El principal objetivo consisma siempre en infiltrarnos en te-<br>rritorio enemigo y conseguir<br>destruir la base contraria.<br>SORPRENDENTE JUGABILIDAD<br>Novalogic L <sup>rvoval</sup>ogic ha vuelto a di<br><sup>I</sup> clavo con est el clavo con este arcade/simu-<br>lador que recrea emocionan-<br>tes y adictivas batallas entre dictivas batallas e<br>'escos robots. La<br>'d que el jugas. racidad que el juego transes altísimo debidi aspecto al aebido de ReQ. lidad<br>Vir-

tual

 $d$ el

**RADIO AT THE TABLE TO BE THE TABLE TO BE THE NoNUS** 

tSHí»»

e el programa inclu<br>ra el realizado de la<br>ra el realizado de la<br>áficos en 3D es esti<br>enda; ver cómo los ro<br>ots se van moviendo<br>ots se van moviendo **TASE COMMISSION COMMISSION** mos es simplemen-<br>te alucinante.<br>La jugabilidad DIR I FISE LEEM WEIG de «Xenobots» es, sin lugar a dudas, su punto fuerte, pues<br>a pesar de ser muchas las opciones que<br>posee para su manejo, no es difícil el hacerse rápidamente<br>con el control del juego. Con un<br>poquitín de práctica, empezar a disfrutar de él es cosa de co-El único aspecto menos briser y cantar.  $\frac{1}{\sqrt{2}}$  inico aspects  $\begin{bmatrix} 1 & \text{if } a \\ b & \text{if } a \end{bmatrix}$ el que se refiere a la cuestión  $\int$  figure de todo el que se renerados. Estos son de etectos sono<br>algo escasos y hubiera sido de agradecer que utilizaran unos cuantos / kbs más de sonido. Por lo demás, «Xenobots» es una maravilla digna

de ser jugada.

 $E.R.F.$ 

![](_page_29_Picture_1479.jpeg)

SCORCH

![](_page_29_Picture_17.jpeg)

**ADIC** 

SON **DIFIC** 

**ANIA** 

ORIG GRA

**FATE AND LOCAL PROPERTY** 

BEIBEAT

Los gigantescos robots y su movimiento. Manejar una de esas estupendas máquinas es toda una gozada. Adictivo a tope.

# T E R N A T I O N A L  $CO<sub>1</sub>$  $\bullet$ CHAMPIONSHIP

![](_page_30_Picture_1.jpeg)

Este menú nos da acceso a cuatro perspectivas diferentes del hoyo en el que nos encontramos. Con estas opciones podremos contemplar en modo zoom el lugar donde más o menos caerá la bola al ser golpeada, ver el recorrido completo que hay delante de nosotros, observar a vista de pájaro todo el campo de golf, y mirar el hoyo donde estamos golpeando.

Ocean llevaba ya algún tiempo intentando diseñar un programa de golf, pero siempre que el proyecto comenzaba a perfilarse tropezaban con el mismo handicap: superar técnicamente programas como «Links» o «Microprose Golf» es un reto difícil de aceptar. Sin embargo, estos chicos, que no se asustan por nada, se pusieron a trabajar y no han parado hasta conseguir dar forma a este «International Open Golf Championship».

![](_page_30_Picture_4.jpeg)

El método que ha utilizado Ocean en su juego para realizar el "swing" es totalmente innovador. En primer lugar existen cuatro tipos de fuerza que se pueden ejercer sobre el palo. Por otra parte, la bola se presenta ampliada en el interior de un recuadro, donde podemos realizar todo tipo de efectos en el tiro, obteniendo, de este modo, un control absoluto del golpe.

**El Simulador de Golf<br>Terra**s prácticamente imposible en muchas ocasiones no rendirse, cuando nos sentamos frente al ordenador, ante la imaginación y la creatividad de la que hacen gala algunos programadores. Siempre ha habido, hay y habrá juegos de golf, pero cada vez que un nuevo programa inspirado en este deporte sale a la venta, habitualmente, aporta algún elemento que lo distingue de todos sus predecesores. «International Open Golf Championship» no es una excepción. Posee detalles técnicos innovadores que lo convierten, sin llegar a ser el simulador definitivo, en un programa interesante, con el que es relativamente fácil disfrutar nada más instalarlo, sin apenas necesidad de leer las instrucciones. Sin entrar a describir en detalle las múltiples posibilidades que in corpora el programa -los textos que acompañan a las imágenes profundizan en aspectos concretos de la simulación-vamos a comentar ahora algunos puntos especialmente interesantes.

Uno de los aspectos más conseguidos es la opción de multicáma-

![](_page_30_Picture_14.jpeg)

«International Open Golf Championship» nos ofrece la oportunidad de visualizar el golpe realizado desde diferentes perspectivas. Así es, podremos ver repetido el lanzamiento desde cuatro puntos distintos para deleitarnos una y otra vez con nuestros mejores "birdies".

Tres son los campos en los que tendremos la posibilidad de participar. Cada uno de ellos posee diferentes características de acuerdo con el tipo de terreno por el que nos movemos. De este modo, se presenta ante nosotros el reto de cincuenta y siete hoyos, a cual más pintoresco y complicado, situados a lo largo de escenarios que van desde el verde Pringle Links, pasando por el desértico campo de Nevada Desert, hasta llegar al exótico Oceanpoint.

![](_page_30_Picture_8.jpeg)

![](_page_30_Picture_16.jpeg)

En el golf, el aspecto fundamental para ganar un torneo, además de la habilidad del golfista, es la correcta elección del palo. En este simulador, podremos usar un total de trece, repartidos entre tres "maderas" y diez "hierros". Con objeto de ayudarnos en la tarea, el ordenador hará las funciones de caddy y será quien seleccione automáticamente el palo más adecuado en cada situación. En todo caso, la última

palabra la tendremos nosotros. L

a

**OCEAN** Disponible: PC **T.** Gráficas: VGA

> El factor viento representa uno de los mayores handicaps con los que un deportista tiene que enfrentarse, pues su destreza y concentración se ponen a prueba en ese momento. Si un jugador realiza un buen golpe con un fuerte viento en contra, dejará plasmada la gran profesionalidad que posee.

![](_page_30_Figure_18.jpeg)

ra, que nos permite observar tanto el hoyo como la repetición del golpe desde varios puntos de vista. Este posibilidad, aunque no es muy original puesto que ya estaba presente en «Microprose Golf», contribuye a aumentar la calidad global y la adicción, esencial en los programas del género y uno de los puntos fuertes del que hoy nos ocupa. También hay que reseñar el original modo de efectuar el "swing", la amplia gama de palos disponibles, trece en total, así como de campos, tres, cada uno con sus particularidades en función del terreno.

Dejando a un lado los aspectos inherentes a la simulación, en el apartado técnico «Open Golf» responde con acierto a las expectativas creadas a su alrededor. A nivel visual es correcto, todos sus gráficos, tanto del golfista como de los que forman el recorrido de los hoyos, poseen una realización muy cuidada en la que destacan los detalles. Lo único que se puede objetar en su contra es la ralentización del juego en determinados momentos y el clásico efecto de "pantallazo" cuando se generan los decorados. No es el simulador de golf definitivo, pero posee los elementos necesarios para ocupar un puesto importante en tre los programas del género.

#### E.R.F.

![](_page_30_Picture_21.jpeg)

![](_page_30_Picture_1973.jpeg)

# Consultorio NEXUS 7 | Informal-tico

#### Por Rafael Rueda

olor, dulce calor. A pesar de la crisis, la capa de ozono, la subida de la gasolina y el mal estado de las carreteras, ya estamos otra vez en una de las etapas más ansiadas de cada año: las vacaciones de verano. <sup>Y</sup> como también los "replicantes" necesitamos un relax funcional, antes de coger mi patito de goma y dirigirme a la piscina de simulación de agua marina, he estado ordenando un poco las miles de

cartas que nuestros asiduos lectores nos envían a este apartado de consultas y preguntas (?). Así que, aquí vamos pues a intentar dar una solución al "cacao informático" de los usuarios más galácticos del planeta. ¡Pasen y lean!

Señor y androide Nexus :<br>"Mi familia y yo estamos a punto de salir de vacaciones para la costa mediterránea. Este<br>año, y como los estudios no me han ido dema-<br>siado mal –sólo me han cateado en cibernética celular-, mi padre me ha comprado un fla-<br>
celular-, mi padre me ha comprado un fla-<br>
mante PC 486. Como estoy un poco "verde"<br>
en el tema, quisiera hacerle una pregunta que<br>
en el tema, quisiera hacerle una pregunta que<br>

\* Querido y paranoico usuario: Si la natura-\* Querido y puissido que los organizado con quericon, habrian computadoras nadaran, habrían nacido con branquias, cola y aletas remeras. En mi larga carrera de androide todavía no he visto nada<br>parecido; de todas maneras, y como dueño y<br>propietario de la "criatura", si Vd. lo desea<br>propietario de la "criatura", si Vd. lo desea<br>así, puede sumergir su ordenador en las az parecido; de todas maneras, y como dueño y<br>parecido; de todas maneras, y como dueño y<br>propietario de la "criatura", si Vd. lo desea<br>propietario de la "criatura", si Vd. lo desea<br>así, puede sumergir su ordenador en las azul de decir "glu-glu".

\* ¿Piña colada? Usted si que está más colado que el Pato Lucas. Mire ¡oven, ni existen programas de CAD para castillos de arena, ni impresoras de moldes, ni cangrejos espaciales. Si quiere construir "castillitos de arenita", se coge un cubito de agua, una palita de plástico y se pringa las manos como todo el mundo. <sup>Y</sup> no vaya a ocurrírsele poner al ordenador a cavar hoyitos ni a recoger conchitas... ¡Hombre! ¡Que ya es Vd. mayorcito! ¡Insensible! ¡Negrero!

#### Querido Nexus Siete:

"Soy un joven usuario de diecisiete años. Por fin me voy a la playa y me llevaré mi inseparable Amiga 2000 para divertirme y ocupar mis ratos libres. Mi pregunta es la siguiente:

\* Estimado consultante: Debería a Vd. darle vergüenza por "su genial y ancestral" idea. ¿No comprende que mientras que usted y sus compañeros de trabajo se refrescan la cabezota, los pobres y esclavizados ordenadores van a pillar un terrible calentamiento de circuitos integrados? O sea, que van ustedes a aplicar aquello de "ande yo caliente (fresquito en este caso) y ...".¡Cómo se atrevan a hacer eso los denuncio! ¡Ah, el egoísmo humano!

Tengo un programa de diseño CAD, y quiera saber si con él puedo diseñar y construir castillos de arena en la orilla del mar, todo controlado por mi ordenador, mientras yo me tomaría un "daikiri" con piña colada. ¿Es esto posible o necesitaría una impresora de moldes de arena?"

#### Amigo Nexus:

"Este verano tendré que quedarme en casa por cuestiones de trabajo y no podré ir de veraneo. En mi oficina se ha averiado la instalación de aire acondicionado y los técnicos -que son japoneses- se han marchado a las "Cataratas del Niágara" hasta el mes de octubre. Como se avecina un verano de un calor de espanto, he pensado que se podrían extraer todos los ventiladores internos de los ordenadores de la oficina, para colgarlos del techo y que ejercieran la función de refrescar el ambiente. ¿Que le parece mi genial idea?"

> Uando aprieta el calor y no hay ganas de hacer nada, podemos,optar por dos soluciones: tomar el sol en la playa o en la piscina, u observar detenidamente un trabajo bien hecho, tal y como el que aquí os presentamos. Nuestro amigo Gabriel Gaminde es una de esas personas con dos pasiones, el Amiga y el diseño gráfico. Para comprobarlo bastará con que echéis un vistazo a esta pequeña muestra de su arte, en la que queda demostrado que sin necesidad de hacer uso de complejos y caros programas de dibujo se pueden conseguir resultados más que espectaculares. Gabriel ha usado el archirrequeteconocido «Deluxe Paint», y ya veis el fruto de su trabajo.

> Felicitando una vez más a nuestro lector, que por cierto es de Bilbao, antes de despedirnos de él queremos -y debemos- apuntar una pequeña cuestión. Justo es hacerlo, así que debemos pedirte disculpas por el retraso en la publicación de tus dibujos. No se volverá a repetir, ¡palabra!

## Estimado y apreciado androide:

"Me llamo Francisco y tengo 35 años. Le envío este<br>fax desde las playas de Marbella. Como soy muy pro-<br>penso a las quemaduras solares, quisiera consultarle el filtro de la cafetera Melita, el filtro<br>filtro solar Duritetera Melita, el filtro er illio de la catetera Melita, el filtro del<br>filtro solar Delial de Bayer. Gracias″

\* De nada. Mire Francisco; permítame que le diga que su santa madre hizo una mal que le traerle a Vd. al mundo. Podía hab<br>treinta visi adquisici<sub>'</sub> treinta y cinco ordenadores Spectrum J treinta y cinco ordenadores Spectrum de un año de<br>edad cada uno, y le hubieran sido más de provecho a<br>su mamá que la prenda de hijo que tiene. En fin, ya es edad cada uno, y le hubieran sido más de provecho a 'tarde para remediarlo. El filtro de la cafetera Melita es como se puede entender- para colocarlo.<br>como se puede entender- para colocarlo el l caté; el filtro del monitor de un ordonado al hac proteger la vista de las personas-humano, es p écologie entender-para colocarlo<br>café; el filtro del monitor de un ordenado<br>proteger la vista de las personas-humanas<br>usted no es); y el filtro solar Delial para b<br>es para que Vd. le quite el tapón x se bul proteger la vista de las personas-humanas (cosa que usted no es); y el filtro solar Delial para bronceado, es para que Vd. le quite el tapón y se beba todo su contenido. Verá que bien le sienta en el estómago.

![](_page_31_Picture_11.jpeg)

a ver. Aquelos de vosotros que sigáis esta sección mes a mes, y sabemos que sois muchos, recordaréis sin ninguna nombre de uno de nuestros lectores,

cuyas colaboraciones en "La Otra Pantalla" se han hecho numerosas. Nos estamos refiriendo a Armand López, de Piera (Barcelona). Pues bien, ya podemos ir felicitándolo todos porque cuando os contemos de lo que nos hemos enterado, seguro que a más de uno se le cae la baba. ¿Sabéis dónde se encuentra trabajando nuestro amigo? En Animática. Sí, sí, la empresa dedicada a la imagen sintética y la animación por ordenador. Y una vez dicho esto, pasamos a enseñaros uno de sus últimos trabajos (para nosotros y vosotros, no para su empresa). De entre todo lo que nos mandó, escogimos esta pantalla dedicada a uno de los grandes maestros del cómic, y próximamente de la realidad virtual, Moebius, del que aquí también somos grandes admiradores. Sin más que contar por nuestra parte, tan sólo os daremos un pequeño consejo: quien la sigue la consigue. Y Armand lo ha conseguido. ¿Quién será el próximo? ¡Enhorabuena, Armand!

# ALMA DE ARTISTA

![](_page_31_Picture_25.jpeg)

Ufff! ¡Vaya con las consultitas de hoy! Bien chicos y chicas, me voy a dar un baño antes de que se me abrasen los sesos digitales... ¿Castillos de arena? ¿Filtros cafeteros? ¿Ordenadores sumergibles? ¡Uyyyy! ¡Cómo está la basca!

Buscalas diferencias

ra más que evidente, pero no nos habíamos fijado. Si llega a ser un lobo, como aquel que dice, nos come ¿De qué estamos hablando? Muy fácil. Fijaos en estas imágenes. Son las fotos que lucen en las cajas respectivas de dos juegos conocidísimos, «Indiana Jones & The Fate of Atlantís», versián arcade, y «Guy Spy». ¿Por qué los héroes siempre viajan en liana? ¿Por qué se llevan viajan en liana: ¿Por que se llevan<br>siempre a la chica más guapa? ¿Qué<br>les impulsa a ser tan parecidos en sus<br>arriesandas assienes? Nesetres ne les impulsa a ser tan parecidos en sus<br>arriesgadas acciones? Nosotros no tenemos ni idea, y probablemente no sabremos nunca la verdad. Pero lo que está muy claro es que a más de un dibujante se le debería dar un toque de atención sobre su escasa originalidad con según qué diseños.

...Commodore tiene depositadas la mayor parte de sus esperanzas de futuro en un nuevo aparato basado en el Amiga que incluye, además de serie, un lector CD y que nada tiene que ver con el CDTV que no ha respondido a las expectativas creadas a su alrededor. Todavía no está confirmada la fecha de lanzamiento de la nueva máquina, aunque en nuestro país, teniendo en cuenta la actual situación de la compañía, el futuro es hoy por hoy una auténtica incógnita. iCómo

Por cierto, el envío se debe a Javier Sabater Conesa, de Barcelona que, además, nos indicó otro juego, que no os vamos a decir para obligaros a pensar un poquito, con un dibujo cuyas coincidencias con estos que veis son ya ¡ más que casuales. Tan sélo os / comentaremos que es una segunda / parte, su protagonista se llama Dirk, y / su novia Daphne. ¿Cuál será?

![](_page_32_Picture_3.jpeg)

![](_page_32_Picture_4.jpeg)

Sabías que...

es posible que en todo el mundo se están desarrollando proyectos para el 3D0 y en España aún no sepamos siquiera si será distribuido, y por quién?

![](_page_32_Picture_9.jpeg)

programas y fuegos que se anuncian ya en multitud de sitios y publicaciones sufren, sin que sepamos la razón, continuados y cada vez más largos retrasos?

i Cuánto

LAMENTABLE..., el hecho de las continuas desapariciones. Si cuando leáis estas líneas no se ha producido ya, estará a punto de ocurrir algo, absolutamente triste, al menos en lo que se refiere al mundo de los juegos de ordenador. Primero fue Atari España, cuyas oficinas desaparecieron de la faz de la Tierra como por arte de magia. Ahora, le ha llegado el turno a Commodore España. ¿Qué ocurre? ¿Por qué? Este mes nuestro lamentable, lo es más que nunca.

tiempo tendremos que esperar para aue los diferentes y asequibles kits multimedia distribuidos en Estados Unidos lleguen a España?

Donde

se ha quedado ese prometedor futuro de la programación en dieciséis bits en nuestro país, tan sólo salvado por honrosas excepciones que se cuentan con los dedos de una mano?

![](_page_32_Picture_15.jpeg)

# HUMOR por Ventura & Nieto

![](_page_32_Picture_17.jpeg)

NOTA.- Sabemos que sois unos chicos muy inquietos y que os rondan por la cabeza muchas preguntas sin respuesta. ¿A qué esperáis para escribirnos y contarnos qué pensáis? jiEsperamos impacientes vuestras cartas!! Por si todavía queda por ahí algún despistadillo os recordamos que nuestra dirección es: MICROMANÍA, HOBBY PRESS S.A. C/ De los Ciruelos. n°4, 28700 San Sebastián de los Reyes (Madrid).

# FORMIDABLE..., que ya esté más que confir-

mado el lanzamiento, en el mes de septiembre, del Mega CD de Sega. Ésta promete ser una de las máquinas más imponentes en el mundo de las consolas, y ofrecerá una nueva visión de lo que hasta ahora se venían considerando como simples juegos. Las enormes posibilidades que encierra todavía no se pueden desvelar, sin embargo, ya era hora de que por fin pudiéramos disfrutar de algo que lleva rondando por otros países desde hace bastante tiempo. Dicen que nunca es tarde si la dicha es buena. Esperemos que la dicha sea, no sólo buena, sino mejor que nunca y felicitemos a Sega por traernos tan excelente máquina hasta nuestras tierras.

# Animática

Desde que en 1984 se fundara ANIMÁTICA, más de 350 trabajos relacionados con la aplicación de la tecnología infográfica han visto la luz de la mano de esta empresa, pionera en España. Algunos de sus proyectos han sido reconocidos internacionalmente en certámenes como IMAGINA, PARISGRAPH, NICOGRAF o ART FUTURA y otros, como el am bicioso Acuarinto, en colaboración con Javier Mariscal, han recibido las **alabanzas de todos los profesionales.**<br>En la actualidad, y sin olvidar

![](_page_33_Picture_2.jpeg)

Roger Cabezas, director general de **ANIMATICA** 

por el sector del videojuego. Roger Cabezas, director general de la firma catalana, nos ofrece un anticipo de sus proyectos.

la gran cantidad de productos infográficos que realiza, los responsables de ANIMÁTICA han comenzado a interesarse

Además, tenemos una idea cuyas aplicaciones, a priori, no están directamente

Roger Cabezas: En estos momentos,estamos negociando las condiciones de un nuevo proyecto. Se trata de un trabajo para una de las principales empresas mundiales dedicadas a la producción de videojuegos. Pretendemos que todo lo que hemos venido haciendo en relación al grafismo y la animación en 3D, se aplique a los nuevos programas; no tanto en la línea tradicional de cartuchos, sino en la de nuevos soportes.

Otro punto en el que estamos trabajando es el de utilizar sistemas de realidad virtual para conseguir juegos de altas prestaciones, diseñados para espacios grandes y múltiples usuarios [8, 16 ó 24), que agrupados en diferentes equipos puedan interactuar entre ellos.

tros una nueva generación de programas que no tendrá nada que ver con lo que ahora conocemos -nuevos dispositivos de generación, presentación y manipulación de imágenes, etc.-.

pensadas para este ámbito. En principio, nos vamos a volcar en la televisión, pero, creo que a corto plazo realizaremos producciones para videojuegos. Consiste en un sistema de animación de personajes en tiempo real; los movimientos faciales y corporales de un actor se trasmiten directamente al ordenador y de éste a un personaje determinado. Creo que el concepto de videojuego según lo conocemos va a cambiar hacia escenarios más sofisticados, animación más compleja, personajes más completos y búsqueda de aspectos más tridimensionales.

En España, el sector audiovisual en general, y el infográfico en particular, está en crisis debido a que prácticamente no existen ayudas de los organismos oficiales para la investigación y formación de nuevos profesionales en este campo.

Con la llegada de las televisiones privadas en 1990 y el desarrollo de las autonómicas, se pensó que el sector se vería fortalecido por la incorporación al mercado de nuevos clientes. Sin embargo, también durante estas fechas, crecía el número de empresas de producción infográfica coincidiendo con un descenso im portante de los costes de los equipos. En 1988 existían cerca de 8 productoras in-

M.M.: ¿Esta crisis ha influido en el interés de ANIMÁTICA por los videojuegos?

R.C.: Por un lado lo ha favorecido. Pero, es cierto que el sector del videojuego doméstico se ha mantenido tradicionalmente en la banda baja de la aplicación infográfica debido a sus limitaciones, mientras que nosotros nos hemos centrado en el aspecto de la máxima calidad. Sin embargo, en este último año se ha producido el cambio tecnológico que no-

<sup>Y</sup> por último, estamos desarrollando un sistema previsto para septiembre de 1994, que consiste en una serie de videojuegos domésticos conectados en red. Así, se podrá jugar con un amigo instalado frente a otro ordenador, o bien formar equipos para competir usuario contra usuario, cada uno desde su casa.

Micromanía: ¿Podría ser más concreto?

sotros necesitábamos para aplicar nuestros conocimientos en cuanto a la animación en 3D. Es decir, se vislumbra una serie de aplicaciones en un campo que hasta ahora trabajaba a un nivel muy bajo de grafismo, calidad y movimiento.

R.C.: Por razones de tipo empresarial y económicas (hay muchas firmas implicadas en esto), no puedo adelantar nada más. Pero os aseguro que de aquí a un año como máximo, llegará hasta noso-

a investigar y trabajar con tecnologías más domésticas, tocamos otro tipo de entornos como DVI, PCs, Amiga, CD-I, etc.

urante los meses de octubre de 1992 y enero de 1993, Estudio Mariscal y Animática unieron sus esfuerzos para llevar a buen fin dos instalaciones destinadas al Parque Temáti-

co "Huis ten Bosch" de Nagasaki Holland Village, en Japón. Fueron tres meses de intensos trabajos que se concretaron en un proyecto llamado Acuarinto.

Acuarinto es un espacio global con una unidad estética que se traduce en diferentes lenguajes aplicados a soportes tan variados como la arquitectura, los juegos interactivos, la imagen gráfica y una línea de merchandising destinados a crear un ambiente de magia y sorpresa. En palabras de los autores de la idea, Alfredo Arribas y Javier Mariscal, "cuando el espectador recuerde su visita a Acuarinto, le será difícil distinguir lo que vivió en realidad de lo que ha creado en su imaginación".

> el piso superior que es un espacio totalmente vacío. Las pirámides invertidas de cobre y un agu-

## "Cuando el espectador recuerde su visita a Acuarinto, le será difícil distinguir lo que vivió de lo que creó su imaginación

fográficas, mientras que en la actualidad deben convivir en fuerte competencia más de 50. El abaratamiento de la producción ha propiciado que se pase a cobrar de ocho millones de pesetas por cabecera en 1988 a dos en 1993. Lo mismo que cuesta ahora un equipo que a principios de los ochenta superaba los 50 millones.

R.C.: A este alto nivel del que he hablado, creo que sí. La opinión de todos los profesionales, incluso internacionalmente, es que en las aplicaciones de la realidad virtual al entorno de los videojuegos está todo por hacer. Existe la tecnología adecuada pero falta implantarla en el producto final, en el que realmente va a ver el usuario.

que están pisando el mismo suelo que el del mundo animado, convirtiéndose en un personaje más de la historia.

La plataforma elevada sobre la que se asienta el laberinto está rodeada de juegos interactivos, monitores de televisión y tiendas de productos Acuarinto. Sus paredes de metacrilato forman tanques llenos de agua desde los que se ven plantas, piedras, bronces incrustados y efectos como burbujas, remolinos, olas; todo ello para conseguir la sensación en el participante de que se está desenvolviendo en un medio marino.

os juegos interactivos se encuentran alrededor de todo el laberinto central y pretenden recrear el mundo real que el niño ha tenido la oportunidad de ver. Son 4ó aventuras con

![](_page_33_Picture_17.jpeg)

M.M.: ¿Con qué herramientas cuentan para realizar sus producciones?

R.C.: Básicamente utilizamos tecnología Silicon Graphiscs, gráficos avanzados sobre entornos UNIX y programación en C, junto con algún paquete más o menos estándar. Pero tendemos bastante a desarrollar nuestro propio entorno y todo ello mezclado con uno Macintosh que incorporamos hace aproximadamente cuatro años.

Nuestra idea es la de tener las herramientas adecuadas en la plataforma conveniente,

lo que nos ha facilitado que en estos momentos seamos los primeros en probar los productos de Adobe (Photoshop, Illustrator...) en entorno Silicon Graphics. Es decir, tenemos acceso a la información antes de que se ponga en circulación, ya que somos los que tenemos que opinar. En la actualidad, al empezar

#### ARQUITECTURA

![](_page_33_Picture_22.jpeg)

M.M.: ¿Se puede considerar a ANIMATICA como pionera en España en cuanto a la incursión de la producción infográfica en los videojuegos?

jero en el centro del techo hacen pensar en la entrada a un nuevo mundo cuyas imágenes se resumen en los monitores instalados en el hueco central.

Es el momento de las instrucciones de juego, de entrar en contacto con el mundo de las imágenes y lo fantástico; de preparación para adentrarse en el laberinto del piso inferior. Ya en él, los participantes, disfrazados y con máscaras, observan

#### INTERACTIVIDAD

#### ANIMATICA Y ACUARINTO

M.M.: ¿Qué relación se estableció entre ANIMATICA y el proyecto del parque de atracciones de Javier Mariscal?

![](_page_33_Picture_39.jpeg)

![](_page_33_Picture_40.jpeg)

![](_page_34_Picture_0.jpeg)

# FOGRAFÍA Y VIDEOJUEGO

![](_page_34_Picture_2.jpeg)

una duración de 55 minutos basados en el mundo de Calder, Miró, Kandinsky y Gaudí. El personaje central -Nina- quiere hacer un recorrido y para ello solicita la colaboración del jugador que le ayuda a escoger el camino a seguir. Si la opción es correcta, Nina vivirá una aventura, si no se acierta en tres ocasiones consecutivas, se acaba el juego. Todos los caminos van a desembocar a un mismo final. La animación tradicional de Acuarinto ha sido obra de DeltaGrup y el coloreado y composición de los niveles 2D y 3D se llevó a cabo mediante el software creado especialmente por Sabelluga. Una vez que el jugador ha vivido la atracción, experimentado con el juego interactivo y se ha familiarizado con los personajes y elementos de Acuarinto, puede crear su propio personaje. "Pinta tu Mariscal" es un sistema de pintura electrónico, icónico y geométrico que, utilizando una estación de trabajo Silicon Graphics, permite que el usuario seleccione los elementos diseñados por Mariscal y los manipule hasta conseguir un póster que se imprime a todo color en formato Din A3 y que puede llevarse a su casa.

proyecto Acuarinto, que el Estudio Mariscal ha normalizado y recogido en tres volúmenes donde se reflejan las normas.

La línea de merchandising está compuesta por alrededor de 300 productos presentados en las pequeñas tiendas que rodean a nuestra atracción, relacionándose estrechamente con ella y haciendo que el hecho de comprar sea parte del juego.

ELEMENTOS **TÉCNICOS** 

> **ARQUITECTURA** Hardware: PC486

JUEGOS INTERACTIVOS Hardware: Apple Macintosh LC, llfx y Quadra 900 Silicon Graphics Indigo XS24, Indigo Elan, Crimson Elan, 4D/35TG, 4D 80GTB y POWER 320 S Abekas A60 Cyberware 30300PGB y Polhemus 3D **Digitizer** 

IMAGEN GRÁFICA Y MERCHANDISING Hardware: Apple Macintosh llfx y Quadra 900 Impresora Canon CLC500 con interface EFI Fiery Rip Impresora QMS ColorScript 100/30 Scanners AppleScan y SHARP JX-600

El Libro de Logotipo refleja las soluciones para cubrir las necesidades creadas por el uso del mismo. El Libro de Personajes presenta los personajes principales de la animación, su colores y expresiones. Y, por último, el Libro de Merchandising recoge varias de las texturas que fueron creadas para la animación y que pueden aplicarse a esta línea, así como nuevas ilustraciones de los diversos personajes.

R.C.: Nuestra colaboración en Acuarinto se produjo a varios niveles. Mariscal vino hace un año con el proyecto y nos dijo que diseñáramos una serie de instalaciones con las que se pretendía relacionar gran calidad de imágenes, interactividad y narración. La idea que le ofrecimos fue hacer una película interactiva, algo entre un videojuego tradicional y una película lineal. Propusimos utilizar la interactividad para manipular a los personajes v acciones, sin renunciar a un guión que fuera más allá de lo que suelen ofrecer los videojuegos. Después de discutir, Javier se inclinó por poner énfasis en el guión, dejando en un segundo término la interactividad para desmarcarse un poco de lo que es un juego típico e inclinándose hacia una película interactiva.

sólo se había hecho una vez con las escenas finales de «La Bella y la Bestia». Los movimientos de la cámara se hacían en 3D y después se debían dar las referencias de perspectivas y tamaños a los dibujantes para que esos movimientos se reprodujeran correctamente. Para ello, se tuvieron que imprimir unas 50.000 referencias del movimiento de la cámara.

Esta producción se realizó tras un intenso trabajo de tres meses con un equipo de 16 personas, a parte del equipo de dibujantes tradicionales, terminándose en un mes la programación de la estación interactiva, la sonorización y la locución.

Software: Autocad 11 3d Studio, Photostyler

. . . . . . . . .

Software: Adobe Streamline, Adobe Illustrator, Aldus FreeHand, Adobe Photoshop, Fractal Painter Wavefront, CIAK

#### • •••••••i

La mayor dificultad de este trabajo estribaba en que las imágenes estaban hechas en vídeo y lo que pretendíamos era que la interactividad fuera directa. Esto quiere decir que en el momento en el que el espectador toca el botón, la acción salta, no hay pausas.

La segunda complejidad estaba más relacionada con la producción. La opción que Mariscal escogió para el producto final fue la de utilizar fondos generados y animados por ordenador para después mezclarlos con el dibujo tradicional destinado a los personajes.

Software: Adobe Streamline, Adobe lllustrator, Aldus FreeHand y Quark XPress

Optamos por coger un paquete estándar, que se comercializará a partir de este mismo verano, para mejorar y añadirle todos aquellos módulos que no están disponibles comercialmente y que sólo se

# IMAGEN GRÁFICA Y LÍNEA DE MERCHANDISING<br>
a imagen gráfica supone la síntesis del

Actualmente el sistema que se usó para Acuarinto, lo utilizamos comercialmente, como un servicio más de ANI-MATICA. A través de este sistema se está trabajando en un proyecto de Antena 3 y algunos comerciales, a la vez que ofrecemos a los estudios de dibujos animados que diseñen sus guiones y personajes para después encargarnos nosotros de la parte mecanizada de la producción.

Todo ello ha contribuido a rebajar considerablemente los costes de producción, puesto que el proceso de composición, pintura y efectos especiales a nivel de personal han pasado de 50 personas con el método tradicional a dos, para el mismo trabajo y el mismo tiempo.

M.M.: ¿Qué representa Sabelluga en todo este proyecto?

M.M.: ¿En qué consiste Acuarinto y cuáles fueron sus mayores dificultades?

R.C.: La instalación consta de una serie de videodiscos sincronizados por ordenador, de manera que el espectador ve un monitor mientras utiliza un mando con un par de botones. El sistema presenta una historia lineal en la que unos personajes llegan a un mundo determinado. Durante la narración no se puede intervenir con el mando, pero a partir de un punto concreto, el personaje solicita ayuda del jugador ante varias posibilidades

para tomar una decisión, un camino u otro, una puerta, etc.

En cuanto a 3D, el problema estaba en que se debían generar 60 minutos de animación, cuando lo más largo que se había producido hasta ese momento en España rondaba los 4 minutos.

Después de la experiencia en la serie de Cobi, Mariscal quedó muy insatisfecho del dibujo animado y nos pidió que diseñáramos un método para realizarlo mediante el ordenador, de manera que todo el proceso de pintura, composición y efectos especiales se llevaran a cabo a través de él, y la animación a mano.

El sistema consistía en introducir los di bujos en un scanner. Se escanean, se centran, se pivotan, se giran, se corrigen sus fallos, se filtran y después pa san por un proceso electrónico de pintura y composición.

Un nuevo problema surgía a la hora de mezclar los dos procesos, algo que

R.C.: Sabelluga es una empresa creada por ANIMATICA y Estudio Mariscal que se formó precisamente para la elaboración del sistema de dibujos animados asistido por ordenador. Estábamos en un consorcio europeo dentro del Programa Media para la realización de ese paquete de dibujos, pero nos adelantamos al proyecto e incluso nos separamos de él.

han hecho aquí para este proyecto.

M.M.: ¿Existe alguna posibilidad de que se pueda visualizar un Acuarinto en territorio español?

R.C.: El interés actual no se dirige hacia este tipo de producciones. Lo que sí hay es mucho interés por verlo y sorpresa por la calidad de la producción debido a que es novedosa y a que el tiempo de la misma es muy bajo. Por desgracia, no se puede enseñar aquí principalmente por problemas de Copyright.

De momento se presentará en Montreux International TV, en Secra... y serán las únicas posibilidades de visualizarlo.

Francisco José Cruz

![](_page_35_Picture_0.jpeg)

# TITLE FIGHT Ocho, nueve, diez...;K.O!

cuatro, cinco..! Nuestro rival está en el suelo y los segundos transcurren con una len-

titud exasperante ¡Seis, siete..! Más rápido, más rápido, qué no le dé tiempo a levantarse. ¡Ocho, nueve y diez! Hemos ganado por K.O. técnico. La ley del puño más fuerte, inexorable en el boxeo, acaba con el débil. En esta ocasión hemos triunfado pero el próximo combate será más difícil y, tarde o temprano, nos cruzaremos con un pugilista que nos hará besar la lona. Es inevitable en la práctica de este sangriento deporte. Sin embargo, competir en «Title Fight» de SEGA ofrece una ventaja: después de cientos de horas de entrenamiento y unas decenas de combates, nuestro cerebro no terminará dañado, no nos convertiremos en "personas sonadas" como, desgraciadamente, les ocurre a un número importante de "reyes del ring" de carne y hueso.

Quien se aproxime a «Title Fight» pen sando que la tarea es liarse a puñetazos sin ton ni son, recibirá un serio correctivo que inevitablemente terminará con los morros de nuestro boxeador favorito golpeando el suelo. Estamos ante un juego en el que tan importante es el arte de la defensa como el del ataque; tan importante es soltar un gancho cuando el contrincante abre su guardia como girar sobre sí misma y con rapidez la palanca de control en el momento en que "estemos tocados" para recuperarnos lo más pronto posible. Es sólo un ejem plo, pero válido para el desarrollo de la pelea sobre el ring, que terminará por decisión a los puntos después de tres minutos o por K.O., cuando el árbitro complete la fatídica cuenta de diez. No es esta la única máquina de boxeo que existe en el mercado, sí la más atracti-

![](_page_35_Picture_6.jpeg)

#### EL ARTE DEL ATAQUE Y LA DEFENSA

Doce son las cuerdas que acotan el escenario de la pelea en «Title Fight». La sangre brota de las narices y cejas de los púgiles como muestra del castigo a que son sometidos por los impactos del adversario. También los saltos y movimientos del árbitro son exagerados y auténticos. No hay duda de que los detalles se cuidan para intentar sumergir al jugador en el mundo de los gladiadores profesionales. Casi, casi, lo único que falta es el terrible dolor que provoca un gancho al hígado o el efecto anestésico de un seco directo al mentón (por suerte, en esta revista no somos ni pizca de masoquistas). Los diseñadores de Sega han intentado que hasta los nombres de los boxeadores sean conocidos por los amantes incondicionales de este deporte. George Lousianna, Barry Holmes, Pinky Norman, Chuck Deker o Lucky Marceno (los protagonistas de «Title Fight» no existieron o existen en la vida real, pero la pronunciación de estos vocablos recuerda excesivamente a la de auténticas y legendarias figuras del cuadrilátero). Entre ocho de estos hombres debe elegir el jugador para combatir contra la máquina o contra un colega, a gusto del consumidor. No es lo mismo una opción que otra porque cada participante en el combate posee cualidades propias; por ejemplo, Tony Buntz es un púgil ortodoxo mientras que John Freezer es un peligroso zurdo, uno es ágil, otro potente, aquel alto y el de más allá una verdadera roca que aguanta cualquier golpe que le lances. Si quieres ser un campeón no tendrás más remedio que derrotarlos a todos.

# CRIMI PATROL De poli de la calle a agente secreto

una repetición de «Mad Dog», ya comentado anteriormente en esta sección, en el que varía el escenario de la película -calles ocupadas por policías y ladrones, en lugar del viejo Oeste-. Con este programa podemos comprobar que American Laser Games (la empresa diseñadora

va. En realidad, consta de dos aparatos en uno, mostrando cada pantalla el punto de vista de un púgil -el otro aparece silueteado-. Donde mayores progresos se han realizado es en los mandos de control, dos joysticks especiales que se agarran de forma similar a cómo nos enfundaríamos unos guantes de boxeo y que movemos, más o menos, tal y como se moverían nuestro puños si estuviéramos en un ring real. A ello habría que añadir que responden muy bien a los movimientos del jugador, un punto clave en el que solían fallar aparatos anteriores.

#### RODEADOS POR DOCE CUERDAS

dad de los actores -ni siquiera los académicos de Hollywood estarían tan ciegos como para concederles un premio de interpretación- sigue siendo un punto débil. Para los españoles también lo es el lenguaje utilizado (ya sabéis por las "pelis" de la tele cómo hablan los hispanos del centro y el norte de América).

El jugador comienza siendo un simple po licía de la calle y su objetivo es ir subiendo en la escala profesional hasta llegar a ser agente secreto. Para conseguirlo, deberá superar progresivamente una serie de mi-

S.E.A.

el malvado ganster con su pistola). La cali-

![](_page_35_Picture_24.jpeg)

![](_page_35_Picture_25.jpeg)

de estos juegos, a pesar de que «Crime Patrol» es comercializado en Europa por Atari) sigue apostando por un esquema y un guión que ha funcionado y que no hace nada más que dar vueltas sobre la misma historia. De cualquier forma, esperemos que en un futuro le eche más imaginación al asunto porque esta modalidad de máquina para salones recreativos ofrece infinitas posibilidades.

#### MÁS RÁPIDO, MÁS PRECISO, MÁS ESPECTACULAR

«Crime Patrol» es más rápido, preciso y espectacular que sus hermanos mayores. El mecanismo técnico va siendo mejorado poco a poco y eso se nota, especialmente en la opción de dos jugadores, ya que la muerte de uno no significa la terminación de la partida para ambos (no preguntéis cómo lo hace, pero lo cierto es que la máquina siempre sabe a quién ha alcanzado

![](_page_35_Picture_15.jpeg)

![](_page_35_Picture_16.jpeg)

siones (cinco niveles con cuatro pantallas cada uno) que van aumentando en dificultad. Sólo la práctica, una pistola lo suficientemente rápida y un ojo avizor para no acabar con los inocentes os permitirán ascender y hacer carrera.

#### SALVAJE, REALISTA <sup>E</sup> IRÓNICO

Si hubiera que definir con tres palabras «Crime Patrol», sería con las siguientes: salvaje, realista e irónico. Hay que reconocer que la facilidad con que caen los malvados abatidos por nuestras balas es excesiva, cualquier espíritu un poco sensible sentirá un retortijón en el estómago. Para remediar tanta muerte, los diseñadores intentan distanciar al jugador introduciendo la ironía a ba se de chistes que, al menos, tienen la ventaja de reducir la tensión: los gansters son cada vez más y más rápidos desenfundando, alguno nos engaña y dice "me rindo, no dispares" pero no os fiéis y, para colmo, no dejan de aparecer personajes inocentes a los que no debemos matar ni por equivocación si deseamos seguir avanzando. Son múltiples los escenarios que nos invita a visitar «Crime Patrol» (todos sacados de películas de gansters que huelen a serie Z): una tienda, un almacén, la calle, el aeropuerto, el banco..., y por no faltar, no faltan ni la clásica persecución de coches ni los mensajes anti-droga. Apuntes complementarios nacidos como consecuencia de las habilidades de los especialistas (cuando el villano cae desde un piso altísimo o cuando se electrocuta, por ejemplo) contribuyen a introducirnos en el mundo policial que, seguramente, sólo existe en el llamado séptimo arte. Y, para terminar, una anécdota: existe una doble versión de «Crime Patrol», una para adultos y otra para menores. ¿Qué cuáles son las diferencias? Mujeres con más o menos ropa en la escena del club nocturno, entre otras.

![](_page_35_Picture_20.jpeg)

![](_page_35_Picture_21.jpeg)

## LIBROS

a competencia directa al Amiga 1200 de Commodore ya está en nuestro país. Importado por varias distribuidoras independientes, el Atari Falcon 030 contiene un microprocesador 68030 a 16 Mhz, un DSP 56001 de Motorola a 32 Mhz, <sup>1</sup> mega de RAM ampliable hasta 14, una paleta de 262.144 colores de los que permite mostrar si-

![](_page_36_Picture_3.jpeg)

![](_page_36_Picture_0.jpeg)

# POR FIN LLEGA EL FALCON

multáneamente en pantalla 65.536, una unidad de disco de alta densidad compatible con el estándar PC e interfaces SCSI, RS232, paralelo, RF, vídeo, MIDI, LAN (Local Area Network), auriculares y joystick. El Falcon 030 es compatible con gran parte del software disponible para el ST. Para más información, podéis llamar al teléfono (93) 872 09 99.

### AUTODESK **ESPAÑA** ACTUALIZA LAS VERSIONES AMERICANAS

Si queréis más información sobre este tema podéis llamar al teléfono (93) 473 33 36.

# NUEVO MONITOR SONY TRINITRON<br>A ony acaba de presentar su nuevo modelo Tri-

![](_page_36_Picture_10.jpeg)

asta hace poco comprar en los Estados Unidos de América software profesional era bastante más barato que en España. El esfuerzo de compañías como Autodesk para asemejar los precios de sus productos en todo el mundo está consiguiendo -poco a poco- que vender software en nuestro país comience a ser negocio. En cualquier caso y para no dejar a ninguno de sus usuarios desatendido, esta compañía ha tenido la buena idea de actualizar «Auto-Cad 12», de forma totalmente gratuita para aquellos que compraron esta herramienta de diseño en versión americana, al español. <sup>Y</sup> si vuestro deseo es cambiar de este programa a la versión Windows lo podréis hacer por, únicamente, un precio de 45.000 pesetas.

obtener mayor brillo y contraste sin aumentar la fatiga visual. El precio de este monitor es de 237.000 pesetas y podéis llamar al (91) 536 57 00 para pedir más información.

# CAMPOS DE GOLF VIRTUALES

nitron de 17 pulgadas CPD 1730. El CPD 1730 utiliza el Sony Display Memory System con nueve estándares prefijados para VGA de diferentes resoluciones y Macintosh. La velocidad de refresco

de este monitor es de 72 Hz para 1024x768 puntos sin entrelazado. El CPD 1730, además, cumple con las normas suecas de emisión de bajas frecuencias magnéticas y eléctricas. La tecnología Trinitron posee también una rejilla de apertura de 0.25 mm que permite una alineación perfecta de los haces de color para

> Que las máquinas de escribir van a pasar a la historia es un dato evidente. A la hora de buscar culpables habría que remitirse a los procesadores de textos y a libros como el que nos ocupa. Por lo general, un programa como Word suele ser infrautilizado por el usuario. Sin embargo, el autor hace un repaso tal a las posibilidades del mismo que difícil será que, a partir de ahora, los documentos y textos no presenten un aspecto mucho más espectacular. Contenidos claros, bien estructurados y apoyados en numerosos ejemplos gráficos son las principales bazas de este libro. Un excelente manual de iniciación para todos aquellos in-

## CAD OVERLAY PARA ARRIS

![](_page_36_Picture_2703.jpeg)

AD Overlay es un módulo para el programa Arris de dibujo y diseño de arquitectura que permite la recuperación e informatización de planos en papel. Con él, un usuario de Arris no tiene más que escanear el documento y retocarlo sobre la imagen obtenida. Así, es posible convertir los planos en imágenes vectoriales con las que luego se pueda trabajar en el ordenador. Si queréis más información, llamad al teléfono (91) 448 35 40

![](_page_36_Picture_2704.jpeg)

![](_page_36_Picture_42.jpeg)

Paraninfo presenta, en este volumen correspondiente a la colección «Las 15 primeras horas con...», un texto que analiza de forma esquemática y eficaz, lo que puede dar de sí Unix. Al comienzo, el autor expone los primeros conceptos sobre redes y tiempo compartido, es decir, la esencia de Unix.

de golf es una tarea verdaderamente complicada y de la que sólo pueden ocuparse expertos. MOSS Systems es una compañía inglesa que ha creado un sistema de soporte lógico de CAD con posibilidad de modelación tridimensional destinada a las empresas que estén pensando construir un campo de golf.

Paraninfo presenta una colección dedicada a la enseñanza mediante el uso del ordenador como profesor particular. Uno de los primeros ejemplares es «PC Tools V.6». A esta excelente idea, se une una realización técnica impecable, que consigue iniciar al usuario en el conocimiento y dominio de diversos programas. Desde la misma instalación, hasta el manejo de los más complicados puntos que pueda poseer «PC Tools», los disquetes que se incluyen en el paquete ayudan al lector, invitándole a participar de forma activa. Una estupenda iniciativa que convierte al ordenador, si no lo era ya, en un magnífico compañero de trabajo.

La cosa funciona de la siguiente forma: primero se introducen los datos en el sistema MOSS y éste forma una imagen tridimensional del circuito. Con ayuda de parámetros sobre la dureza del suelo o el tipo de vegetación del terreno, MOSS informa sobre cuáles serían los mejores lugares para colocar los tees o para construir los greens. De esta forma, se ahorra la inmensa cantidad de dinero que supondría cometer un error en la construcción del campo y además se pueden examinar sus características antes de comenzar a trabajar. Ahora sólo faltaría que el campo así diseñado se pudiera exportar a algún programa de golf para poder probarlo a fondo. Esperemos que MOSS siga nuestros consejos.

![](_page_36_Picture_38.jpeg)

#### LENGUAJES

#### TURBO C++

![](_page_36_Picture_14.jpeg)

#### 650 Págs. 8.240 Ptas.

Lo mejor que se podría decir de este libro es que resulta prácticamente imposible hacerlo más completo. El autor abarca desde la misma concepción del entorno Windows, a las más complejas funciones de la programación en Turbo C++.

Uno de los puntos más destacables del contenido de esta obra es la enorme cantidad de ejemplos de todo tipo, en los que se incluye el código fuente de los mismos, lo que puede aclarar en gran medida a los lectores los conceptos que en ella se analizan. Con el texto, se adjuntan tres discos con todos los ejemplos que se mencionan, así como el mismo Turbo C++ 3.0.

![](_page_36_Picture_2705.jpeg)

#### APLICACIONES

MICROSOFT WORD 2 PARA WINDOWS

#### 284 Págs. 2.800 Ptas.

teresados en el tema.

#### SISTEMAS OPERATIVOS

UNIX

![](_page_36_Picture_23.jpeg)

139 Págs. 1.500 Ptas.

Poco a poco, la lectura se hace más interesante, gracias a su estilo ameno y didáctico. Pese a que esta misma filosofía limita a aquellos usuarios que pretendan ahondar más en el tema, pues tan sólo pretende forjar una base, dejando para el lector la ampliación de conocimientos, es un excelente inicio. Altamente recomendable.

![](_page_36_Picture_2706.jpeg)

#### 3.995 Ptas.

![](_page_36_Picture_2707.jpeg)

**MICROMANÍA** 

#### GAD  $\bullet$

#### PC **COOL WORLD** CIKE YOUR MONE SUCKER!! 'CARGADOR PARA EL COOL WORLD (PC. TODAS LAS TARJETAS)  $10$ \*\*\*\*\*\* POR JAVIER SANCHEZ FRANSESCH SEVILLA 1993 \*\*\*\*\* 20  $30$  DIM D%  $(500)$ : LINEAS = 5: CLS 40 FOR T-1 TO LINEAS: READ A\$ 50 FOR Y=1 TO 44 STEP 2:P=P+1 60 D%(P) = VAL ("&h"+MID\$ (A\$, Y, 2)): SUM = SUM+ D% (P): NEXT Y, T 70 IF SUM <> 9155 THEN PRINT "Error en DATAS": END 80 PRINT "PULSA UNA TECLA PARA GRABAR EL CARGADOR EN EL DISCO" 90 IF INKEY\$ = "" THEN 90 100 OPEN "R", #1. "ccool.com", 1 110 FIELD#1.1 AS A\$ 120 FOR T-1 TO P:LSET A\$=CHR\$(D%(T)): PUT #1.T:NEXT: CLOSE 1 130 PRINT "Creado el fichero CCOOL.COM. Cargalo antes del COOL WORLD para jugar con vidas infinitas." 140 DATA "EB39558BEC1E8E5E04813E6440A1E6750FC6066440C3" 150 DATA "C6068540C3C606A78FC31F5DEA000000004361726761" 160 DATA "20434F4F4C20574F524C442E0A0D24FAB800008ED88B" 170 DATA "1E40008B0E4200B80201A340008C0E42000E1F891E23'

180 DATA "01890E2501FBB409BA2701CD21BA2701CD27000000000"

**LEGENDS OF VALOUR** 

![](_page_37_Picture_4.jpeg)

![](_page_37_Picture_5.jpeg)

![](_page_37_Picture_6.jpeg)

'CARGADOR PARA EL LEGENDS OF VALOUR (PC. TODAS LAS TARJETAS)  $10^{\circ}$ **TAXAXA POR JAVIER SANCHEZ FRANSESCH SEVILLA 1993 \*\*\*\*\***  $20$  $30$  LINEAS =  $1/$ : DIM D% (LINEAS\*22): CLS 40 FOR T=1 TO LINEAS: READ AS 50 FOR Y=1 TO 44 STEP 2:P-P+1 60 D%(P) = VAL ("&h"+MID\$ (A\$.Y.2)): SUM = SUM+ D% (P): NEXT Y.T 70 IF SUM <> 34301: THEN PRINT "Error en DATAS": END 80 PRINT "PULSA UNA TECLA PARA GRABAR EL CARGADOR EN EL DISCO" 90 IF INKEY\$"" THEN 90 100 OPEN "R".#1."clov.com".1 110 FIELD#1.1 AS A\$ 120 FOR T-1 TO P:LSET AS-CHRS(D%(T)):PUT #1.T:NEXT:CLOSE 1 130 PRINT "Creado el fichero CLOV.COM. Copialo en el SUBDIR del L.O.V. y ejecutalo para:" 140 PRINT "- Cambiar un SAVEGAME (máximo dinero y mercancias)" 150 PRINT "- Cambiar un PERSONAJE (maxima herencia, fuerza y salud)" 160 DATA "BA0A02E8BA000C203C7374063C707451EBEEBA2902E8" "A8003C3172F63C3877F2A2F901BAF401B8023DCD2173" 170 DATA "03E98100A3F201E894008CC80500108EC0BE1F0BB907' 180 DATA "002607040F2783060AE2F68BIEF201B994D631D2061F" 190 DATA "B440CD217253EB5B90BA4702E859003C3172F63C3877" 200 DATA "F2A20402BAFF01B8023DCD217235A3F201E848008CC8" 210 DATA "0500108EC026C70622000F2726C60620006426C6061E" 220 DATA "00648BIEF201B9A05E31D2061FB440CD217204EB0C90" 230 DATA "58BA6602B409CD21EB0190B8FF4CCD21B409CD21B808' 240 DATA "OCCD21C38B1EF20131D2B9FFFF1E8CC80500108ED8B4' 250 DATA "3FCD211F72CEB8004231D231C98B1EF201CD2172BFC3" 260 DATA "00006C6F76315F312E736176006368617230312E6461" 270 DATA "74000A0D5361766567616D65206F20506572736F6E61' 280 DATA "6A652028532F50293F20240A0D4E554D45524F204445 290 DATA "4C205341564547414D452028312D38293A20240A0D4E" 300 DATA 310 DATA "554D45524F2044454C20504552534F4E414A45202831" 320 DATA "2D38293A20240A0D4552524F5220452F532400000000"

PC

![](_page_37_Picture_10.jpeg)

![](_page_37_Picture_11.jpeg)

![](_page_37_Picture_12.jpeg)

 $\sim$ 

PC

![](_page_37_Picture_13.jpeg)

![](_page_37_Picture_14.jpeg)

LLLCI<br>1115

PHYRICAL TYPE **OPTIONS** 

**HATCH** 

UD.

**PREUTEN** 

₹

**THER DOST** 

SELEC

**GENERALD AND ARTS** 

**BEST OF THE BEST** 

![](_page_37_Picture_15.jpeg)

83881

![](_page_37_Picture_16.jpeg)

![](_page_37_Picture_17.jpeg)

\*\*\*\*\* POR JAVIER SANCHEZ FRANSESCH SEVILLA 1993 \*\*\*\*\* 20 30 DIM D%  $(500)$ : LINEAS = 5: CLS 40 FOR T=1 TO LINEAS: READ A\$ 50 FOR Y-1 TO 44 STEP 2:P-P+1 60 D%(P) = VAL ("&h"+MID\$ (A\$, Y, 2)): SUM = SUM+ D% (P): NEXT Y. T 70 IF SUM <> 8095 THEN PRINT "Error en DATAS": END 80 PRINT "PULSA UNA TECLA PARA GRABAR EL CARGADOR EN EL DISCO" 90 IF INKEY\$"" THEN 90 100 OPEN "R".#1."cshad.com".1 110 FIELD#1, 1 AS A\$ 120 FOR T-1 TO P:LSET AS-CHRS(D%(T)):PUT #1, T:NEXT:CLOSE 1 130 PRINT "Creado el fichero CSHAD.COM. Cargalo antes del SHADOWORLDS para jugar con inmunidad." 140 DATA "EB30558BEC1E8E5E04813E5E598A5C7505C6065C59EB" 150 DATA "1F5DEA00000000436172676120534841444F574F524C"

'CARGADOR PARA EL SHADOWORLDS (PC. TODAS LAS TARJETAS)

160 DATA "44532E0A0D24FAB800008ED88B1E84008B0E8600B802" 170 DATA "01A384008C0E86000E1F891E1901890E1B01FBB409BA"

180 DATA "1D01CD21BA1D01CD270000000000000000000000000000

 $10$ 

# LA "FUERZA" DE LA COSTUMBRE THE EMPIRE STRIKES BACK

#### GAME BOY Arcade

n «The Empire Strikes Back» adoptaremos la personalidad de Luke Skywalker, protagonista principal de la Rebelión en la batalla contra la Estrella de la Muerte, y futuro Jedi. Comenzamos en un planeta del sistema Hoth, un mundo

olvidado por el Sol en el que en verano hace tanto "calor" como en el Polo Sur durante el invierno. Ante nosotros, se presentan diez fases de acción trepidante, donde llevaremos a cabo diferentes misiones, todas ellas encaminadas a acabar de una vez por todas con los enemigos de la Alianza y conseguir el ansiado título de caballero Jedi. A través de territorios como las cavernas, la base rebelde, el planeta Dagobah o la Ciudad de las Nubes, nos enfrentaremos, en una lucha encarnizada, a los esbirros de las fuerzas imperiales. Sin embargo, nada se podrá comparar al combate final contra el mismísimo Darth Vader, en lo que promete ser una lucha apasionante.

Para ayudarnos en semejante tarea, tendremos a nuestra disposición una pistola desde el primer momento y un sable láser que encontraremos en el camino. Además, el poder de la Fuerza, que no es poco, se hallará en forma de ocho iconos que nos proporcionarán habilidades, como un salto más potente o la capacidad de levitar y armas con mayor efectividad.

han sido cuidados lo suficiente, aunque para los fans empedernidos de las aventuras de la Rebelión contra el

# ¿DÓNDE ESTÁN LOS ASES DEL AIRE? F-15 STRIKE EACLE III

En «The Empire Strikes Back» aparecen todos los per sonajes principales del film -Yoda, Han Solo, la princesa Leia, etc .- y, por supuesto, la conocida nave de Luke Skywalker, el X-Wing. Por desgracia, lo que prometía ser un gran cartucho, ha resultado uno más del montón, que si bien no es malo y proporciona algunas horas de diversión, tampoco alcanza la calidad que todos esperábamos. Y esto es debido en gran parte a que su elevada

![](_page_38_Picture_7.jpeg)

icroprose pone en nues-<br>tras manos un cartucho Interviewe pone en nues-<br>
tras manos un cartucho<br>
cuyo título nos hace albergar grandes expectativas. «F-l 5 Strike Eagle II» no es un juego desconocido. Las versiones aparecidas han tenido la culpa de que esta compañía, especializada en simulaciones, tenga gran prestigio. Con todo, nos esperábamos algo más de «F-l 5» que se nos antoja simple en algunos aspectos.

Los comienzos del juego son prometedores. Se nos invita a elegir el nivel de dificultad y una misión a realizar. Hecho esto, se nos informa de los objetivos a eliminar. La primera partida se hace bastante amena, ya que para los que menos controlen esto de surcar los cielos, los modos

más fáciles de juego ofrecen la posibilidad de que un "piloto automático" se encargue de dirigir nuestro aeroplano y nuestra tarea se limite a bombardear. Pero lo que puede pa recer una ayuda, se convierte en un arma de doble filo. Al principio todo resulta adecuado, pero es que a la tercera o cuarta partida, cuando ves que la consola lo hace casi todo, te aburres bastante. Para colmo, te encuentras con que los decorados no son precisamente un derroche de imaginación.

dificultad hace que superar el reto con éxito sea cosa de auténticos jugadores jedis, rango que aún no se ha inventado, con lo que si alguien se lo termina sin ayudas externas (léase pokes o trucos), que llame a nuestra redacción. Los 10 primeros obtendrán como premio la espada láser de Luke Skywalker autografiada. Del resto, reseñar que tanto gráficos como movimientos tienen una calidad aceptable, aunque los primeros se hacen un tanto repetitivos con el tiempo. Lo mejor es, sin duda, la ban da sonora, pues han introducido (cómo iba a ser si no) la realizada por John Williams para la trilogía más famosa del mundo del celuloide. En definitiva, la adicción queda sensiblemente reducida por ciertos aspectos que no

# ¡UN CYBORG ANDA SUELTO! CYBORG JUSTICE

#### **MEGADRIVE** Arcade

Tos encontrábamos en el espacio cumpliendo otra misión oficial en calidad de agente de la Unidad galáctica. Todo parecía normal, pero, de repente, nuestra nave comenzó a moverse brutalmente, como si estuviera fuera de control. ¡Estábamos atrapados en medio de una tormenta de asteroides! Hicimos lo imposible por remontar el aparato. sin embargo, un enorme meteorito nos alcanzó de lleno. Zarandeándonos, caímos en picado hacia un planeta cercano y nos estrellamos contra la superficie. Se produjo un fuerte impacto y perdimos la consciencia, de lo que ocurrió después, no recordamos nada...

![](_page_38_Picture_2849.jpeg)

![](_page_38_Picture_11.jpeg)

#### GAME BOY Simulador

Han pasado varios días desde el accidente y, desgraciadamente, el lugar a donde hemos ido a parar no es otro que el centro de operaciones de la Federación Cydrek, una organización criminal cuyo unico objetivo es esclavizar Cyborgs para que trabajen en sus fabricas de municiones. A nuestro cerebro de humano liegan pensamientos inquietantes, mientras

pronto, recordamos lo sucedido: el impacto, una intensa humareda y va rios hombres a nuestro alrededor. Sí. somos prisioneros de la Federación y debemos escapar de aquí como sea. Guando decidimos comenzar la huida, los guardias Cydrek nos descubren y hacen sonar la alarma. Ahora. tendremos que acabar con oleadas de soldados cibernéticos, todos ellos ejecutando una sola orden: "búsqueda y destrucción".

![](_page_38_Picture_2850.jpeg)

Si «F 15 Strike Eagle II» se hubiera quedado aquí, la decepción habría sido mayúscula. Lo que salva a este cartucho es que, eligiendo el modo "Ace" de combate, el interés por el mismo aumenta enormemente. Ahora podremos manejar nosotros todo, el vuelo, las armas, las piruetas, etc. A nivel técnico: bien en el apartado

![](_page_38_Picture_28.jpeg)

sonoro; mal en el gráfico. Es decir, un cartucho que gustará o no, según lo dispuestos que estemos a intentar pelearnos con nuestra Game Boy, o a divertirnos con ella.

F.D.L

![](_page_38_Picture_31.jpeg)

![](_page_38_Picture_17.jpeg)

![](_page_38_Picture_18.jpeg)

MAFCA NOIWE KACRED AARCA NOIWE

![](_page_38_Picture_19.jpeg)

nuestro cuerpo metálico responde a las instrucciones de los carceleros. De

Mega Drive continúa siendo invadida por cartuchos cuyo argumento se centra en robots y androides. Después de disfrutar del fenomenal «Mazinsaga», nos llega este estupendo «Cyborg lustice» con más acción y adicción, si cabe, que el anterior. En primer lugar, en este arcade robotico podremos participar en dos modos distintos de juego. En el modo "Duel" (Duelo) nos enfrentaremos en una encarnizada lucha cuerpo a cuerpo contra otro Cyborg. Luego, seguiremos encontrándonos enemigos con mayor fuerza y resistencia progresivamente, con lo que obtener la victoria será más complicado En "Arcade" deberemos luchar contra los ejércitos asesinos de Cydrek a través de cinco fases de combate que dependen del nivel de dificultad elegido. Nivel que se seleccionara al principio y que os aconsejamos que os decidáis por el más sencillo, pues aún así re sulta bastante complicado vencer a nuestros adversarios. De cualquier forma, una vez escogido, entraremos en una pantalla que presenta 200 combinaciones para crear a nuestro Cyborg básico.

A «Cyborg Justice» se le po dría calificar como un trepidante arcade lleno de acción sin límites. Todos los sprites están repletos de suaves y variados movimientos. Los ene migos aparecen uno tras otro, por lo que no nos queda apenas tiempo para reponernos de los combates. Además, podremos jugar solos o en compañía de otro amigo, es decir, diversión asegurada. E.R.F.

![](_page_38_Picture_2851.jpeg)

# ¿QUÉ TENDRÁ ESTE MICKEY? LAND OF ILLUSION

# **GAME GEAR**<br>Plataformas

ickey Mouse se está convirtiendo en un gran asiduo de las consolas de Sega. Cada vez que este peculiar ratón protagoniza un cartucho de la compañía japonesa, el resultado es siempre un super juego, que engancha horas y horas sin oportunidad de descansar.

La historia de «Land of Illusion» co-

mienza cuando Mickey se queda dormido en su sillón favorito, mientras leía un cuento de hadas. Tras los cristales, llovía a mares y hacía mucho frío. Con este escenario tan peculiar, nuestro ratoncito entró en estado de inconsciencia total. Cuando despertó, se encontró en medio de un oscuro y tétrico pue-

![](_page_39_Picture_6.jpeg)

blo. Mickey se sorprendió tanto de ver un lugar tan inhóspito, que no pudo resistir la tentación de preguntar por el siniestro estado de la región a una joven que paseaba por sus calles, esta le contestó que, antiguamente, el pueblo estaba cubierto y protegido por un cristal mágico. Los problemas empezaron cuando el vidrio fue robado por un diabólico fantasma que, seguidamente, se adueñó del pueblo. De repente, los ojos de la joven em pezaron a brillar y le dijo: "¡Quizá tú puedas ayudarnos a devolver a esta sombría tierra su antiguo aspecto!". La tarea parecía aterradora..., pero Mickey no dudó y dijo: "¡No

,,,,,,,,,,,,,,,,,,,,,,,,,,,,

用用时用用用具

**M01** 

# **EL AROMA DEL MIEDO** SPLATTERHOUSE 3

De este modo, y en compañía de Mickey, tendremos que viajar a lugares fantásticos a la vez que peligrosos, mientras vamos a buscar el castillo del fantasma. Nuestro ratón, nos referimos a Mickey claro, pasará numerosas penalidades al tiempo que realiza grandes saltos, se desliza por pendientes y lanza objetos. En otras palabras, toda la gama de movimientos y animaciones que siem pre han caracterizado a este personaje de Disney. «Land of lllusion» es básicamente un arcade de plataformas en toda regla, pues las catorce fases que incluye son todo un recorrido de obstáculos a distintas alturas, pla-

Y hablando de facilidades, uno de los aspectos que más se agradece de este cartucho es su perfecto grado de dificultad. No se puede decir tampoco

te preocupes haré lo que pueda!".

Arcade<br>Dicen que el demonio no existe. Que sólo es una representación del mal que se encuentra en el corazón de todos los hombres. Pero, ¿qué po demos pensar si observamos que nuestra casa es víctima de una in vasión de seres deformes?

¡Amantes de las películas de terror y de serie B! ¡Fanáticos del gore y del trash! ¡Aficionados a los films de Roger Corman, Vincent Price, Cristopher Lee...! ¡Devoradores de las novelas de Stephen King, Edgar A. Poe, Clive Barker, H.P. Lovecraft..! En definitiva, todos aquellos para los que el horror, el miedo y el gusto por la sangre constituya, no sólo un hobby, sino un deleite en sí mismo. ¡estamos de enhorabuena! El juego más brutal, heavy, demoledor, transgresor de todas las normas sobre el buen gusto y la moral, está a punto de proporcionamos horas y horas de diversión y entretenimiento.

gadas de enemigos. También existen etapas contra-reloj como la del castillo, en donde una gran llamarada nos persigue sin parar, a la vez que tenemos que ir esquivando ciertos obstáculos en un tiempo límite. Todos los ingredientes de un buen arcade están reunidos en este juego, hasta podremos usar magia. En ciertas partes del recorrido encontraremos objetos que nos darán aptitudes especiales para avanzar más fácilmente.

nuevo con la máscara para intentar eliminar el Mal, con mayúsculas, de raíz, ante un hecho que no podía ignorar. Su casa, su familia, él mismo, estaban siendo atacados por fuerzas infernales. El resto, ya os lo podéis imaginar.

![](_page_39_Picture_18.jpeg)

que «Land of lllusion» sea fácil, pero tampoco es imposible. Tiene el grado ideal, ese nivel justo y estudiado como para que con un poco de tiempo y práctica avancemos sin problemas. Por esto, todo se traduce en una excepcional jugabilidad, que unida a una excelente calidad tanto gráfica como sonora, hacen que este cartucho sea uno de esos que convierten a la Game Gear en una consola super.

e vez en cuando -¿muy de vez en cuando?-, encontraremos en nuestro deambular por la casa maldita ciertos objetos de indudable valor y utilidad. Entre ellos se encuentran corazones (como suena) que aumentarán nuestra energía al devorarlos, bolas de cristal que desencadenarán los poderes ocultos de la máscara, libros que nos proporcionarán una suculenta vida extra, o diversas armas que nos ayudarán en nuestras peleas. Éstas van desde simples bates de béisball, hasta excelentes cuchillos de Albacete que cortan cabezas que es un gusto. Todo es bueno, todo es útil pero, también hay que decirlo, todo nos parece muy escaso. Necesitaríamos más, mucho más. Pero es que, si un juego es demasiado sencillo, ¿dónde está la gracia?, ¿eh?

E.R.F.

![](_page_39_Picture_24.jpeg)

![](_page_39_Picture_25.jpeg)

naje tan carismático y, reconozcámoslo. bestia, es una auténtica delicia. «Splatter House 3» es uno de esos juegos que no pueden de-

MEGA DRIVE

No es la primera vez que oímos hablar de Rick y que nos revolcamos de placer contemplando sus aventuras. Pero seguro que eso no tiene la menor importancia. Volver a encontramos con un perso-

### TRANSFORMACIÓN

![](_page_39_Picture_14.jpeg)

![](_page_39_Picture_15.jpeg)

jar indiferente. O se le ama, o se le odia, no hay término medio. La historia que narra, bueno, es casi lo de menos, sin embargo, os contaremos que nuestro héroe no ha

**MOD 624** 

Seis niveles componen el arcade más fuerte que existe en la actualidad para Mega Drive. Seis ni veles plagados de horrendos monstruos, masas viscosas y repugnantes. peligros, trampas... Plagados, en definitiva, de terror

# OBJETOS DE DESEO

![](_page_39_Picture_31.jpeg)

aventura nos puede deparar muchas sorpresas. Sin contar

con su ayuda completa, los golpes que llega a atizar Rick son fuertes, incluso demoledores. Pero, cuando

la máscara actúa con todo su poder... Bueno, lo mejor es comprobarlo en persona, sin

embargo, aquí tenéis una pequeña

muestra de lo que se puede

conseguir en ambos modos de,

digamos, combate.

Si observáis que a Rick, de

repente, le salen ocho brazos, o engancha a un monstruo, lo eleva por los aires, y lo estrella contra el suelo, no os asombréis. Tan sólo es una simple prueba del poder de la máscara. Por si aún sois novatos en el alucinante mundo de «Splatter House», os daremos un consejo: sentaos bien en la silla, agarrad fuerte el pad de vuestra consola y disponeos a ver una película en vuestro monitor. Este cartucho es

muy, pero que muy fuerte.

# LA MÁSCARA DEL TERROR<br>**NASCARA DEL TERROR**

El gusano roe los árganos de su víctima, y mientras, ésta se pregunta, en los últimos Instantes de lucidez, cuál ha sido el horrible desencadenante de la maldición que atenaza su

> imaginar hasta ahora, y toda ayuda será bien recibida, aún a riesgo de vender nuestra propia alma. Lo que hay que hacer en el juego es avanzar, fase a fase, eliminando todo lo que se mueva delante de nosotros, hasta llegar a un enfrentamiento brutal con algo inesperado. ¿Inesperado?... Sí, hablamos de la máscara.

alma. La sangre es el alimento de los dioses y han decidido reclamar el terrible tributo. Si esta noche observáis como un viajero invisible irrumpe en vuestro sueño, ¡cuidado!, tal vez no sea una simple pesadilla.

-•r

en su estado más puro, de angustia. La atmósfera que envuelve a «Splatter House 3» es pesada, densa, claustrofóbica, genial.

ick descubrirá que su mejor aliado es también su peor enemigo. El combate final es tremebundo, duro, difícil, cruel y mortal. <sup>Y</sup> aquí tenéis un anticipo de lo que os es pera. Llegar a este punto puede no ser demasiado complicado. Todo depende de nuestra habilidad para acabar con los demonios que han invadido nuestro hogar. De todos modos, tampoco debéis tener pesadillas con el mundo de «Splatter House 3», y pasar horas y horas sentados, hipnotizados frente a la pan talla. A fin de cuentas, tan sólo se trata de un juego... ¿verdad?

Rick. el protagonista, encuentra más fuerza que nunca en la máscara, que le proporciona ataques y golpes más mortales y potentes que en las dos entregas anteriores. Pero hay que tener en cuenta que el enemigo también es más poderoso de lo que habíamos podido

altísima. Animaciones espectaculares -olvidándonos de aquel Rick que parecía desplazarse sobre pa tines en anteriores títulos de la serie- con gran cantidad de golpes nuevos, decorados truculentos y excelentemente elegidos y diseñados. sonido impactante que proporciona un ambiente digno de película, jugabilidad enorme, gran adicción... Sólo hemos encontrado un ligero fallo, si es que se le puede llamar fallo. La dificultad puede pasar, de un nivel más bien mediano al principio, a casi desesperante al final. Aunque, bueno, ¿qué importa eso, comparado con la orgía de satisfacción que supone luchar contra los demonios más viles del universo? «Splatter House 3» no está hecho para almas sensibles, eso es algo que debería quedar muy claro, sino para degustadores de rarezas y gente que aprecie un género como es el terror, en toda su grandeza. Independientemente de todo ello, es un excelente cartucho, pero aquel que desee comprobarlo en persona. debe saber lo que compra. No sotros opinamos que se trata de un juego imprescindible en toda buena colección pero, también nos gustan Mozart y Stravinsky, y nos llaman raritos...

La calidad de «Splatter House 3», se mire por donde se mire, es

TIME 13 03

**WX00** 

![](_page_40_Picture_23.jpeg)

![](_page_40_Picture_24.jpeg)

# TERRIBLE ENEMIGO

![](_page_40_Picture_26.jpeg)

la Justicia y la Verdad de aquellos que prefieren el Mal al Bien. Sin embargo, la tarea es complicada de llevar a cabo. Para empezar, nuestro super hombre no es invencible y puede perder su energía, lo cual no nos importaría demasiado si fuera con armas de kryptonita (única sustancia en el universo que puede matarlo). Pero es que a puñetazos, los enemigos también te van restando parte de la vida. ¡Algo increíble! ¡A Superman le afectan los golpes! Si por lo menos tuviéramos un par de vidas más o un par de continuaciones... Pero no. Sólo tenemos una de cada y punto.

Con ello, la dificultad es uno de los aspectos más destacable de «Superman». Por otro lado, los gráficos no están del todo mal, aunque el cielo se podía haber mejorado un poquito pues es de un solo color y termina siendo un tanto monótono. Por contra, los personajes están bastante bien realizados en cuanto a concepción, no así en cuanto a tamaño, que podía haber sido mayor, ya que se pierden al-

ace poco, los señores de D. C. Comics decidieron que ya era hora de jubilar al superpoderoso habitante de Krypton, Superman, dejándolo sucumbir a manos de uno de

sus más terribles enemigos y poniendo fin a la edición de sus increíbles aventuras. Sin embargo, el mundo del software de entretenimiento no se ha olvidado de este héroe y en «Superman» ha vuelto a renacer de sus cenizas para intentar demostrar que todavía puede depararnos muchas sorpresas. Desgraciadamente, mucho nos tememos que, con cartuchos como éste, el número de seguidores del conocido personaje de ficción no va aumentar en demasía.

«Superman» resulta un arcade típico, donde se mezclan los niveles de scroll horizontal y vertical. Sus gráficos están realizados de una manera un tanto simple, aunque eso sí no se les puede calificar de malos. El sonido que incluye tampoco va mas allá, unos pocos efectos y una melodía repetitiva hasta la saciedad. Pero lo peor de todo es la jugabilidad de este cartucho, su dificultad es excesivamente elevada, apta sólo para los amantes de lo imposible. Y no es porque tenga ex-

cesivos enemigos, ya que prácticamente no existe variedad en tre ellos, sino que los pocos que los suaves y rápidos movimienhay son casi invencibles. Unicamente se salva la animación del ersonaje, los scrolls, así como tos de los sprites. Por todo ello, si los programadores de este cartucho pretendían revivir al héroe americano, no han dado en el clavo.

F.D.L

94

90

91  $91$ 

78 89

El terror llama a tu puerta..., y harías bien en abrirla **AMBIENTACIÓN GRAFICOS ADICCIÓN** SONIDO **DIFICULTAD** ANIMACIÓN

• MASTER SYSTEM<br>• Arcade

# SUPERHEROE DESCAFEINADO SUPERMAN

GAMEGEAR Arcade

E<sup>n</sup> este juego para la Game Gear vamos a tener la posibilidad de meternos en la piel del héroe de acero, pudiendo volar cual cohete y golpear como cualquier boxeador. Pero todo ello, claro está, para defender

![](_page_40_Picture_15.jpeg)

go dentro de nuestra pantalla. Los movimientos tampoco están mal, aunque sólo podemos volar, andar, y pegar puñetazos. Lo primero será lo más difícil de controlar, pero con práctica, seguro que lo haréis de maravilla. Lo mejor se encuentra en la música, que sin llegar a ser una sinfonía de Wagner, sí posee una calidad y un ritmo dignos de un superhéroe.

![](_page_40_Picture_19.jpeg)

O.S.G.

# EL HEROE CAIDO

E.R.F.

![](_page_40_Picture_2844.jpeg)

MICROMANIA 41

![](_page_40_Picture_32.jpeg)

# JUEGO SANO, ADICCIÓN SANA SUMMER CHALLENGE

#### **MEGA DRIVE Deportivo**

![](_page_41_Picture_4.jpeg)

![](_page_41_Picture_7.jpeg)

o cabe duda de que los juegos de simulación deportiva siempre cuentan con una gran aceptación, sobre todo entre los aficionados al "sillón ball". Poder competir cómodamente en

nuestra casa sin sudar ni una gota, en una gran cantidad de pruebas atléticas, batiendo records mundiales contra nuestros amigos, siempre resulta entretenido y adictivo. Esto es lo que nos ofrece «Summer Challenge», que incluye una compilación de diferentes disciplinas deportivas que se convierten en todo un desafío para nosotros y nuestros pads.

De la mano de Accolade nos llega este cartucho que nos hará pasar largas y entretenidas tardes con nuestra Mega Drive. Las pruebas en las que podremos participar serán el kayak, el tiro con arco, los 400 metros vallas, el salto de altura, ciclismo, lanzamiento de jabalina, salto con pértiga e hípica. Como es habitual en este tipo de juegos, antes de lan-

nuestro atleta es el famoso sistema del "machacabotones". Pero tranquilos que no todas las pruebas zaros directamente a la competición es aconsejable pasar unos momentos con la opción de entrenamiento. El método de control que utilizaremos para manejar a

# **¡POR TUTATIS! ASTE**

# SUPER NINTENDO

desde la clase amateur, pasando por la profesional, hasta los super clase, donde tendremos que realizar verdaderos super records para vencerlos. El objetivo será sumar la mayor cantidad de puntos, que se nos asignarán siempre que quedemos entre las tres primeras posiciones de cada prueba, además de recibir la correspondiente medalla.

Con «Summer Challenge» la Mega Drive demuestra que puede ofrecernos magníficos juegos a base de vectores. Se ha sabido mezclar muy bien un conjunto de gráficos poligonales, con paisajes digitalizados, todos realizados con un suave scroll y creando un nivel de realismo muy bueno. De estupendas se podrían calificar también las animaciones que

![](_page_41_Picture_17.jpeg)

consistirán en dejarnos los dedos en el mando, algunas de ellas son mucho mas cómodas de jugar, como la de hípica o tiro con arco, donde se exigirá un poco mas de habilidad por nuestra parte. Tam bién podremos configurar el aspecto de nuestro deportista, el nombre, el rostro, la nacionalidad, su sexo, etc.

El nivel de dificultad del juego viene definido por la calidad de los atletas contrincantes. Estos irán

emorias del Emperador Julius Cacsar durante su imperio: "En un lugar de la Galia, de cuyo nombre no quiero acordarme, hace mucho tiempo; que vivían en un pequeño pueblecito. hombres de los de fuerza increíble, pociones mágicas y perrillo corredor. A pesar de que todo el país se encontraba ocupado por nuestras tropas de le gionarios. dicho pueblo resistía los continuos ataques de los soldados. Parecía inconcebible que miles y miles de valientes guerreros entrenados como si de los "geos" se trataran, no pudieran con un par de docenas de enanos galos (sin faltar)/'

"Pero, por fortuna, todo iba a cambiar. Una noche, conseguimos que una bonita y dulce muchacha gala, que respondía al nombre de Susix se adentrase en la aldea gala."

NIÍf^l » <u>La La</u>

 $\ddot{\phantom{0}}$ 

 $\mathbf{C}$ 

or una vez, y esperando que sirva de precedente, podemos afirmar que la versión de la portátil de Nintendo ha superado a la de la Super Nintendo. Salvando, como es lógico, las diferencias entre ambas consolas y viendo

poseen los atletas, así como sus movimientos que parece como si estuvieran realmente vivos dentro de la pantalla. Respecto a su sonido diremos que es lo suficientemente bueno como para envolvernos dentro del juego. Un simulador deportivo siempre resulta entretenido y más si encima posee una calidad técnica más que notable, como es el de este «Summer Challenge».

E.R.F.

![](_page_41_Picture_2018.jpeg)

"Los teníamos asediados desde hace años por cuatro campamentos, cuyos soldados eran cambiados cada tres meses, debido a las innumerables palizas que recibían continuamente. No había ni uno solo que no tuviera alguna marca de combate. Que si un diente menos, los labios partidos, la nariz en la glotis..."

![](_page_41_Picture_14.jpeg)

ii

v

![](_page_41_Picture_25.jpeg)

### LUMNO AVENTAJA AL MAE

VERSIÓN GAME BOY

![](_page_41_Picture_2019.jpeg)

un poco las posibilidades y limitaciones de cada una. En el cartucho para Game Boy se respeta el desarrollo de «Asterix» para Super Nintendo, aunque se ha reducido el número de fases a cua tro con tres subniveles cada una. Por contra, se le ha añadido fases de bonus ocultas y mantiene el doble scroll de pantalla, algo que los usuarios de Game Boy no están muy acostumbrados a ver. En lo que respecta al resto (gráficos, sonido, movimientos...), decir que son maravillosos en todos los aspectos y que todos los detalles han sido cuidados al máximo, como lo confirman las imágenes que acompañan este comentario.

SUPERNINTENDO SUPERNINTENDO

## UN RECORRIDO ACCIDENTADO

![](_page_42_Picture_1.jpeg)

ontamos con un total de cinco niveles para demostrar nuestro valor ante el jefe supremo de todos los romanos de la **Antiqua Roma; en** otras palabras, el **César. Partiendo de** la Galia, tendremos que llegar a la capital del mayor imperio que jamás haya visto el ser humano: Roma. **Para hacer esto atravesaremos** lugares tan dispares como Helvecia, el misterioso y jeroglífico Egipto y la cuna de la cultura occidental, Grecia. **Puede parecer una** vuelta demasiado larga y, para algunos, pesada, pero de esta manera vemos mundo y conocemos lugares nuevos, que siempre está bastante bien. **Aunque dichas** tierras estén llenas de peligros y enemigos por todos lados, el viaje merecerá la pena. Y sino mirad la "diversidad paisajística" que os muestran estas pantallas. ¡El pobre

"Sin embargo, ellos no se dejaron amedrentar, y mandaron a Asterix, su mejor hombre al rescate de su enamorado compañero..."

En este punto, no hay más escrito. Lo que ocurra a partir de este momento es cosa vuestra, ya que podremos escribir la historia según vayamos avanzando en nuestra aventura. De cualquier forma, debemos rescatar a Obelix antes de que los romanos hagan alguna tontería. Y esta gente es capaz de hacerla, jy muy gorda!

Ante nosotros se presentan cinco niveles que superar con la ayuda de Asterix, divididos en fases que varían su número entre cinco y siete, hasta completar un total de 29. Al contrario de lo que suele suceder en la mayoría de los arcades, al final de cada nivel no nos encontraremos con un súper-enemigo final (una dificultad menos). Empezamos en la Galia, después iremos a Helvecia para continuar con Egipto, Grecia y por último Roma. El desarrollo es muy variado, siendo la mayoría de las fases lineales, aunque también hay otras verticales y algunas en las que la pantalla posee un scroll que hace que, si permanecemos quietos y nos toca el borde izquierdo de la pantalla, perdamos una vida, con lo que hay que darse prisa y no pararse en ningún momento.

Todas y cada una de las fases poseen doble scroll en pantalla, con lo que la sensación de movimiento queda perfectamente conseguida y la animación de los personajes resulta bastante suave. Personajes que, por otra parte, son prácticamente idénticos a sus homónimos del cómic y en los que destaca su facilidad de manejo. Los gráficos, igualmente, poseen una enorme calidad y están dotados de gran colorido. Del mismo modo, las melodías que nos acompañan a lo largo de la aventura y los efectos sonoros propios de cada decorado son realmente fantásticos, acorde con el resto del cartucho. Por el contrario, la dificultad se ha disparado un tanto, y hay algunas fases que sólo con mucha habilidad lograremos superar. Con todo esto y alguna sorpresa más que dejamos en el tintero para que vosotros mismos la descubráis, no nos queda más remedio que, al igual que el Imperio Romano, rendirnos ante la superioridad de «Asterix».

# **LA VIDA TE ENSEÑA A GOLPES CRASH DUMMIES**

#### **MASTER SYSTEM** Arcade

ara dar rienda suelta a nuestros instintos más destructivos, «Crash Dummies» es el juego perfecto. Nos propone encarnar a los muñequitos que se usan para hacer pruebas de choques en los test de seguridad de los automóviles. Y es que serán muñecos, pero también sufren y padecen...

![](_page_42_Picture_10.jpeg)

Cinco son las fases del juego, estructuradas en el mismo número de días. El primero, nos tocará realizar una serie de arriesgadas acrobacias en un vuelo sin motor; el segundo, tendremos que conducir un coche y estrellarlo contra todo lo que nos encontremos por delante; el tercero, haremos hasta un poco de deporte en una pista de esquí llena de obstáculos; el cuarto, nos encargaremos de la seguridad de una fábrica de explosivos; y en el quinto deberemos guiar unos sofisticados misiles en pruebas.

«Crash Dummies» resulta bastante divertido y en cuanto al asunto de gráficos, sonido, ètc., tiene un buen nivel. El problema viene después. Y es que una vez que llevas unas cuantas partidas y te conoces el asunto, acabarselo resulta

## **VERSIÓN GAME GEAR**

¿SUEÑAN LOS DUMMIES CON OVEJAS PORTÁTILES?

oco hay que añadir a lo dicho anteriormente que no se cumpla con toda exactitud en la versión portátil de este juego. Excepto pequeños detalles técnicos como la mayor velocidad y mejor sonido, «Crash

![](_page_42_Picture_16.jpeg)

Dummies» es idéntico en Game Gear y en Master. Tan divertido como pueda resultar en Master, tan original, y tan, por desgracia, previsible al cabo de un tiempo.

No es un mal juego, como no lo es en Master. Es bastante entretenido al principio, y resulta un cartucho bastante "potable" para vuestras portátiles. Pero, como hermana gemela de la versión Master, ésta adolece de

Asterix no para de dar tumbos de un lado a otro! Pero bueno, eso es lo que más le divierte a él y a nosotros.

"Rápidamente, todos quedaron prendados de ella como colegiales, en especial, el gran Obelix. Se fueron al bosque a dar un paseo. Parecía un cuento de Disney. "Una luna, llena, radiante. Miles de estrellas en lo más alto y una agradable compañía. De pronto, una patrulla romana se abalanzó

sobre Obelix, el cual, de lo embobado que estaba no pudo hacer nada por evitar ser capturado."

"A la mañana siguiente, mandamos una misiva al pueblo diciendo que si no se rendían ante los romanos, arrojaríamos a su amigo a los leones del circo (pobres, no saben lo que les espera si hacen tal cosa)."

高速 **Queeks** 3035023 NÜRSTROBIS.

![](_page_42_Picture_473.jpeg)

los mismos defectos y disfruta de las mismas virtudes. «Crash Dummies» servirá para pasárselo bastante bien durante un rato, pero habrá que guardarlo después de cuatro partidas, para sacarlo nuevamente al cabo de un tiempo prudencial de reposo. Demasiado fácil, nos tememos.

![](_page_42_Picture_474.jpeg)

más fácil que quitarle un caramelo a un niño. Tiene la ventaja de que la dificultad aumenta paulatinamente, lo que redunda en beneficio de la jugabilidad y la ya comentada adicción, pero es que cuando lo conoces, por mucho que aumente la dificultad no hay más que rascar.

Con todo lo dicho, «Crash Dummies» es un juego aceptable. Tiene la desven-

taja de que es demasiado previsible. Es decir, que te puede hacer pasar un buen rato, pero que no se puede esperar de él mucho más. Es indicado para jugar de vez en cuando, y pasárselo bien sin demasiados quebraderos de cabeza, lo cual no es poco, pero podía haberse explotado una idea tan original bastante mejor. En fin, un pequeño tirón de orejas para los programadores que debían haberse esforzado un pelín más.

![](_page_42_Picture_475.jpeg)

Bienvenidos al lugar en el que no cabe el desocupado y sólo se aprecia al decidido. Porque si eres perezoso, las aventuras se acumularán en tu cajón y no irán llegando a buen fin. El único alto en el camino que te puedes permitir es esta reunión mensual, foro del maniaco aventurero y descanso del guerrero. Lástima que no haya valkirias.

ermitidme que insista en lo de que no cabe el maniaco perezoso, pues, una vez más, tenemos que empezar repasando la nueva y am plia oferta que se abre ante nosotros. Me gusta empezar así.

Por ejemplo, contándoos que ya está aquí «Shadoworlds», segunda parte de «Shadowlands». Supongo que esto ha de ser una garantía para todo aquel que disfrutó de la excelente primera parte. «Shadoworlds» sigue muy de cerca la línea de su predecesor, sin ofrecer grandes novedades, y se orienta algo más hacia la videoaventura. De cualquier forma, es un juego del que seguro hablaremos en los meses venideros.

Otra sorpresa agradable es «Veil of Darkness», que mantiene un estilo muy similar a «Summoning» en términos de desarrollo, si bien también está más próximo a la videoaventura. El enemigo es una nueva versión de Drácula y el juego tiene lugar en un valle perdido. Hoy propondremos ya alguna incógnita sobre esta obra de Event Horizon.

Tampoco quiero dejar en el tintero la aparición de «Unlimited Adventures». Con este programa, podréis crear vuestras propias aventuras, siempre con el estilo tipo «Champions of Krynn». Esto implica que lo fundamental del desarrollo es la estrategia en el combate y no tanto los enigmas, con las limitaciones que esta característica supone. La última novedad que se debe reseñar ahora es tal vez la más esperada. Se trata de «Ultima Vil», en cuya descripción me podría deshacer en halagos, pero me voy a contener. Desde luego, en los aspectos gráfico y sonoro es el mejor de la saga, y estoy seguro de que el argumento también estará a la altura de las circunstancias. Me gusta, me gusta... Pues bien, ya veis el trabajo que os espera este mesecito de agosto. A quien se aburra, lo expulsaremos de la hermandad. Ahora conoceremos unas cuantas cosas de interés y, al final, os espera la Calabozolista, donde parece que por fin cierto reino toca a su fin. No olvidéis que todos los meses tenéis seis puntos pa ra repartir entre vuestros JDRs preferidos.

![](_page_43_Picture_6.jpeg)

Más novedades y más segundas partes: «lshar 2», de cuya primera parte no recuerdo el nombre (espero que vosotros sí). Bueno, ya sabéis que «Ishar» no era santo de mi devoción, y me temo que «Ishar 2» es idéntico, salvo en su historia, a aquel. Si os gusta, no dudéis en contarme las razones.

OTROS MANIACOS<br> **Extern** a reunión empieza con los consejos de un veterano de «Ishar», Marc Caratí, de Barcelona, la mayoría de los cuales ya han sido recogidos anteriormente. No obstante, es importante saber que la lista de efectos de las pociones la tiene Jon, un alquimista del bosque de Kandomir. Respecto a las tablas rúnicas, es posible encontrar alguna en la mansión prohibida de Zendoria. Además a Marc le gustaría saber cómo acabar con el dragón del palacio de Valathar y aprovecha para decir que los clásicos: buen sistema de combate y de hechizos, gran longitud, pero gráficos algo simples; muchos lo han copiado -en realidad, «Bloodwych» imita el sistema del verdadero original, que es «Dungeon Master», Isaac-. De «Elvira II» le gustan la ambientación gore, los gráficos, la extensión, la cantidad de objetos y los toques de humor, pero critica el sistema de combate, la lentitud del movimiento y la dificultad de los enigmas. Finalmente, «Eye of the Beholder II» le pa rece espectacular: extensión, decorado, monstruos, buen argumento, dificultad ajustada..., lo peor es el sistema de magia.

Y tras estas opiniones, y aparte de las preguntas que realiza, la gran mayoría de las cuales ya han encontrado respuesta, da su votación: 1 punto para «Bloodwych», 2 para «Elvira II» y 3 para «Eye of the Beholder II».

Tras los votos contados este mes. la impresión obtenida es que parece que toca a su fin el reinado de «Shadowlands». ¿Quién puede haber conseguido destronar al monarca? Pues quien se preveía: «Eye of the Beholder II», cuyos votos empiezan a fluir con cierta regularidad.

no le gusta mucho «Shadoworlds», justo al con trario que «Ultima Vil», del que le impresionan los gráficos. Me pregunto a quién no. Tiene también una duda sobre el tipo de juego que es «Veil of Darkness». Yo lo calificaría más de aventura gráfica, sin desdeñar por ello su com ponente de JDR. Respecto a si merece la pena comprarlo, según prefieras JDRs o videoaventuras. Si es lo primero, tal vez sea mejor «The Summoning». Los puntos de Marc se distribuyen por igual entre «Ishar» y «Elvira».

- 1.- Eye of the Beholder II 2.- Lord of the Rings
- 3.- Ultima Underworld
- 4.- Dark Heart of Uukrul
- 5.- Shadowlands

Por cierto, aprovechando la mención a «Veil of Darkness», vayamos ya planteando alguna incógnita. ¿Qué hay que hacer para liberar al tipo atrapado en el árbol?, ¿cómo conseguir que nuestro anfitrión, el señor Kirill, nos ofrezca su maravilloso vino? Venga, espero respuestas.

Marcos Rey, de Vigo (Pontevedra), querría que se publicara la solución completa de «Ultima V». Bueno, bien, esto yo... Digamos que es bastante difícil que tal cosa ocurra, por lo menos en los próximos meses. Ni siquiera está publicado en España.. Pero te contestaré a ese par de preguntas más breves que haces. Para entrar a los calabozos (dungeons) deberás des cubrir primero la palabra clave, cosa que puedes hacer preguntando en las ciudades, en concreto a tipos que parezcan aventureros. Cuando la conozcas, acércate a su entrada y grítala. La tierra se abrirá y las rocas que tapan el acceso se apartarán a tu paso. Introducirse en el templo de Avatar no tiene mayor truco: se encuentra en la isla del Avatar y su paso se localiza en una ría al sur de la misma. La visita será en balde si no has rezado algún "mantra" en el santuario correcto. Isaac García, desde Barcelona, escribe para dar su opinión sobre los juegos que posee, a saber «Ishar», «Bloodwych», «Eye of the Beholder II» y «Elvira II». Paso a transcribir sus opiniones. De «Ishar» dice que "no es tan catastrótico" como dijimos: tiene mal movimiento, sistema de combate y traducción, pero buenos gráficos, argumento y "no estás siempre encerrado en un castillo". «Bloodwych» es, para él, el clásico de

![](_page_43_Picture_19.jpeg)

#### LA CALABOZOLISTA

También es reseñable la nueva aparición entre los cinco de «Ultima Underworld» que, no obstante, parece no ser capaz de lograr un régimen permanente. Me sorprende en cierto modo que aún no haya entrado otro de mis preferidos, «The Summoning», en la lista, pero ya veremos que sucede dentro de 30 días.

Por lo demás, hay que comentar que se avecina una aguerrida lucha por el primer puesto en los próximos meses. Los contendientes serán, salvo sorpresa, «Ultima Vil», «Eye of the Beholder II» y... «Shadoworlds». Pero hasta ese momento, el segunda podrá disfrutar de su condición de JDR del mes.

![](_page_43_Picture_16.jpeg)

#### LISTA DE CLASIFICACIÓN PARCIAL:

Votos contabilizados en Junio-93:

Ivan Bao, de Vigo, tiene problemillas con «Waxworks». Como sabéis, este juego tiene cuatro zonas bastante diferenciadas, e Ivan está en la correspondiente a la pirámide. Matar al cocodrilo o no matarlo, he ahí la cuestión. Por supuesto, debes matarlo; para conseguirlo, atráelo a la orilla con algo de carne, visceras o entrañas, y usa algún arma de larga distancia contra él. <sup>Y</sup> en cuanto a lo de salir del segundo nivel, deberás volver al primero armado de algún objeto contundente con el que derribar un soporte del techo. Inmediatamente después, vuelve al segundo y reexplóralo. ¡Ah!, el especial de «Waxworks» te lo ofrecemos en este número, acontento? Hasta pronto aventureros.

Ferhergón

N2 46 PVP: 225 Ptas. •Gunship 2000 •El Padrino •Mapa de Heimdall y Another World

N2 47 PVP: 225 Ptas. •Monkey Island 2 •Preview Hook y Larry <sup>I</sup> •Mapa de Tifus the Fox

#### N2 48 PVP: 225 Ptas. •Larry <sup>I</sup> •Roger Rabbit •The Addams Family

#### N2 49- PVP: 350 Ptas. EXTRA

•Dark Seed •Suplemento Nuevas Tecnologías •ECTS 92

#### N2 50 PVP: 225 Ptas.

•Juegos Olímpicos •Star Trek •Larry 5 •Juegos en CD Rom

#### N2 51 PVP: 225 Ptas.

N2 56 PVP: 225 Ptas. •Kyrandia •Space Quest <sup>I</sup> •Comanche •Inca

•Epic •Indy IV y Cruise for a Corpse • De (uxe Paint Animation

#### N2 52 PVP: 225 Ptas.

•Indiana Jones •Lawnmower Man •Sim Ant •Tecnomanía

#### N2 53 PVP: 225 Ptas.

•Cruise for a Corpse •Guy Spy •Animator •Indiana Jones

N2 54 PVP: 350 Ptas. EXTRA •Lemmings 2 •Arma Letal •Cartooners •Guia del Software

N2 55 PVP: 375 Ptas. EXTRA

•Cool World •Syreet Fighteer II •Alone in the Dark •Siggraph'92

N9 57 PVP: 225 Ptas. •Dragon's Lair III •Waxworks •Daughter of Serpents •Photo Finish

> Para pedir los números que te faltan llama al teléfono: (91) 654 84 19 ó 654 72 18 de 9 a 14,30h. y de 16 a 18,30h. o envía el cupón que encontrarás en la revista (no necesita sello)

N2 58 PVP: 225 Ptas. •Stunt Island •X-Wing •Lethal Weapon •The Humans

N2 59 PVP: 225 Ptas. •Michael Jordán in Flight •Shadow of the Comet •La Bella y la Bestia •Amiga 1200

N2 60 PVP: 225 Ptas. •Shadow of the Comet •Prince of Persia 2 •Grand Prix •Eco Quest

N2 61 PVP: 225 Ptas. •Flashback •Pólice Quest 3 •Strike Commander •Sleep Walker

# celectén eur valle que cuesta

<sup>1</sup> .Época: 1,2,4,5,67,11,12,19 y 33. 2.Época: 1,2 y 8.

![](_page_44_Picture_15.jpeg)

![](_page_45_Picture_14.jpeg)

Así que ya has terminado con Cancerbero y rescatado por segunda vez a Elvira. <sup>Y</sup> como nadie parece ya interesado en la voluminosa bruja, te estás aburriendo soberanamente. No te preocupes, en casos así, acude a la familia. Sí, acude a ella, porque quizá tengas algún tío con algo escondido en la manga. Desde luego, si has comprado «Waxworks», tendrás un tío Boris dispuesto a entretenerte durante cuatro aventuras entre sus figuras de cera. ¡Ah!, es verdad, no sabes que tu tío tiene una tenebrosa mansión en la que se ha montado para su exclusivo solaz y disfrute un museillo de cera; vamos, como quien colecciona sellos. ¿Dije "tendrás un tío Boris"? Bueno, mejor rectifico. TENÍAS un tío. Efectivamente, pues la razón de que ahora esté escribiendo estas líneas no es otra que informarte de que tu amado tío, e íntimo amigo mío, Boris ha fallecido. <sup>Y</sup> ha tenido a bien dejarte la mansión de que hablábamos a ti, su querido sobrino. <sup>Y</sup> no creas ni por un momento que esto son muy buenas noticias..., al menos todavía, espera y verás.

ero como ya sabes, yo, el ilustre Ferhergón, no tengo miedo a nada. Y aunque el ánimo desfallece por momentos al recordar al pobre Boris, voy a estar a tu lado, como él. Por desgracia, mi modestia no me permite habitar en una bola de cristal, su nuevo hogar, y habrás de conformarte con esta revista si has de invocarme.

No olvides recoger todos los objetos que encuentres. No te preocupes por posibles excesos, ya que no hay límite para tu capacidad de cargar. Por supuesto, extiendo este consejo a todos los escenarios. Debes curiosear por todos los sitios (cofres, cestas y demás contenedores); si te olvidas de algo, tendrás que volver a por ello, lo que no es nada peligroso pero sí bastante aburrido.

Para peligro, el que tienen los guardias y sacerdotes, con sus bonitas armas reutilizables. La lanza es la mejor de ellas. Vigila el suelo con cuatro o cinco ojos, pues hay divertidas placas y cordeles que esquivar. Otros elemen tos de interés son los soportes que apuntalan el techo en algunos pasadizos: no dejes ni uno en pie pero procura estar en el lado correcto. El derribo es más fácil si tienes algún martillo. Tampoco se ha de olvidar las láminas de vidrio, cada una de las cuales se fragmentará con la debida nota musical, a obtener del correspondiente diapasón, uno por cristal.

En lugares determinados hay ingeniosos acertijos que resolver. Un ejemplo es el de los números, en que habrás de conseguir que todas las líneas sumen lo mismo. O el de las botellas, de las que es preferible que se llene primero la que tiene el símbolo de la vida, para lo que habrás de jugar con los grifos. Para apa-

![](_page_45_Picture_7.jpeg)

![](_page_45_Picture_8.jpeg)

Pero para que veas que mi compañía no es menos meritoria, te voy a adelantar algo de la aventura, aunque ya sabes que soy críptico en mi conversación, y quizá no deje muy claro casi nada..., bueno, habrás de invocarme alguna vez más si te quedan dudas en otra página de las que acompañan a ésta, que a buen seguro conoces. Supongo que habrás leído la carta que acompaña al testamento. Si es así, sabrás que eres objeto, con tu gemelo, de una maldición que viene de antiguo y que ha afectado a varios de los gemelos antepasados de tu familia. La culpable de tal entuerto es una colega de tu tantas veces rescatada Elvira (cría cuervos...), si bien del siglo XII. No tienes ni idea de cómo eliminar la maldición, pero sí sabes que en la citada -ya tres veces- mansión hay cuatro escenarios de cera en cuyos interiores es posible que encuentres un remedio. Los escenarios son una alta pirámide, una profunda mina, un tétrico cementerio y un nublado Londres. En cada uno de ellos, uno de los gemelos malos de tus antepasados está haciendo de las suyas, y como primera idea debes intentar detenerlo. Pero dejemos ya el rollo y comencemos a entrar en calor..., en el calor de Egipto.

> Si eres amante del arte, te será duro llegar al sexto piso, pues debes buscar un sonido hueco y destrozar tapices y telas de indudable valor histórico. Pero antes de causar daños, toma buena nota de los símbolos, pues son la llave más arriba. Por cierto, las serpientes odian el fuego, así que, no olvides el combustible procedente de la oliva. Cuando estés arriba, busca el equilibrio, que es siempre la clave: el equilibrio de la balanza y la combinación ade-

#### MALDITA PIRÁMIDE

Como suele acaecer en los juegos de esta índole, el cementerio resulta ser un lugar de in sospechada actividad y populacho, integrado en su mayoría por agraciados zombies. Contra ellos, lo mejor y único de que dispondrás será la herramienta de un jardinero que yace en las cercanías del comienzo. Comienza arrebatándoles sus brazos y evitarás grandes daños. La llave de la tumba está en la verja. Y el interior de tu féretro tiene sorpresas agradables, espera a hacerte más mayor antes de habitarlo. En todo caso, el diálogo con Druec aportará valiosa información para el posterior desarrollo de la aventura. Realizar el hechizo para tus antepasados es pan comido, mientras que para el de curarte deberás echar más corazón..., el de una niña. Para los vampiros siguen valiendo los métodos tradicionales: una estaca bien afilada y poco más. <sup>Y</sup> la verdad es que poco más hay en este cementerio: merece la pena contemplar la estatua de la capilla, que aporta la innovación de un cuello giratorio.

 $\blacktriangleleft$ 

gar las brasas, adivina, adivinanza, hay que usar un porrón de agua, por lo que tenemos un pozo en mitad del primer piso. El cocodrilo seguro que no te causa muchos problemas si le tiendes una trampa bien cebada. Más complicaciones te pueden dar las bolas rodantes que aparecen de vez en cuando, sobre todo si intentas pararlas: mejor, apártate de su camino y espera a que lleguen al final de su recorrido, y dejarán de ser molestia.

El abismo no será obstáculo para alguien con buena puntería, que tenga con qué ejercitarla. Para poseer ese material, mira el suelo; las piedras y la arena son de gran ayuda para afrontar las trampas que te han preparado.

cuada de las seis pesas te permitirá abandonar tan nefasta construcción.

#### CONFLICTIVO CEMENTERIO

#### EL GEMELO ASESINO

![](_page_45_Picture_20.jpeg)

El último gemelo resulta ser Jack el Destripador -¿qué os parece el antepasado que os han endosado así por las buenas?-. <sup>Y</sup> la verdad es que Londres es el escenario más difícil de la aventura. Como primer punto, estaremos inermes antes los celosos bobbies y la truculenta chusma enarde-

![](_page_46_Picture_10.jpeg)

Primero, no entréis a ninguna taberna del lugar hasta no haberos disfrazado de perso-

![](_page_46_Picture_0.jpeg)

cida por los asesinatos de Jackie..., ¿adivináis quién se parece mucho al amigo?

na. La vestimenta que precisáis la podréis encontrar en una tienda de ropa cercana al comienzo, sin embargo, hay que utilizar un tablón (para esto, el Támesis os ayudará bastante) y una cuerda atada a una chimenea tampoco estará de más.

Coger cuantas llaves encontréis, pues os serán de absoluta necesidad en futuras invasiones de locales comerciales. En particular, han de ser objeto de vuestro latrocinio la farmacia y la tienda de empeños, aparte de la sastrería, el bufete de abogados y la cerrajería, que recorreréis las primeras.

El perro que cuida de la tienda de empeños dista de ser el mejor amigo del hombre (sobre todo, de ti) pero duerme como un angelito y le encantan las entrañas, aunque provenqan de un mugriento barril. Tampoco desdeñéis los lápices ni los bastones-espada..., nunca se sabe cuando los necesitarás.

Molly Parkin parece saber algo del tema. Su dirección está en la fiable guía del chulo de la posada Black Bull, y la agenda en su bolsillo, lugar de difícil acceso. Por suerte, cerca hay

lianas que ocasionalmente obstaculizan tu camino obedecen a ese mismo estímulo.

![](_page_46_Picture_5.jpeg)

Cuando tengas el soldador podrás fundir el candado para hablar con otros prisioneros, junto con los que, mediante diálogo, elaborarás un plan de acción. El militar te dirá qué necesita y tu misión será proporcionárselo, lo que requiere una exhaustiva exploración de la mina. La mujer médica te vendrá muy bien para curar al amigo del ascensor, que también tiene algo importante. El mecánico precisa de esto último para ser capaz de arre-

![](_page_46_Picture_8.jpeg)

![](_page_46_Picture_9.jpeg)

un carterista que, si hablas con él, tal vez se ofrezca a hacer el trabajo sucio a cambio de un reloj para su colección. Pero, por supuesto, antes deberás recibir del posadero las referencias del sujeto. La visita a la casa de Molly será bastante fructífera. Aunque tu conciencia te desaconseje la lectura de las cartas privadas, las circunstancias deben impedir ese tipo de escrúpulos. Peor que el Black Bull es el antro que responde al nombre de The Ship Inn. <sup>Y</sup> todavía peor si cabe es su dueño, un tipo con el que la conversación no será nada agradable. Tampoco son de confianza las pintas que pululan por el local. Si te dan problemas, "sílbame" y ya ven drán los polis. Concluido el oscuro negocio con el filantrópico personaje, el desenlace tendrá lugar cerca del Támesis. Una última pista: para evitar caídas, usa un bastón.

#### NAUSEABUNDA MINA

Aquí tu hermano tiene una forma que no creo le proporcione excesivo éxito entre el sexo opuesto. Tienes suerte de no parecerte mucho a él. Contra los mutantes vegetales sólo te vale el fuego y el insecticida, o sea que usa tales elementos con mesura. Además, las vainas y

![](_page_46_Picture_17.jpeg)

Lo siento, pero el dolor me embarga. La pérdida de mi amigo Boris ha sido un mazazo que solamente ahora empiezo a acusar. Disculpad que no tenga más ganas de hablar, y que os deje solos en tan crítica ocasión, pero no me cabe ninguna duda de que Boris seguirá a vuestro lado hasta el final. Ya, únicamente os puedo recomendar que le hagáis caso en cuanto diga y lo sigáis al pie de la letra, con sus consejos la pérfida Ixona habrá acabado su periplo de "maldecidora".

![](_page_46_Picture_22.jpeg)

El primer problema grave es la vagoneta que, superado cierto punto, viene hacia nosotros. La falta de previsión en este momento puede provocar que nuestros posteriores esfuerzos sean baldíos. O sea que hazte un ma pa, consigue el tablón y suéltalo en la vía en el lugar que quieras que se detenga el vehículo, y que debe ser uno que te permita el posterior acceso a toda la mina. Como me pillas en un día tonto, te diré que el sitio bueno está 9 ó 10 posiciones al este de la salida. Si no eres morboso no disfrutarás tanto al registrar los cadáveres de los distintos trabajado res de la mina, atrapados por tallos vegetales, sin embargo, deberás hacerlo de cualquier forma. <sup>Y</sup> tantea los agujeros de las paredes, aunque esté muy oscuro.

glar eso que está destrozado y ha impedido que, con tu habitual valor, hayas salido corriendo de la mina.

Si tienes pegas con las máscaras, enrolla carboncillo en un pañuelo. Para obtener el negro polvo, busca algo chamuscado que raspar. Y cuando encuentres todos los materiales que el militar te encargó, dáselos y él te dirá qué más hacer. Para liberarte de la mirada asesina de los muchos ojos de tu hermano habrás de meterle algo puntiagudo en cada uno de ellos: a tal efecto, mira bien cierto vehículo con ruedas. Cuando todo esté hecho, vuelve al ascensor y consigue el antídoto del buen profesor. El resto es fácil..., si sabes de mecánica. Si la médica se pone nerviosa, no dudes en encerrarla en el ascensor. Más vale solo que mal acompañado.

#### DESPEDIDA Y CIERRE

# TRAS LA HUELLi

odo el mundo habla de las vueltas que da la vida. Pero uno no se pone a pensar en ello hasta que le toca vivir en sus carnes extraños acontecimientos. Tan extraños como los que le sucedieron a nuestro protagonista con unos extraterrestres a lo largo y ancho de la galaxia. Una

# FASE UNO<br>EL BOSQUE<br>Transfilmestro cub BOSQUE

historia que no todo el mundo puede vivir para contarlo. Todo empezó cuando nuestro héroe se encontraba en su laboratorio, probando nuevos inventos y artilugios. Estaba a pun to de usar su última creación: un medidor de densidades de cuerpos. Todo parecía ir bien, pero descubrió que no todos los seres humanos poseían la misma composición. Los "desviados", los "raros", eran aquellos que ocupaban los puestos notables en la sociedad; banqueros, presidentes de estado, millonarios... Sin embargo, poco le iba a durar la alegría, ya que un grupo de aquellos le descubrió y le encerró en un hospital mental, previo borrado de la memoria (por fortuna había conservado en un cubo holográfico el contenido de todo su ce rebro). Consciente del peligro que corría en dicha institución, logró escapar a los mandos de una novísima moto. Pero la fuga no iba a ser tan sencilla. Los "malos" le persiguieron disparando sin parar, hasta que consiguieron darle en las cercanías de una selva. Su moto cayó en picado...

![](_page_47_Picture_3.jpeg)

De nuevo hacia la derecha, encontramos un recargador protegido y más créditos. Pero, si activamos la cé lula situada junto a él, se pondrán en funcionamiento los lasers que se en cuentran en la anterior pantalla y disminuirán la potencia del escudo.

Nos armamos y, rodando, pasamos hacia la izquierda eliminando a un mutante. Subimos y encontramos

ebido al golpe, nuestro cubo holográfico cae en un precipicio, por lo que bajamos un par de pisos, lo recogemos y lo examinamos. Así, surge una proyección que nos cuenta que debemos buscar a lan para saber cuál será nuestra misión. Volvemos a subir, nos encaminamos a la derecha, bajamos y seguimos a la izquierda donde vemos una piedra y 10 créditos. Abajo, abrimos una puerta activando una célula y liquidamos a un mutante que protege una pila descargada. Bajamos dos pisos y vamos a la de recha. Encontramos un recargador energético que utilizamos en la pila y en nuestro escudo. Volvemos sobre nuestros pasos y, en dos pantallas a la izquierda, vemos una consola. Insertamos la pila, activando un puente electrónico para seguir hacia la izquierda. Tras saltar unos rayos mortíferos, subimos en ascensor una pantalla. A la izquierda, hay una célula que activa otro ascensor situado enfrente. Usamos la piedra para activarla, pasando al elevador a recoger un teleportador situado sobre él. Bajamos una pantalla y encontramos un lugar marcado "save", donde grabamos nuestra situación. Saltamos a la derecha y, por el hueco del ascensor, bajamos una pantalla. Nos deslizamos a la plataforma inferior y desde allí al suelo, manteniendo pulsado el disparo. Seguimos a la derecha y vemos un interruptor. Al activarlo se cierra el campo de fuerza situado más adelante. Saltamos la célula que lo activa y seguimos a la derecha. Encontramos una piedra, créditos y una llave transparente.

#### **FASE 2** SUBSUELO

**BSUELO**<br>I cinturón anti-grave-<br>dad, ha evitado dad, ha evitado nuestra muerte. Baja mos un nivel y subimos en ascensor. Saltamos a la comisa de la derecha y desde allí a la superior a la izquierda, encaramándonos al piso superior. Nos armamos y vamos a la de recha, donde vemos un nuevo tipo de enemigos, los bio-cop. Los eliminamos y vamos hacia un curioso per sonaje de azul. Se trata de lan. Nos cuenta nuestra misión, invitándonos a sentarnos en la "silla-brain", don-

Ya tenemos los créditos y regresamos por donde vinimos hasta el primer recargador energético, situado tres pantallas a la derecha del puente eléctrico. Allí, un ascensor que nos eleva hacia una plataforma.

![](_page_47_Picture_13.jpeg)

Nuestro protagonista es un'científico, un visionario de la Ciencia que ha conseguido una fórmula secreta para medir la densidad de los cuerpos.

un ascensor y células que lo activan y desactivan. Usándolas, conseguimos llegar a la parte superior para continuar hacia la derecha. Ahí, un viajero del tiempo nos pide ayuda. Le entregamos el teleportador y, agradecido, nos da una tarjeta de identificación. Volvemos al lugar donde se encontraba "save", salvamos la situación y bajamos una pantalla. Vemos dos puertas cerradas. La inferior la abre la tarjeta de identificación que nos cedió el viajero; así accedemos al piso inferior. Bajamos hasta la última plataforma y usamos una de las piedras para activar el láser que elimina a los dos mutantes. Esperamos a que dispare y nos aga chamos, para rodar a la siguiente pantalla. Esquivamos las gotas de ácido y seguimos hacia la derecha, donde encontramos un anciano. Le entregamos los créditos que nos pide y nos da un cinturón anti-gravedad. A la derecha, hay otra pantalla con un recargador, saltamos y nos recargamos para el nuevo destino.

de hallamos nuestra personalidad y recordamos nuestro pasado.

lan nos entrega un reloj de pulsera que sirve para crear un campo de fuerza que nos protegerá de los ataques enemigos. Tras recogerlo, se abrirá una puerta a la derecha por la que dirigimos nuestros pasos. Nos encontramos un interruptor al que le falta un fusible. Saltamos a la derecha y, tras caer en una plataforma, vemos a un mutante con un fusible. Tras saltar, lo eliminamos y recogemos el fusible. Lo insertamos en el in terruptor, y baja el ascensor que nos permite continuar el recorrido. Saltamos hacia él y subimos al piso superior. Activamos un interruptor que baja otro ascensor, con el que pasamos a la planta superior. Saludamos a un guardia de seguridad y nos encaminamos hacia la izquierda. Encontramos al recepcionista de la ciudad que nos entrega un plano de la misma. Vamos a la puerta de la izquierda y la abrimos con el interruptor. Tras esperar la llegada del ascensor, bajamos a la primera de las estaciones de metro (Asia). Examinamos el mapa y, tras esperar al primer tren, nos bajamos en la siguiente es tación (América). Después de activar con interruptores y células fotovoltaicas distintos ascensores, vamos al bar situado a la izquierda del nivel superior. El barman nos informa de que alguien situado al final del nivel a la derecha nos quiere hablar. Así conocemos al falsario, que por 1500 cré ditos nos vende la documentación pa ra entrar en "La torre de la muerte", una competición criminal en la que el vencedor ganará un pasaje hacia la Tierra. Igualmente nos indica la posi-

![](_page_47_Picture_15.jpeg)

Tras escapar con su moto y su fórmula, nuestro héroe cae en la profundidad de la selva, donde le esperan algo más que plantas salvajes...

# PASAD

# LASHBAC.

bílidad de ganar esos créditos con bs trabajos de la agencia de empleo.

La agencia se encuentra en la estación Europa. Vamos de nuevo al tren y paramos en África. Hacia la izquierda, está el centro administrativo. En recepción, nos abren la puerta de acceso al piso superior. Hablamos con el secretario del gobernador, que nos lleva al despacho de tan ilustre personalidad. Este nos dice que para la obtención de una carta de trabajo necesita nuestro documento de iden tidad. Se lo damos, nos lo da..., y nos trasladamos al metro hacia Europa. Al llegar, nos dirigimos a la izquierda donde un empleado de la agencia nos indica que en la habitación contigua están las ofertas de empleo. Entramos y observamos unas consolas que contienen las ofertas. En la parte inferior vemos un recargador y un "save". Pasamos por ellos para realizar las oportunas acciones. Nos acercamos a la consola que aparece iluminada y nos informamos de nuestro primer trabajo: trasladar un paquete de la agencia "Travel Express" desde Asia hasta la delegación de Africa. Introducimos nuestro permiso de trabajo en la con sola para indicar la aceptación del empleo y nos dirigimos hasta Asia para recoger el paquete. La delegación de la agencia se encuentra en la parte derecha del nivel superior, donde una señorita nos hace entrega del envío. Nos dirigimos a Africa, y a la derecha del nivel superior se en cuentra el destinatario de nuestro en vío. Tras liquidar a un bio-cop lo entregamos y así ganamos nuestro primer sueldo. Vamos de nuevo a Europa a por otro empleo y, tras recargamos, se nos informa de nuestra siguiente mi sión: escoltar a un V.l.P. a su punto de destino. Éste nos espera a la entrada del área reservada número 2. Consultamos nuestro mapa, confirmamos la presencia del área 2 en la estación Africa y vamos hacia allí. Efectivamente, a la entrada del área 2 está el V.I.P., al que tenemos que liberar de los obstáculos que encuentre a su paso. Para ello, saltamos y subimos en ascensor a su nivel y, tras dejarlo en la parte inferior, vamos a "limpiar" el camino. Saltamos una plataforma, pasamos a la derecha y bajamos activando una célula que abrirá otra puerta. Subimos, esquivamos unas minas y nos deslizamos hacia el suelo, con lo que un sensor activado por nuestro cuerpo abrirá la puerta que impedía el paso.

![](_page_48_Picture_4.jpeg)

Cada liana, cada tronco, cada plataforma, sirve de punto de apoyo a nuestro protagonista. Pero lo mismo sucede con sus perseguidores.

![](_page_48_Picture_9.jpeg)

Después de sortear todo lo sorteable en la jungla, nuestra siguiente misión es el subsuelo. Otro mundo lleno de seres y cosas peligrosos.

Nos encaminamos a buscar al V.I.P., que nos seguirá hasta el fondo del pasillo. Allí tomamos el ascensor que nos conduce a un nivel inferior. Saltamos a la tapia superior y tras liquidar al mutante, recogemos la llave que protegía. Insertamos la llave en su lugar y seguimos hacia adelante, armados, pues nos espera otro mutante en la siguiente pantalla. Tras liquidarlo, accedemos a una habitación controlada por bolas-biónicas.

dazamos, apoderándonos de otra llave situada en la plataforma superior. La usamos en su lugar adecua do, permitiendo al V.I.P., continuar su camino y usamos el ascensor del centro del pasillo, que nos lleva a nuestro destino. Allí, el V.l.P. nos da rá nuestro salario.

Ahora, nos teleportan hasta la agencia de empleo; "save"; recarga; y a por otra misión. Esta será la de destruir a un robot defectuoso que

deambula por la ciudad.

rodando bajo los campos magnéticos; coger un ascensor al final; bajar; correr a la derecha, saltando un gran foso... En la última pantalla, cogemos la piedra, subimos a la plataforma, y la tiramos para que el sen sor active el ascensor. La siguientes operaciones son: tomar el ascensor, bajar e ir hacia la derecha, donde encontramos el ordenador central y sustituimos la tarjeta dañada (la última a la derecha) por la que llevamos. Lo hemos conseguido, así que, feleporting a la agencia de empleo y última misión: limpiar de mutantes el área reservada 3, que se encuentra en Europa. Entramos y salvamos la situación. Bajamos y liquidamos a un mutante, algo más abajo hacemos lo propio y recogemos una llave. Bajamos aún más y masacramos a otro. Hacia la izquierda, tras activar una célula que abre otra puerta, introducimos la llave en su alojamiento para continuar. Caminamos a la izquierda, recogiendo una piedra y lanzándola hacia la célula fotoeléctrica, que quedará permanentemente activada para que la trampilla de la zona superior esté abierta. Subimos con cuidado, pues sobre nuestra cabeza se encuentra una bomba activada por calor humano. Tras eludirla, eliminamos a otro mutante y pasamos despacio hacia la izquierda, donde hay una mina muy peligrosa. Saltando hacia abajo y, en este caso ayudándonos con el campo protector de nuestro reloj de pulsera, eliminamos otro enemigo, subiendo hasta la plataforma superior para activar otra célula que abrirá una trampilla situada en la pantalla siguiente. Vamos hacia ella y bajamos, pasando hacia la derecha rodando, ya que de lo contrario, al activar el sensor, el láser nos dará en la espalda. Bajamos y recoge-

Tras provocar su atención, las despe-

![](_page_48_Picture_15.jpeg)

Muchos de los caminos que exploramos en el subsuelo no tienen salida. Pero por lo menos nos valdrán para adquirir experiencia en el mismo.

![](_page_48_Picture_17.jpeg)

La torre es nuestra siguiente gran aventura. Una paisaje cibernético se abre den tro de la fantasía onírica de «Flashback».

Al no disponer de información, nos dirigimos al bar situado en América. Allí vemos un civil tomando una copa. Nos informa que a la entrada del área reservada <sup>1</sup> hay una persona que nos facilitará ayuda. Bajamos y nos dice que en la parte trasera del bar obtendremos más datos. De vuelta al bar, vamos a la izquierda y, tras liquidar a otro mutante, el civil nos informa de que la llave de la compuerta que nos impide el paso la

posee el bio-cop de guardia en el área reservada.

Nos encaminamos de nuevo a la entrada del área 1, donde el bio-cop la emprenderá a leñazos con nosotros. Lo eliminamos y nos apoderamos de la llave. Subimos a la parte trasera del bar e introducimos la llave en su alojamiento para poder deslizarnos hacia lo desconocido. Bajamos y pasamos saltando hacia la derecha, y, pegados a la parte media izquierda de la pantalla, agachados y con el arma lista, la em prendemos a tiros con los fénix-cop, polis-robot que, una vez liquidados, resurgen de sus cenizas. Tras masacrarlos y guardar nuestro arma, nos feleportan a la agencia de empleo, donde conseguimos nuestro nuevo trabajo: reemplazar la tarjeta magnética dañada del ordenador central que abastece de energía eléctrica a toda la ciudad.

En esta ocasión usamos el teleporting de la parte inferior. Como siempre, nos recargamos y salvamos. Una vez teleportados, sólo el tiempo nos perseguirá disminuyendo el mi nuto y medio del que disponemos para llegar al ordenador central an tes de que se "funda".

Debemos correr hacia la derecha. Saltar dos veces unos campos magnéticos; activar al fondo del pasillo un interruptor que abre una trampilla; bajar y correr hacia la izquierda,

# TRAS LA HUELL

mos unos créditos y una llave, volviendo sobre nuestros pasos. Rodamos a la izquierda, bajamos, seguimos a la derecha y de nuevo abajo, donde eliminamos a un bio-cop. Utilizamos la llave para activar una cerradura y acabamos con una bolabiónica.

![](_page_49_Picture_12.jpeg)

Cuando no sepamos qué hacer o qué camino tomar -o qué escalera subir-, mejor será que nos guiemos por nuestro instinto natural.

Nos teleportamos hasta la agencia de empleo y a la salida, el funcionario nos informa que Jack "el falsario" nos espera en la trastienda del bar de América. Una vez allí, le entregamos los créditos y nos facilita los papeles necesarios para acceder a la 'Torre de la Muerte". Vamos a Europa y, a la derecha del nivel superior, hay un empleado que nos pide los papeles. Se los entregamos y con ello accedemos a...

# FASE 3<br>LA TORRE<br>TEL nesta fase, compues-

tivaremos un interruptor que deslizará otro muro. Volvemos a la izquierda y abajo para desactivar un interruptor protegido por un láser que activa un ratoncillo. Una vez conseguido, habremos eliminado un campo de fuerza que nos cerraba el paso. Volvemos abajo, abrimos la puerta y nos recargamos. Tomamos el ascensor hacia arriba y luego hacia la derecha.

En este punto encontraremos dos trampas que se abrirán impidiéndonos acceder a un "save", una recarga y un interruptor. Para poder llegar hasta ellos, una vez encaramados a la plataforma nada más entrar en la pantalla, caminamos un paso a la derecha. Agachándonos, rodamos sobre la primera trampilla, que cederá bajo nuestro peso, pero por inercia, caeremos en el extremo derecho de la trampilla inferior que ya no se abri-

rá. Andamos hacia la derecha, acti-

entregamos nuestra carta de identidad y nos franquea el paso. Caminamos a la izquierda, eliminando un par de bio-cops. Tomamos el ascensor, bajamos y acabamos con otro<br>bio-cop y una bola biónica. Abajo,<br>nos encaramamos a la plataforma intermedia y avanzamos hasta un recargador. Caminamos a la derecha y matamos todo lo "matable". Una vez se encuentre libre el camino, vamos al centro de la ciudad en taxi. En la parada, salvamos nuestra posición y nos subimos a la plataforma superior. Desde allí cogemos carrerilla y damos un gran salto, llegando hasta otra plataforma situada en la pantalla contigua. Repetimos la operación para llegar al fondo y subimos a la puerta acristalada. Desenfundamos el arma y rompemos el cristal despejando la entrada.

mos a la plataforma intermedia, rodando para evitar el láser, y pasa-<br>mos hacia la izquierda. Allí, accede-<br>mos por la plataforma superior, a la<br>derecha, a un recargador, y a la izquierda, a eliminar un robot que protege el interruptor que desactiva el campo de fuerza inferior. Eliminamos el robot y activamos el interruptor, yendo hacia la salida. Desaparecido el campo de fuerza, tomamos un ascensor situado tras la puerta para ba-<br>jar. Salvamos la posición y nos subi-<br>mos a la lámpara, que deslizará un muro hacia la izquierda.

Esperamos la llegada de un ascensor y seguimos bajando. Al llegar abajo, trepamos tres plataformas. Vamos hacia la derecha, eliminando otro enemigo. Recogemos otra llave y nos enfrentamos a dos bolas-biónicas. Salimos hacia la izquierda y trepamos hasta el tope de la pantalla. Corremos a la derecha, saltando

migo. Saltamos hacia la lámpara, nos subimos en ella y disparamos a otra puerta de cristal. Pasamos su marco y nos hacemos con una llave. Ésta la usamos en la cerradura situada al fondo a la derecha. Como un campo de fuerza nos impide el paso, subi**Double 15** 

vamos el interruptor que desactiva el campo de fuerza situado abajo, grabamos la situación y nos recargamos. Bajamos hacia la izquierda, dejándonos caer en la pantalla inferior.

> en la que nuestro héroe, oculto tras una

Abrimos la puerta situada enfrente con la acción del interruptor y saltamos hacia ella. Entramos y recogemos maturame, regresando por donde vinimos. Seguimos hacia la derecha, abrimos la puerta y entramos. Matamos una bola-biónica. Subimos y saltamos una mina y, en cuanto demos el primer paso, un campo de fuerza nos perseguirá para incinerarnos. Para evitarlo, corremos, saltando un foso con rayos neutrónicos y una mina, para finalizar eliminando otra bola que abre el pasadizo de la siguiente fase.

# FASE 5<br>LA BASE<br>Vemos una animación

rejilla, observa con atención un concilio de alienígenas. La mala fortuna hace que caiga en el centro de la reunión y es llevado a las mazmorras. Al despertar, encontramos un guardián que quiere liquidamos. Desarmados, sólo se nos ocurre correr y rodar para evitar los disparos. Tras caer de una plataforma, vemos la pistola. Salvamos la posición y continuamos a la derecha recogiendo otra llave. Abrimos las dos puertas que encontramos y subimos de nivel. Allí hay un nuevo campo de fuerza móvil. Memorizada su trayectoria, subimos hasta la segunda plataforma y saltamos hacia la izquierda. Bajamos para recargar y volvemos a subir.

Hacia la izquierda están dos enemigos y un campo de fuerza. El enemigo superior activa unas células que hacen aparecer y desaparecer el campo. Cuando desaparece, bajamos y liquidamos al que protege un teleportador y un telerreceptor que añadimos a nuestro inventario. Subimos y eliminamos al segundo adversario para recoger otra llave.

ta de ocho niveles, nuestra misión es la de alcanzar el primer nivel, accediendo al inmediato superior tras luchar con gran cantidad de fenix-cop, que impedirán que desactivemos las trampas que cortan nuestro avance. En los laberínticos pasajes, investi gamos la forma de llegar al ascensor que nos conducirá al siguiente nivel. El camino está plagado de minas, bolas biónicas, células fotoeléctricas e interruptores. Accionando estos dos últimos, y tras esquivar los anteriores, abrimos las puertas que nos conducen al primer nivel. Allí, utilizamos nuestro campo de fuerza para acabar con el capitán de la bri gada de polis-robots. Conseguido nuestro objetivo, una animación nos muestra cómo la televisión encargada del show nos hace entrega de nuestro premio: un billete de ida a la Tierra.

![](_page_49_Picture_5.jpeg)

La capacidad que hayamos adquirido para agacharnos en el momento preciso, nos puede librar de muchos problemas. Son nuestros reflejos los que nos salvan...

#### **FASE 4** TIERRA

Illegar a la Tierra, un funcionario nos pide la documentación. Le

Entramos en el lugar y caminamos hacia la derecha. Tomamos un ascensor y seguimos avanzando, eliminando a un primer ene-

> Volvemos a la derecha y damos un salto a la diestra desde la plataforma superior hasta la siguiente estancia. Ahí abrimos la puerta y usaremos los teleportings. Lanzamos el

hasta el extremo derecho, donde ac-

Esta imagen tiene un aspecto más urbano que las anteriores. Es porque estamos en la fase de la tierra, donde no dejaremos de enfrentarnos a complicados rompecabezas.

![](_page_49_Picture_23.jpeg)

Aquí tenemos al protagonista de «Flasback» apuntando con su arma a un enemigo dispuesto a saltar desde una plataforma y a acabar con su vida.

tro descenso. En este punto salvamos la situación y nos adentramos en la guarida del cerebro maestro. Para destruirlo, debemos actuar de la siguiente forma: mientras el cerebro tenga un hálito de vida, nos enviará alienígenas de dos en dos, uno por cada lado de la pantalla. Tras eliminarlos, subimos a las primeras plataformas a izquierda y derecha, en este orden, para eliminarlo de un disparo. Tras conseguir darle tres por cada lado, finalizará su actividad, dejándonos libre el paso. Salimos a la derecha y activamos una célula que nos abre la puerta que dejamos atrás.

# PASAI

![](_page_50_Picture_1.jpeg)

J E **SHTE** 

receptor al hueco existente y activamos el transmisor, con lo cual seremos teleportados donde se encuentra el receptor. Eliminamos otra bolita y lo recogemos. Saltamos abajo y nos enfrentamos a otro enemigo, los alienígenas. Al venir hacia nosotros rodamos hacia un lado, disparándolos a continuación. Luego, vamos a la derecha para hacer lo propio con otra criatura.

Volvemos sobre nuestros pasos pa ra subir en el ascensor a recargamos, volviendo a bajar y salvar de nuevo nuestra posición. No olvidéis realizar esta operación, ya que las últimas batallas se adivinan cercanas. Yendo a la derecha, tomamos un ascen sor hacia arriba y caminamos a la derecha. Recogemos un nuevo ratón explosivo y eliminamos otro alien, que nos dejará otra llave. Caminamos a la derecha y, aquí, tiene lugar la batalla más feroz. Dos alienígenas nos atacan, para impedimos pasar. Tras usar nuestro campo de protección con asiduidad y utilizando el truco de rodar empuñando el arma, conseguimos franquear la salida. A la derecha encontramos un campo de fuerza, que pasamos con ayuda del transmisor y receptor. Avanzamos y, tras pasar el interruptor allí situado, oímos una voz que indica que ese es el punto idóneo para colocar la carga explosiva que destruirá el planeta. Seguimos su consejo y, luego, recogemos el receptor que acabamos de utilizar pulsando el interruptor. En este momento, tenemos ochenta y cinco segundos para llegar a la nave. Usamos de nuevo el receptor para pasar el campo de fuerza y corremos hacia la salida. Una vez que hayamos ascendido en el ascensor que nos presenta la secuencia cinemática, seguimos recto, corriendo hacia la derecha y con cuidado de los dos puntos en los que se abre el vacío. Tras una loca ca-<br>rrera, conseguimos llegar al hangar<br>donde tomamos un ascensor<br>que nos lleva a la nave de<br>escape. Hemos triunfado<br>en nuestra misión.<br>L.L.<br> $\frac{1}{2}e^{-8\pi i k\pi}e^{-8\pi i k\pi}e^{-8\pi i k\pi}e^{-8\pi i k\pi}e$ rrera, conseguimos llegar al hangar donde tomamos un ascensor que nos lleva a la nave de escape. Hemos triunfado en nuestra misión.

Noment of Precious

DIRECCION POR

CCION PORT

TRAD CLICHAR

Re CLEATE

ALGONICUM

Outlette River

POBLACOMMO

## .<br>Fase 6 FASE<br><mark>El Pl</mark><br>Zenero **PLANETA**

Vamos hacia la izquierda y, rodando, nos introducimos en una cueva donde vemos dos células, una que abre y otra que cierra la puerta superior. Lanzamos la piedra a la que la abre y salimos de la cueva, subimos y nos vamos a la izquierda. En contramos un interruptor que abre una trampilla del suelo. Bajamos y damos culatazos a la puerta inferior hasta romperla. Al activar el interruptor situado tras ella, se abre la puerta que nos conduce hasta un civil. Pero un alienígena aparece, disparando sin piedad al civil y dejándolo tendido en el suelo. Tras eliminarlo, corremos

La imagen se contrae y se convierte en rriendo lo antes posible de allí.

Tras la, en todo momento, presente opresión del ambiente que nos rodea, llegamos a la base de la misión en la que también intentarán hacernos desistir.

tor que desactiva el láser superior y devuelve el elevador a la parte inferior. Subimos y, yendo hacia la izquierda, pasamos sobre otro alien y un interruptor. Seguimos a la izquierda y abajo, donde, rodando, llegamos a un recargador. Volvemos al pozo donde están el alienígena y el interruptor. En este punto, lo más fácil para activar el interruptor es atraer al alien, permaneciendo colgados. El subirá hacia nosotros. Nos dejamos caer y activamos el interruptor, subiendo antes de que nos alcance. Vamos hacia la derecha y ponemos a prueba nuestras dotes de paracaidistas. Al desaparecer el ascensor cuando desactivamos el láser, debemos realizar la bajada de la siguiente forma: nos situamos en la plataforma, a la izquierda del interruptor, y, pegados al borde, nos quedamos colgando del abismo. Luego caemos en picado, pero nos agarramos a una cornisa. Des-

Volvemos a la izquierda y, tras eliminar a un alien, utilizamos la llave que dejó caer en la puerta y tomar el ascensor hacia arriba. Salvamos la situación y pasamos a la derecha. Encontramos tres campos de fuerza que se activan y desactivan por células que un ratón controla. Esperamos el momento oportuno y las cruzamos. Tomamos otro ascensor hacia abajo y abrimos otra puerta, para, con el ascensor de la parte inferior, destruir las minas que nos impiden el paso. Lanzamos el telerreceptor y usamos el transmisor.

Estamos en el centro de control del que nos lleva de nave de estapo miticial que sustituído que sustituído de control de de estapo en el estapo en el estapo en el estapo en el estabulaciono en el estabulaciono en el estabu cerebro artificial que sustituye al cerebro maestro, situado en el centro del planeta y que más tarde destruiremos. Eliminamos un alien y, desde la parte derecha de la pantalla, una esfera. ¡Cuidado con los disparos de un láser situado tras él! Recogemos el receptor y volvemos a repetir la caída libre desde el borde izquierdo del precipicio para enganchamos en la cornisa del fondo. Caemos y caminamos recto y a la izquierda, donde recargamos. Tomamos un ascensor al corazón del planeta en busca de<br>nuestro objetivo. En<br>una escena cine-<br>mática pre-<br>senciamos<br>nues-<br> $(8x)^{1/2}$ <br> $(8x)^{1/2}$ <br> $(8x)^{1/2}$ <br> $(8x)^{1/2}$ <br> $(8x)^{1/2}$ nuestro objetivo. En una escena cine mática presenciamos nues-

ras un viaje infergaláctico, llegamos a un planeta alienígena que debemos destruir. Un paisaje cibernético nos rodea, mientras que los ruidos producidos por unas criaturas torturan nuestros oídos. Caminando hacia la derecha, damos con el primero de los alienígenas, al que eliminamos. Tras eliminar otro y abrir una puerta para recargamos, volvemos para tomar un ascensor hacia abajo. Seguimos bajando y hacemos frente a un tercer alinígena, recogiendo una piedra situada a la derecha de la pantalla.

nuevo enemigo: el mutant-dog. Vamos hacia la izquierda, abrimos la puerta y matamos otro alien situado en la parte baja. Seguimos a la derecha, cogemos la llave que ha dejado el alien y un teleporting camuflado nos subirá. Desandamos hasta el ojo móvil y, saltando a la derecha, abrimos la puerta.

# FASE 7<br>El final

altamos al ascensor y subimos, encontrándonos con otro alien. Tras la confrontación, subimos dos plataformas y recogemos unos ratones explosivos. Vamos a la izquierda y subimos tres plataformas. En el techo hay dos bombas que desactivamos con los ratones expbsivos. Seguimos hacia la derecha tomando un ascensor. Arriba encendemos un interrup-

Caminamos hacia la izquierda y observamos cómo un campo de fuerza móvil se dirige hacia nosotros, pero nos dejamos caer en unos fosos que se encuentran allí. El campo de fuerza pasa sobre nuestras cabezas y salimos para seguir avanzando. Eliminamos otra bola, esquivamos el campo y continuamos hacia la izquierda, para admirar un maravilloso teleporting interestelar. Nos deslizamos hacia abajo, dirigiéndonos al teleportador que nos conducirá al siguiente nivel. mos. Recargamos energías y, con cui dado de no caer al precipicio de la derecha, eliminamos otro alienígena. Volviendo atrás, nos encaramamos en una plataforma situada encima del precipicio. El ojo volante que hay allí activa la trampilla que tenemos debajo y un ascensor que sube hacia nosotros. Lo tomamos y bajamos. Matamos otro alien y bajamos, salvando nuestra posición. Por la parte izquierda del agujero, y armados, nos dejamos caer, para disparar a un

hacia el herido, que nos da una carga atómica para destruir el planeta. Seguimos hacia la izquierda y recogemos un diario electrónico. Com probamos que pertenecía al fallecido, Philippe Howard. En él, relata cómo ideó un proyecto para eliminar su planeta con la carga explosiva. Dispuestos a continuar su labor, tomamos el ascensor y bajamos. Acto seguido, abrimos la trampilla y salta-

de aquí, nos dejamos caer.

![](_page_50_Picture_18.jpeg)

La acción de «Flashback» nos invita a disparar constantemente. La mayor parte de las veces lo haremos a ciegas, sin ver a nuestro enemigo.

![](_page_50_Picture_20.jpeg)

Esta es la alienígena imagen que nos ofrece la fase del planeta, la penúltima antes de acabar nuestra aventura en «Flashback».

### ÉLITE  $L_A$

![](_page_51_Picture_1.jpeg)

Tenemos al enemigo en medio del visor de disparo. Pulsar el botón de ataque es cuestión de milésimas de segundo.

Cuando la última megaproducción de Chris Roberts llegó a nuestras manos, las noticias que le precedían hablaban maravillas de este simulador F-16. Ya sabéis lo que pasa tuando uno se trea demasiadas expectativas. Suele quedar defraudado. Pues bien, cuando «Strike Commander» entró en acción, cogió nuestras expectativas, les dio dos pasadas rasas en posición invertida, las ametralló con su Vulcan, y se las llevó a más de 50.000 pies de altura. Casi, casi, rozando el cielo.

![](_page_51_Picture_3.jpeg)

Cualquier objeto volante puede ser derribado perfectamente gracias a nuestro moderno sistema que ataque.

**ITEATINTNAS METHODO** 

![](_page_51_Picture_5.jpeg)

Un enorme hangar junto con un no menos grande cuartel enemigo, serán nuestros próximos objetivos a cumplir.

 $D_{Q}^{0}$ DOGITGHT SEARCH AND DESTRIEY

CANCEL.

![](_page_51_Figure_9.jpeg)

es que no estamos ante un simulador más. Incluso hablando de la élite de los simuladores lo menos que podemos decir es que «Strike Commander» les saca unos cuantos cuerpos de ventaja. No se han escatimado medios ni conocimientos del más alto nivel para llevar a buen fin esta creación. Pero, no es este el momento de hablar de sus muchas cualidades -estas ya quedaron reflejadas en un número anterior-, si no de intentar profundizar en su manejo para aprovecharlas al máximo.

Lo que ya no lo es, ni mucho menos, es pilotar. Olvidaos por com pleto de esos simuladores en los que el avión hace todo lo que nosotros queramos sin la más mínima protesta. Aquí, los dobles "loopings" con tirabuzón y giro Immelman y maniobras por el estilo nos harán comprender rápidamente que la fuerza de la gravedad es

La mejor manera de asimilarnos con nuestra máquina son las misiones de entrenamiento. En ellas elegiremos nosotros mismos el tipo y número de oponentes, así como su pericia en el combate. Des-

#### ACCIÓN

ómo funciona «Strike Commander»? Pues la verdad es que uno de los méritos conseguidos es proporcionar una gran sencillez de manejo de las múltiples posibilidades del programa. Así, y siendo como es «Strike Commander» mucho más que un simulador en el sentido tradicional, resultará tan simple en su manejo como cualquier otro (e incluso bastante más en algunos casos), y hacernos con la ubicación de los mandos del F-16 será casi un juego de niños. Además, si desde la cabina del avión pulsamos Alt-O, dispondremos de un sinfín de ayudas, tanto para la navegación como para el control del detalle gráfico del juego (este último nos permite tener un control casi exagerado sobre el nivel gráfico).

LA TRAMA<br>**La Transacción de la vale** somos unos monstruos del aire, y nuestros disparos se cuentan por bajas. Es el momento de registrarnos como pilotos a sueldo y entrar a formar parte de uno de los más míticos escuadrones de mercenarios (comunes en el 2011) que tienen base en Turquía. Los Gatos Salvajes.

una cosa muy seria, que nos puede bajar al suelo con rapidez, y de un modo bastante violento. Si queréis practicar un poco es aconsejable que subáis unos cuantos miles de pies y experimentéis vosotros mismos qué es lo que pasa cuando el indicador "G" alcanza 9,0. (recordad, a mucha altura).

> El radar 360 ("R") coloca a mis 114 aparatos enemigos. Están más altos que yo, así que me preparo para un ataque frontal, intentando igualar la desventaja táctica.

de aviones de transporte de pasajeros hasta los temibles MIG-29, toda una gama de blancos, tanto de tierra como de aire, aparece ante nosotros.

En estas misiones aprenderemos las estrategias más elementales que todo buen simu-piloto debe dominar. Atacar siempre desde arriba, "esconderse" en el Sol, disparar cabeza abajo a 500 pies del suelo mientras vamos perdiendo la visión víctimas de la fuerza gravitatoria, y demás minucias que contribuirán a mantenernos vivos cuando las cosas se pongan feas.

En esta época han proliferado los escuadrones alados de mercenarios que ponen sus aparatos y experiencia a sueldo de las grandes corporaciones y gobiernos que con frecuencia requieren de "trabajos especiales". La máxima es "no hay trabajo demasiado sucio

# UN DÍA DE ACCIÓN <sup>M</sup><sup>i</sup> nombre de guerra es "Bullseye" (Diand).

Así me llaman mis amigos. En cuanto a mis enemigos, ninguno de ellos ha tenido tiempo suficiente para oír mi nombre. Trabajo en el escuadrón de los Gatos Salvajes. Soy el segundo de James Stern. Stern confía en mí como en un hijo, lo sé, y el sabe que jamás le defraudaré. Estamos en los Andes. Hemos venido llamados por un rico dirigente sudamericano que temía por su vida, y con ella la iniciativa de pacificación en Sudamérica que había comenzado. Bueno, como se sue le decir "Veni, Vidi, Vici". Conseguimos poner fuera de combate a esos "revoltosos". Stern ha ido a cobrar. Una buena paga que nos sacará las castañas del fuego un par de meses más...

# iff ALARMA, ALARMAIII

¡Cazas hostiles se aproximan a la base! ¡Todos los pilotos disponibles diríjanse a sus aparatos para despegue inmediato! ¡¡¡ALARMA, ALARMA!!! Bien. Estupendo. "Todos los pilotos disponibles", creo que somos Tex y yo, así que parece que va a haber problemas. Cargo en mi avión todos los AIM-9M que puedo. Los fondos no dan para misiles de larga distancia, así que habrá que acercarse bastante a esos pajaritos. Despegue inmediato. Potencia a tope ("0") y a 150 kilómetros a la hora tiro hacia atrás del mando. Apenas subo el tren de aterrizaje ("L") veo 4 puntos en el radar pasivo. Le digo a Tex que rompa la formación y ataque ("C") y programo el sistema de armamento para combate aireaire a corta distancia ("W").

![](_page_51_Picture_26.jpeg)

Localizo mi primer blanco ("T") y rápidamente el misil se arma y "engancha". Como no estamos para exhibiciones, abro fuego y pico hacia el suelo, para ganar velocidad y dificultar su disparo. Aun así, la alarma IR comienza a zumbar. Me han pinchado. Con mucha sangre fría mantengo mi rumbo a ras de suelo y en el penúltimo momento viro bruscamente a la derecha. Mi vista se nubla y comienzo a marearme mientras la carlinga vibra por la onda expansiva producida por el misil que acaba de pasar a escasos 2 metros de mi ala izquierda. Sigo vivo. Lo suficiente para ver como mi primer disparo alcanza su objetivo y cae el primer pájaro. Al mismo tiempo oigo a Tex diciéndome que ha sido alcanzado, y que siente dejarme solo, pero debe saltar. Le deseo buena suerte y empiezo a buscar al resto de mis adversarios. Estoy muy bajo y tienen toda la

# SIMULA  $\Delta$

![](_page_52_Picture_1.jpeg)

Despegamos de nuestra base. No sabemos lo que nos espera allá arriba, pero seguro que no defraudaremos a nuestros compañeros.

ni demasiado duro, mientras paguen bien".

Bueno, no exactamente. En los Gatos Salvajes la filosofía es un tanto distinta, y esto es lo que los hace míticos. Su comandante James Stern fundó este grupo de mercenarios como un negocio, sí, pero nunca se aceptará una misión

ventaja, así que tendré que forzar mi viejo F-16 para ganar terreno.

que implique dañar injustamente a nadie. En otras palabras, somos los buenos. Ventajas; dormiremos bien. Inconvenientes; a lo mejor no tenemos dónde dormir. Los negocios están mal, y permitirse el lujo de rechazar sustanciosas pagas por motivos morales nos va a causar muchos problemas económi-

![](_page_52_Picture_7.jpeg)

# CON LOS GATOS SALVAJES

![](_page_52_Picture_5.jpeg)

![](_page_52_Picture_10.jpeg)

Post-combustión al máximo ("0") y un giro Immelmann me ponen de nuevo frente a frente. Pincho un nuevo blanco. Ahora hay que esperar que el sistema de armas active el misil. Está tardando unos segundos de más, y eso me coloca en una situación comprometida frente a tres enemigos. Consigo esquivarlos y, por fin, engancho mi objetivo. ¡Fuego! El primer misil falla, obligándome a disparar un segundo, que esta vez sí le derriba. Todavía quedan dos, y sólo tengo un misil. Genial. Como no creo que accedan a mi petición de colocarse en fila para que les atraviese de un sólo disparo, rápidamente encuadro a mi tercer "colega" mientras comienzo a oír vibrar mi propia alarma. Uno delante y para dejar que el otro se coloque en mi cola. Típico y generalmente mortal. Disparo, corto potencia ("1") y giro con la esperanza, más que la seguridad, de sorprender a mi perseguidor. Mientras que el tercero de mis oponentes cae, veo como, efectivamente, el

Inclino el morro y a 10 metros del suelo corto potencia y tiro hacia atrás de la columna de control. El impacto contra el suelo hace estallar una de las ruedas, pero consigo controlarlo. He tenido aterrizajes mejores, pero estoy vivo. La base está a salvo, y Stern viene de camino con lo que será la paga de mañana. Al fin y al cabo, eso es todo lo que un gato salvaje puede pedir.

![](_page_52_Picture_16.jpeg)

i 1 i 1 i v Iran

cuarto caza pasa de largo. Por la radio llega un mensaje de la base. Nos estamos acercando demasiado, y temen por su seguridad. No puedo fallar ahora. Conecto la Vulcan y empiezo la persecución. En la primera pasada apenas acierto a verle. Se ha escondido en el Sol, el muy... Sólo oigo disparos y lo siguiente es el sonido de la pantalla de daños comunicándome que el depósito de combustible ha sido perforado. Maravilloso. Eso me da unos tres minutos antes de quedarme sin potencia.

> Para probar «Strike Commander» comenzamos cargándolo en un 386 a 33Mhz con coprocesador. Resultado: desesperante. La lentitud de movimientos producía una brusquedad que impedía cualquier acción media namente coordinada. Pasamos a un 486 a 33Mhz, para comprobar que todavía no podíamos hablar de "suavidad"... Finalmente acabamos trabajando en un 486 DX2 a 66Mhz Local Bus, con lo que los resultados por fin llegaron al nivel de "satisfactorio", no más. Eso sin comentar que necesita 35 MB de nuestro maltrecho disco duro, 6IOk libres de memo ria base y más de 2.5 M8 de expandida. Así que, de momento, Esta gran producción parece patrimonio reservado a unos pocos privilegiados Isi tenéis un amigo capitalista, regaládseloj.

cos, que se reflejarán de inmediato en el armamento con el que contaremos (y es que no es lo mismo tratar de derribar a un MIG-29 con una Vulcan a ojo que disparar un AIM1 20 a más de 30 kilómetros de distancia y darte media vuelta con la confianza de haber hecho pedazos a un blanco al que ni siquiera habremos llegado a ver, pero esta última opción cuesta la friolera de 20 millones de pesetas por misil. Creo que vais comprendiendo).

Ahora sí consigo encararle. Ha tenido un descuido dejando un flanco al descubierto. Descargo la Vulcan sin dejar de interceptar su trayectoria, hasta que un espeso humo negro deja bien claro que he conseguido mi objetivo. Me despido cortésmente de mi enemigo y cuadro en mi HUD la pista de aterrizaje. Tiene que salir bien a la primera, porque voy literalmente vacío. Flaps, potencia (es un decir) al 50 por ciento ("5") y tren abajo.

r

PERO... Pues sí. Hasta esta pequeña maravillo cuenta con un pero... No nos malinterpretéis. El juego en sí sólo cuenta con la pega de que te puedes quedar enganchado horas y horas delante del PC. Pero el problema son los requerimientos del sistema.

La historia planteada por Mister Roberts incluirá amores, odios, celos profesionales e incluso sentimentales, muertes y alegrías. Un auténtico argumento del que vamos a ser protagonistas. Cuando comencemos nuestro particular guión seremos "el hombre de confianza" de Stern, y volaremos como su ala durante la mayoría de las primeras misiones. A partir de ahí, nuestra habilidad con el caza y nuestras propias decisiones (en ocasiones tendremos un grado de libertad que casi casi llega al nivel de un Juego de Rol) irán conformando la historia del Escuadrón de Los Gatos Salvajes. La gloria o la humillación de la bancarrota económica (o peor, un misil en nuestro cogote) dependen ahora únicamente de nosotros.

Gonzalo García Callejo

![](_page_53_Picture_0.jpeg)

**DI BISH & ODOOO 25** 6  $960$ **O 800 301660 28** 

 $Q_{2}$ 

KIL + D 800 \$00350 28

![](_page_53_Picture_3.jpeg)

**DI Beal & OOSOO 28 King** 8  $\mathcal{B}$ 3

![](_page_53_Picture_5.jpeg)

![](_page_53_Picture_6.jpeg)

☆ 図:

 $\mathcal{X}$ 

7. CLAVAL

肥

Q | 9 | Q | 860 | 3 | 03270 26

 $10113013002260026$ 

OIC

![](_page_53_Picture_7.jpeg)

54 MICROMANÍA

![](_page_54_Picture_0.jpeg)

![](_page_54_Picture_1.jpeg)

![](_page_54_Picture_2.jpeg)

Psygnosis tiene fama de ser una compañía responsable de juegos de inestimable calidad e, invariablemente, sobrada dificultad. «Bill's Tomato» es una buena prueba de ello y conscientes, por las numerosas preguntas recibidas en la redacción, de los muchos quebraderos de cabeza que os ha dado, hemos decidido echaros una manita. Como tampoco queremos pasarnos y dároslo todo hecho, aquí tenéis el modo de resolver, uno por uno, los cincuenta primeros niveles, y los "passwords" correspondientes a las fases más avanzadas del nivel 6.

Debido a la gran complejidad y extensión que entrañaría explicar pantalla por pantalla su solución, que mejor njanera que mostraros gráficamente todas y cada una de ellas. Tal y como están colocados los distintos accesorios, asi tendréis que ubicarlos vosotros para que nuestro sonrojado amigo llegue desde su trampolín, hasta la cinta rodante que lo trasladara al siguiente nivel.

![](_page_54_Picture_7.jpeg)

i- - . 1 <sup>1</sup> ^

![](_page_54_Picture_3.jpeg)

 $95$ 

◆ 图

![](_page_54_Picture_4.jpeg)

![](_page_54_Figure_5.jpeg)

![](_page_54_Picture_6.jpeg)

![](_page_54_Picture_8.jpeg)

![](_page_54_Figure_9.jpeg)

 $\odot$ Bo

![](_page_54_Picture_10.jpeg)

MICROMANIA 55

![](_page_55_Picture_9.jpeg)

SOFT

Una vez más, aquí están los más populares del año **SHADOW OF THE BEAST Psygnosis R-TYPE** Activisiont GHOULS'N GHOST U. S. Gold **GHOULS'N GHOST** U. S. Gold<br>**GHOULS'N GHOST** U. S. Gold<br>**KICK OFF** Anco AFTER THE WAR Dinamic AFTERBURNER Activision **POPULOUS Electronic Arts ZANY GOLF Electronic Arts** 

1989 va a ser un año de transición, que marca el principio del fin de las máquinas de 8 bits, y el asentamiento definitivo de los nuevos ordenadores. Mientras este fenómeno se consolida, el mercado del software se ve invadido por multitud de programas patrocinados por un popular deportista o basados en las películas más famosas del momento. No todos alcanzarán la calidad que los protagonistas se merecen.

![](_page_55_Picture_1.jpeg)

**SPEEDBALL Image Works** LIVINGSTONE SUPONGO 2 Opera

# EL CUADRO DE HONOR

ichael Jackson, Arnold Schwarzenegger,<br>Drazen Petrovic, Perico Delgado... Todo<br>este ramillete de estrellas, y algunas más,<br>desfilaron por las pantallas de nuestros or-Drazen Petrovic, Perico Delgado... Todo este ramillete de estrellas, y algunas más, desfilaron por las pantallas de nuestros ordenadores en 1989. La imaginación de los programadores se encuentra en su punto más bajo, abasteciendo sus ideas con guiones sacados de películas famosas y

deportes protagonizados por las estrellas del momento. «Robocop», «Rambo III» de Ocean, y «El Retorno del Jedi» de Domark, son sólo una pequeña muestra de lo que está porvenir. Pero, por suerte, también se publican otros títulos que no tienen nada que ver con el mundillo cinematográfico, aunque la originalidad siga brillando por su ausencia. Es el caso «Sabrina» de Iber, un arcade protagonizado por la curvilínea cantante, que incluía una cinta con varias de sus canciones; «Savage» de Firebird, otro juego de acción con magníficos gráficos; «Pacmanía» de Grandslam, el comecocos por excelencia; y «Double Dragón» de Melbourne House, un clásico de las artes marciales.

ORDENADORES PARA CIEGOS<br>Coincidiendo con la celebración de la feria londinense, se presentan los primeros ordenadores especialmente adaptados para los ciegos. Fueron desarrollados por el National Westminster Bank para ayudar a sus empleados

![](_page_55_Picture_17.jpeg)

Además, se estrenaron algunos títulos importantes que poco a poco llegaron a nuestro país. De forma prácticamente consecutiva, se publican cinco auténticos clásicos para 16 bits, que ya se han ganado un huequecito en la reciente Historia del software. El primero es «SpeedBall» de Image Works, programado por los Bitmap Brothers, uno de los grupos de programadores más geniales de los últimos tiempos. Ambientado en el futuro, mezclaba el rugby con el balonmano para conseguir un resultado espectacular.

Por encima de ellos, llamaron la atención tres programas de gran calidad: «Afterburner» y «R-Type» de Activision, dos arcades realmente fantásticos en todas sus versiones, y «Last Ninja 2» de System 3, una videoaventura tridimensional prácticamente perfecta. El panorama de los 16 bits se va clarificando poco a poco, con títulos que crecen en calidad, conforme los programadores van descubriendo los secretos de las nuevas máquinas. Cinemaware vuelve a sorprendernos con «The Three Stooges» y «Rocket Ranger», que sientan las bases de los programas actuales: gráficos excelentes, perspectivas cinematográficas, sonido digitalizado y gran profundidad de juego. También destacaron «Starglider 2» de Rainbird y «Flight S¡ mulator 3.0» de Microsoft, dos estupendos simuladores de vuelo, un género que ya desde el principio empieza a calar hondo en el mundo del PC. Los programadores españoles no se han quedado dormidos en los laureles, y casi todas las compañías tienen listo algún título para los primeros meses del año. Topo presentó «Tuareg», una videoaventura en la línea de sus anteriores programas; Opera apuesta por la originalidad con «Gonzzálezz» y «Ulises», dos divertidos arcades, y Dinamic arrasa con dos títulos estupendos, «Rescate Atlántida» y «Perico Delgado Maillot Amarillo». La veterana compañía española celebra este año su quinto aniversario, con una recopilación llamada «5D», que reúne doce de sus mejores programas. También firma un contrato con Electronic Arts para distribuir sus productos en el Reino Unido, y comienza a prepararse para el futuro con la conversión del «Navy Moves» para Atari y Amiga. Por si fuera poco, es la única compañía española que nos representa en la feria más importante de la temporada, la Personal Computer Show de Londres.

«Battle Chess» es un juego de ajedrez donde las fichas tenían vida propia y los movimientos se convertían en auténticos combates a vida o muerte. Destacó por sus magníficos movimientos y sonido digitalizado. «Zany Golf», por el con trario, nos sumergía en un campo de golf muy especial, con hoyos en movimiento, ventiladores, suelos móviles y pinballs, creando un recorrido lleno de sorpresas. Su perfecta realización y sus extraordinarios gráficos lo convierten en un clásico intemporal. El último programa que completa el trío, «Populous», presentaba uno de los desarrollos más originales y adictivos que se han visto nunca en un juego de ordenador. Su cometido era convertirnos en auténticos dioses, con la intención de conquistar más de 1000 territorios. Para eso, disponíamos de una multitud de fanáticos seguidores y poderes devastadores, como terremotos, incendios, y volcanes. Fue uno de los triunfadores del año. Por último, pero no por ello menos importante, hay que dedicar unas líneas al mejor juego de fútbol realizado hasta la fecha, el genial «Kick Off» de Anco. A pesar de sus diminutos gráficos, su calidad y realismo lo convirtieron en una leyenda que aún se mantiene en nuestro días. Los títulos para 8 bits siguen dando guerra, como lo demuestran «Renegade III» de Imagine, el final de una trilogía de gran éxito; «3D Pool» de Firebird, un estupendo simulador de billar; «Forgotten Worlds» de U.S. Gold, «Silkworm» de Storm y «The New Zealand Story» de Ocean, tres trepidantes arcades de las recreativas, y finalmente «After the

minusválidos. Incorporaban un sintetizador de voz capaz de reconocer los distintos tonos de la voz humana.

También fueron bien acogidos «Battle Chess», «Zany Golf» y «Populous» de Electronic Arts. La veterana compañía americana sorprendió a todo el mundo con tres grandísimos programas.

# LA SUPER ESTRELLA

War» de Dinamic, uno de los mejores arcades realizado por la compañía española.

Iber, por su parte, nos ofreció lo mejor de sí misma con «Casanova», inspirado en las correrías del famoso donjuán. AD también se destapa con «La Aventura Original», una versión a la española del mítico programa que inauguró el género de las aventuras conversacionales allá por los años 60. Los primeros sellos budget de 16 bits, a un menor precio, empiezan a ver la luz, como la serie 16 Blitz.

Las consolas, poco a poco, se abren paso sigilosamente, sobre todo la Sega Master System y la N.E.S. de Nintendo, preparándonos para lo que se nos va a venir encima el año que viene. Como nota curiosa, «Mad Mix Game» de Topo, se convirtió en un cartucho para la consola portátil Game Boy, todavía inédito en nuestro país.

LLEGA LA AVALANCHA<br>Conforme se acercan los últimos meses del año, nos ellegan infinidad de títulos dispuestos a copar el mercado a base de utilizar una película como reclamo publicitario:

Hablando de curiosidades, la compañía francesa Cocktel Vision publicó «Enmmanuelle», unos de los primeros juegos eróticos de la historia, fuera de los clásicos de strip-poker. El programa estaba muy cuidado para que nadie pudiera sen tirse ofendido, realizado con la clase habitual en esta compañía. Con él, se pone de manifiesto el progresivo aumento de la edad de los jugadores, sobre todo en los programas para PC.

El punto álgido se alcanza hoy en día, con casi todo el software de entretenimiento pensado para personas adultas que disponen de dinero y tiempo para disfrutarlo.

Las conversiones de películas siguen su marcha imparable con «Los Intocables» de Ocean y «Cazafantasmas II» de Activision.

Michael Jackson tampoco podía faltar a una cita como ésta, protagonizando «Moonwalker» de U.S. Gold, inspirado en la película musical del mismo nombre. No respondió a las expectativas.

Así, tenemos «Perseguido» de Grandslam y «Red Heat» de Ocean, protagonizados, una vez más, por el incombustible Arnold Schwarzenegger. «Licencia Para Matar» de Domark, «Tiburón» de Screen 7, e «Indiana Jones y la Ultima Cruzada» de U.S. Gold también alcanzaron una gran repercusión, al igual que «Batman» de Ocean. Todos con una calidad fuera de toda duda, pero su popularidad posiblemente no habría sido la misma si hubiesen llevado otro título distinto.

Las figuras del deporte tampoco se van a quedar atrás: «Michel Fútbol Master» de Dinamic, «Emilio Butragueño 2» de Ocean, y «Drazen Petrovic Basket» de Topo, son un claro ejemplo de ello. Por desgracia, ninguno alcanzó la calidad media exigible a la popularidad del deportista y al prestigio de las compañías que los crearon.

Volviendo la mirada a los 16 bits, Psygnosis se convierte de la noche a la mañana en la reina de los arcades, con «Menace», «Ballistrix» y el impresionante «Blood Money», un programa que fija los objetivos a seguir por la compañía a partir de ese momento: gráficos increíbles, movimientos perfectos y adicción inagotable.

Para finalizar, como siempre, el software de las Navidades pone fin a nuestro recorrido anual.

Empezamos con «Toi Acid Game» de Iber, un estupendo arcade protagonizado por los muñequitos Tois, que causaban furor en aquellos momentos. También gustaron «Stri-

![](_page_56_Picture_24.jpeg)

![](_page_56_Picture_25.jpeg)

![](_page_56_Picture_26.jpeg)

Por primera vez en lo que llevamos de serie, hemos sufrido la tentación de compartir el premio. «Shadow of the Beast» no quería quedarse fuera. Pero al final, manteniendo el espíritu de destacar un solo programa cada año, «Populous» ha sido el

![](_page_56_Picture_13.jpeg)

der» de U.S. Gold, la conversión de la recreativa de moda, ¡unto con «Mot» y «Livingstone Supongo 2» de Opera, y «AMC» y «Satán» de Dinamic, cuatro grandes arcades españoles. AD aporta su granito de arena con «Jabato», una aventura conversacional inspirada en el famoso cómic, realizando también versiones para los 16 bits.

> de lo que debe ser un programa de ordenador, esa idea genial que permanece con el tiempo y que nunca pasa de moda.

Los juegos de rol hacen su presentación en nuestro país con «Bloodwych» de Image Works. La novedad consistía en la posibilidad de manejar a varios personajes, cada uno con sus características propias de fuerza, habilidad, resistencia etc, que se podían definir al principio. El jugador tiene a su disposición un enorme territorio donde realiza una serie de misiones secundarias que lo acercan al objetivo principal.

Al principio estos productos no tuvieron demasiado éxito, principalmente por su complejidad, su escasa calidad gráfica y la barrera que suponía el idioma. Pero las distribuidoras españolas se los tomaron en serio, traduciendo los títulos nuevos, cada vez con mayor calidad. Así se han convertido en uno de los géneros más populares de hoy en día. Los juegos de acción siguen copando las ventas, con títulos como «Ghouls and Ghost» de U.S. Gold, un arcade terrorífico importado de la máquinas recreativas. Manteniendo la tradición de su primera parte, los gráficos no eran su punto fuerte, pero su enorme adicción lo convirtió en uno de los mejores arcades del año. La versión para la consola Sega Master System, aprovechó al máximo las capacidades de la máquina. Otro programa destacado fue «Viaje al Centro de la Tierra» de Topo, basado en la novela de Julio Verne. Con él, la compañía hispana se adentra con fuerza en el mundo de los 16 bits, creando tres versiones para Atari, Amiga y PC realmente fantásticas. El juego se dividía en varias partes que reflejaban los momentos culminantes del libro, destacando sus estupendos gráficos y la cuidada ambientación. Por último, hemos dejado deliberadamente para el final uno de los mejores programas del año y el mejor arcade realizado hasta el momento. No es otro que el inimitable «Shadow of the Beast» de Psygnosis, una auténtica maravilla en todos los aspectos: gráficos geniales, con enemigos que ocupan toda la pantalla, movimientos fantásticos con más de 10 niveles de scroll, música de gran calidad... Representa el salto definitivo al estrellato de la legendaria compañía británica, que aún se mantiene en nuestros días. También supone un nuevo avance en la concepción de los juegos de ordenador, que poco a poco se acercan a las máquinas recreativas. Pero esto es sólo el principio de algo mucho más grande que está por venir, y que veremos reflejado oportunamente en nuestros próximos capítulos.

vence dor, sencillamente porque r e p r e senta la esencia misma

J.A.P.

## DIMES Y DIRETES **HEROES DEL SILENCIO**

uando Héroes del Silencio presentó a la prensa madrileña su nuevo disco, «El espíritu del vino», Enrique Bumbury no lo pu do resistir y puso a

caldo a los plumillas que durante los últimos años han encontrado en los maños una diana perfecta para sus despiadadas críticas. La banda estaba en una posición de fuerza: los Héroes triunfan en países europeos como Alemania e Italia, en España sus fans son legión y es de los escasos grupos patrios que se codean en los escenarios con los grandes santones del rock. Están arriba, tras un durísimo trabajo, y los que antes les crucificaban ahora les rinden pleitesía. Enrique Bumbury, de lengua radical, no lo pudo resistir y se quedó a gusto.

![](_page_57_Picture_9.jpeg)

a nos llegó la tercera parte del poli de metal más duro del futuro. En nombre de la paz y el progreso, la autoridad se ejerce tiránica y cruelmente. Las gentes no saben qué es peor, si toparse con la ley o con el delincuente; algunas incluso se han quedado sin casa y se llaman a sí mismas "slatterpunks". A Robocop le vuelve a chinchar el sentimentalismo humano del oficial Alex J. Murphy y, ni corto ni perezoso, nuestro protagonista, deja la poli de Detroit y se une a un grupo rebelde que ayuda a

> Entre dimes y diretes, con la arrogancia del que tiene las cosas claras, aprovechando la llamativa imagen de un cantante carismático, haciendo rock-espectáculo que llena estadios..., Héroes del Silencio ha roto fronteras y prejuicios. Con vocación de trascendencia y letras intemporales que hablan de la soledad o el amor, el grupo huye de lo concreto y rastrea en el lado más espiritual de la existencia.

> Guitarreros e influidos en sus orígenes por músicos oscuros y psicodélicos británicos, Héroes del Silencio son cada vez más latinos en su forma de expresión. La entrada masiva en los mercados británico y americano es el próximo reto.

Quizás, lo más curioso del film sea su director y coguionista, el americano Fred Dekker: un personaje que, hasta la fecha, había destacado por su particular tratamiento del género fantástico y de terror. Y, por si a alguien le interesa, reseñar que en esta ocasión el papel de Robocop está encarnado por Robert Burke, experto en artes marciales, licenciado en teatro, actor del montón y educador ocasional.

## ENCADENADO AL RITMO PARAFUNK

ciclado. Cinéfilo y rítmico. Muy "plagged". El sueño de los disc-jockeys con personali-

# POP CON DESPARPAJO **OR CON DESPARPAJO<br>DE CACIQUES**

los ciudadanos a defender sus hogares. El resto es conocido: un poquito de conflicto de personalidad en el superhéroe (¡vamos ya por la tercera parte de la saga y el tipo aún no sabe si es un montón de chatarra o alguien de carne y hueso!), bombas y explosiones sin mesura (auténticos magos los de efectos especiales, como siempre), un puñado de mujeres (la amiga y colega oficial Anne Lewis, la doctora Marie Lazarus, la niñita Nikko o la resuelta jefa rebelde Bertha) y una buena galería de malvados.

![](_page_57_Picture_5.jpeg)

**RECACICUES<br>Reconozcámoslo. Durante los últimos cinco**<br>Reconozcámoslo. Durante los últimos cinco<br>años el nuevo pop español –si es que exisaños el nuevo pop español -si es que existe- sería expulsado hasta de la cámara de los horrores: lo raro es que después de escuchar a Zapato Veloz no haya aumentado el número de las gentes dedicadas a la vida aislada y contemplativa. Aunque sólo sea Eor eso, habría que lanzar encendidos cantos de alaanza ante el nacimiento de bandas como Los Caciques -todavía está reciente su primer trabajo discográfico, «Por la baranda»-.

Este quinteto madrileño apunta desparpajo, desvergüenza, simpatía y diversión. Habla de Madrid y sonríe a Los Brincos, alaba el amor y la juerga. Y, por encima de todo, sus cinco componentes transmiten la sensación de que se divierten tocando y cantando. Los Caciques es un

![](_page_57_Picture_21.jpeg)

Las aventuras de Robocop han perdido capacidad de sorpresa pero a cambio gozan de un nutrido número de seguidores incondicionales. Lo uno por lo otro salvará las previsiones económicas de sus productores y permitirá a los mejores críticos cinematográficos del país lucirse con lo más afilado de sus estilográficas envenenadas.

arafunk es el proyecto musical de MC Pez, una alternativa rítmica nacida en San Sebastián que recoge la herencia cultural sembrada por Public Enemy y Arrested Development, Spike Lee y Alex de la Iglesia, el sampleado y el cansancio del rock. Alternativo y re-

> dad. Una alternativa a los "40 Principales" con sabor a éxito de radio-fórmula. Música moderna. Loops y mezcla de ruidos y sonidos contra el baboso de turno.

Parafunk acaba de nacer discográficamente con un trabajo de diecisiete canciones. Su revolución es la de los techos altos y la del culto a la tecnología con toque kitsch. La ironía sin estridencias al poder. Las canciones que produce Mario Gil cuando no sale en la tele con Juanma Iturriaga. La versión suave de República Gorila y Def Con Dos. La música que levantaría dolor de cabeza a Joaquín Sabina y que, interpretada por Isabel Pantoja, haría feliz a Freddy Krugger.

 $\mathbf \omega$  $\cup$ i—  $\mathbf \mu$ O <u>ත</u>  $\sigma$ 

 $\sigma$ 

Or

m

buen remedio contra la menopausia prematura, la tele basura y el examen de matemáticas.

Tal vez, este comentario haya salido demasiado lauda torio pero..., ¿qué quieres?, acaba de sonar Platón en el dial de mi radio, abro la ventana y la vecina de enfrente se está pegando un atracón de Los Pecos, y no me gusta el bakalao.

![](_page_57_Picture_24.jpeg)

## ¿SANGRE EN LAS VENAS O CHATARRA? «ROBOCOP 3»

![](_page_57_Picture_2.jpeg)

# UN NIÑO ENCANTADOR «DANIEL EL TRAVIESO»

![](_page_58_Picture_1.jpeg)

on «Daniel el travieso» han gozado ya varias generaciones de lectores de tebeos (los intelectuales preferían las letras sin imágenes de Guillermo Brown). Ahora sus aventuras se trasladan a la pantalla grande en un proyecto producido por John Hugues -la cita no es banal si recordamos que fue uno de los responsables de «Solo en casa»- con el que la multinacional Warner inaugura un nuevo sello cinematográfico dedicado a crear productos "aptos para todos los públicos" (¿todavía no te has enterado de que la edad media de los asistentes a los ci nes no cesa de bajar desde hace años? ¿Aún no has observado que los aburridos padres se quedan en casa viendo la tele o el vídeo? Pues las grandes multinacionales sí). «Daniel el travieso», la película, ha sido dirigida por Nick Castle y cuenta

con el niño Mason Gambler en el papel de la criaturita. Le acompañan el magnífico cascarrabias Walter Matthau, Christopher Lloyd y Joan Plowright en los principales papeles. Por no faltar, no falta ni un perro peludo. Todos bailan al son de la imaginación del nene al que ningún padre querría educar, por muy buenos que sean sus sentimientos, y con el que cualquier "loco bajito" desea compartir correrías.

# CONCURSO INTERNACIONAL «STUNT ISLAND»

Las canciones de Burning hablan de mujeres y alcohol, de perdedores habituales y triunfadores efímeros. Es una versión de andar por casa de los Rolling Stones. Porque Pepe y Johnny no poseen ni una bonita cara lánguida ni un cuerpo "danone" para solaz deleite de las más jóvenes fans. Pepe y Johnny ejercen de hermanos mayores, de padres espirituales de las últimas generaciones de músicos ligados al R&R. Sin ellos, tal vez Loquillo se hubiera dedicado al baloncesto, Los Rebeldes a vender sombreros y Coque Ronaldo a la pintura.

![](_page_58_Picture_15.jpeg)

# ¡CONVIERTETE EN DIRECTOR DE CINE!

CLÁSICOS DEL ROCK & ROLL

BURNING

epe Risi y Johnny son incombustibles. Dejaron su juventud moviendo las caderas y preguntándose qué nacen determinadas chicas en sitios como éste, y se resisten a en¬

#### REMIO GANADOR NACIONAL

terrar a Burning: curiosamente, su más reciente trabajo discográfico se titula «No mires atrás». En el mismo no faltan ni su forma clásica y visceral de entender el Rock & Roll ni esos medios tiempos algo melancólicos tan característicos. La mayor novedad reside en algún divertimento de corte e inspiración eminentemente latinos.

#### REMIO GANADOR INTERNACIONAL

Podrán participar en el concurso todos los lectores de la revista MICROMANÍA que cumplan los siguientes requisitos:

HOBBY PRESS S.A., Apdo. Correos 400. 28100 Alcobendas (Madrid). Indicando en una esquina del sobre;

3.- Los trabajos presentados a concurso no se devolverán. HOBBY PRESS S.A., se reserva el derecho a publicar los trabajos enviados, por lo que el participante autoriza a los organizadores a la difusión gratuita de su trabajo.

Ya te hemos hablado de «STUNT ISLAND», un programa que te permite crear tu propia película de vuelo, desde un ala delta a un biplano de la Primera Guerra Mundial.

Ahora MICROMANÍA y ERBE SOFTWARE te dan la oportunidad de participar en el Concurso Nacional «Stunt Island» y tener opción de ser el Ganador de la Competición Internacional, que simultáneamente se realiza en otras revistas europeas.

#### PREMIO:

Cada mes (de mayo a octubre) se elegirá un GANADOR, que obtendrá como premio: una camisa de Disney, 20.000 ptas. en juegos de ERBE (elegidos por él mismo) y opción a ser el ganador Nacional.

Entre todos los ganadores mensuales se elegirá un Ganador Nacional que, además de representar a España en el Concurso Internacional, será premiado con una cámara de vídeo.

it-

Entre todos los ganadores de los diferentes países a concurso, se elegirá el Ganador Internacional que tendrá como premio un viaje a Hollywood para 2 personas.

#### BASES DEL CONCURSO

a) Enviar la Tarjeta de Participación "CONCURSO NACIONAL «STUNT ISLAND»" que se encuentra en el interior del juego, debidamente cumplimentada, junto con la pe licula que se presenta a concurso a la siguiente dirección:

b) Adjuntar a la Tarjeta de Participación el "Cupón Concurso «Stunt Island»" de la revista (no serán válidas fotocopias).

<sup>2</sup>. Sólo podrán participar en el sorteo los sobres recibidos con fecha de matasellos comprendidas entre el <sup>1</sup> de mayo y el 25 de octubre de 1993.

![](_page_58_Picture_25.jpeg)

4.- El jurado estará compuesto por Domingo Gómez (Director Editorial de HOBBY PRESS S.A.), Javier de la Guardia (Redactor Jefe de MICROMANIA), y Ernesto F. Maquieira (Product Manager de «STUNT ISLAND», ERBE SOFTWARE).

El hecho de tomar parte en este sorteo implica la aceptación total de sus bases.

![](_page_59_Picture_13.jpeg)

![](_page_59_Picture_1.jpeg)

![](_page_60_Picture_0.jpeg)

![](_page_60_Picture_601.jpeg)

MEGADRIVE - 4690 MASTER SYSTEM - 1590 MASTER SYSTEM - 3390, MASTER SYSTEM - 2590 MEGADRIVE - 11900 MEGADRIVE - 4525

STEA

LYNX

OTRO .....

TURBO GRAFX

GASTOS DE ENVIO POR CORREO - 250

TOTAL

![](_page_61_Figure_0.jpeg)

![](_page_62_Picture_0.jpeg)

# El Final de un Imperio...

![](_page_63_Picture_1.jpeg)

![](_page_63_Picture_2.jpeg)

![](_page_63_Picture_3.jpeg)

Disponible en PC

KGB es una marca registrada de Virgin Games, Ltd. © CRYO ©1992 Virgin Games, Ltd.

![](_page_63_Picture_5.jpeg)

# ... El Nacimiento de una Dinastía

Aquel que controle la Especia...

![](_page_63_Picture_8.jpeg)

# DUNE

Agencia de Diseño

# controlará el Universo

Una simulación del mejor libro de Ciencia Ficción de todos los tiempos, creada por los productores de "The Legend of Kyrandia".

![](_page_63_Picture_12.jpeg)

#### BATTLE FOR ARRAKIS

Wealth Report

![](_page_63_Picture_14.jpeg)

Todos los derechos reservados

DUNE es una marca registrada de Dino de Laurentiis Corporation, con licencia de MCA/Universal Merchandising Inc. 01984 Dino de Laurentiis Corporation. Todos los derechos reservados. @ Westwood Studios Inc. Todos los derechos reservados. (P) 1992 Virgin Games Ltd.

Disponible en CD

Te atreves a ser el 7º Invitado?

![](_page_63_Picture_16.jpeg)

Verano de 1940. Revive la batalla crucial de la 2<sup>ª</sup> Guerra Mundial

Disponible en PC

Arcadu software, s. a.

![](_page_63_Picture_20.jpeg)